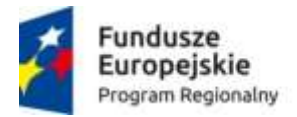

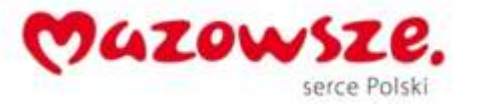

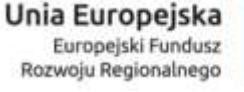

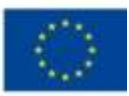

Załącznik nr 1B do SIWZ

## **Szczegółowy opis przedmiotu zamówienia- wymagania sprzętowe dla infrastruktury klienckiej**

# **1. Wymagania szczegółowe dla Infrastruktury sprzętowej**

## **1.1.Zestawy- stanowiska komputerowe- 150 sztuk**

### **1.1.1. Jednostka centralna**

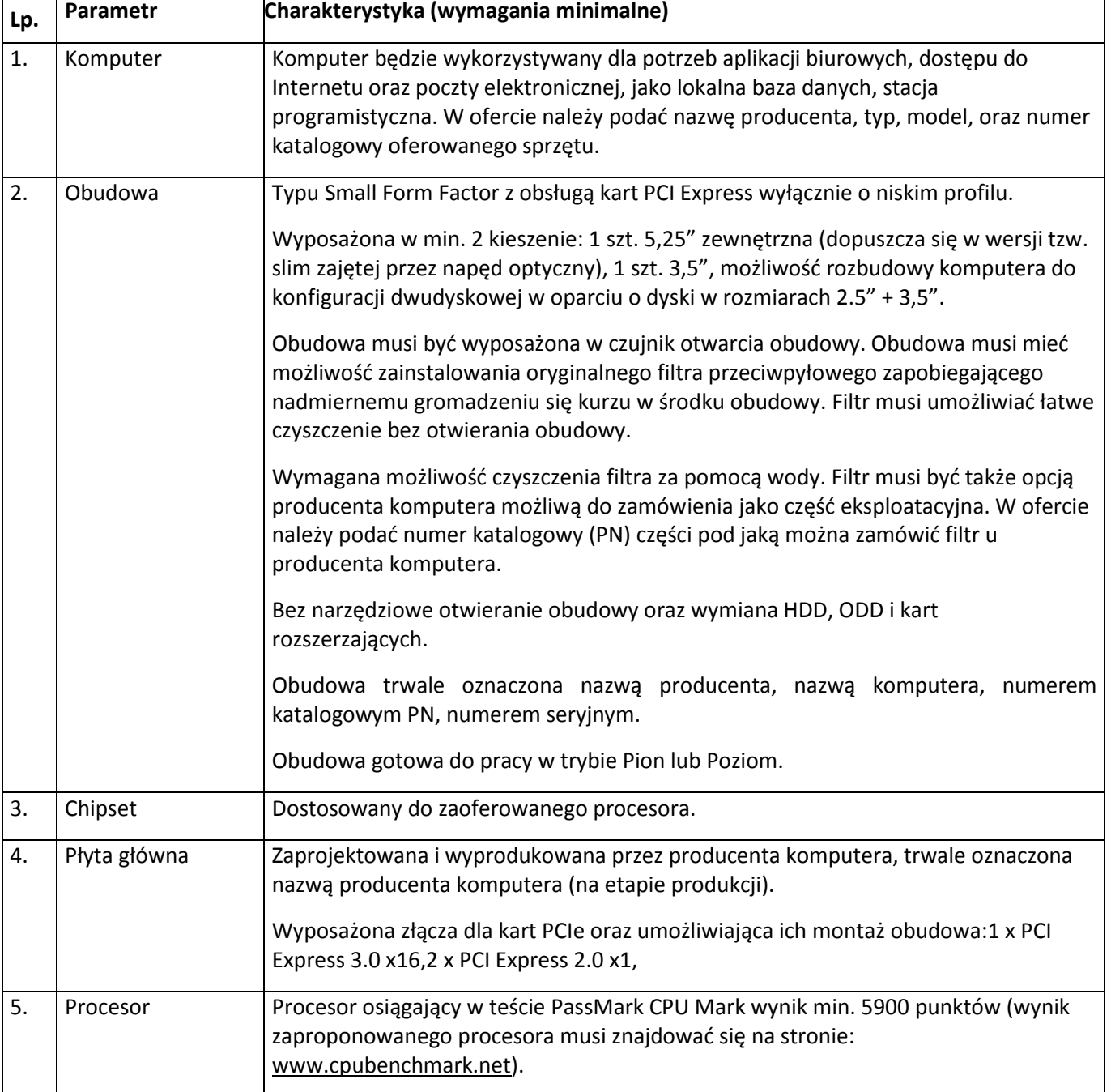

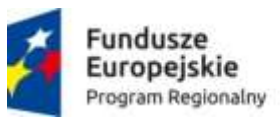

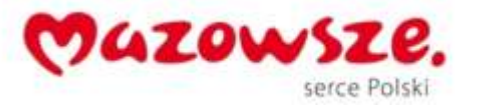

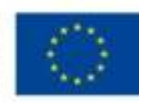

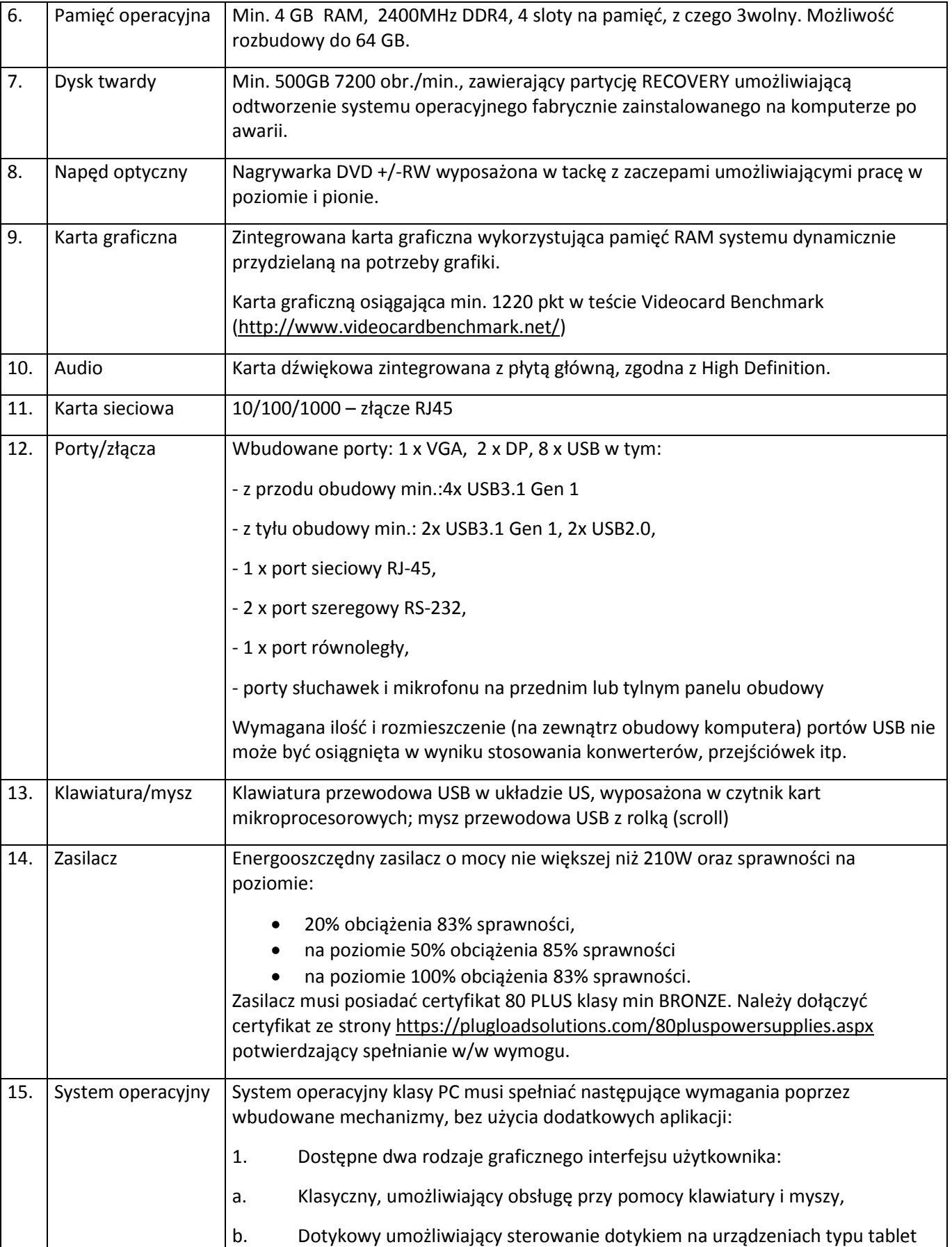

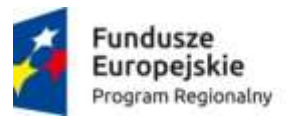

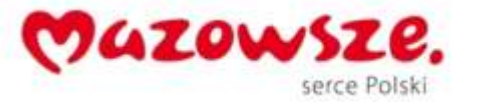

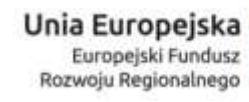

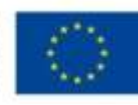

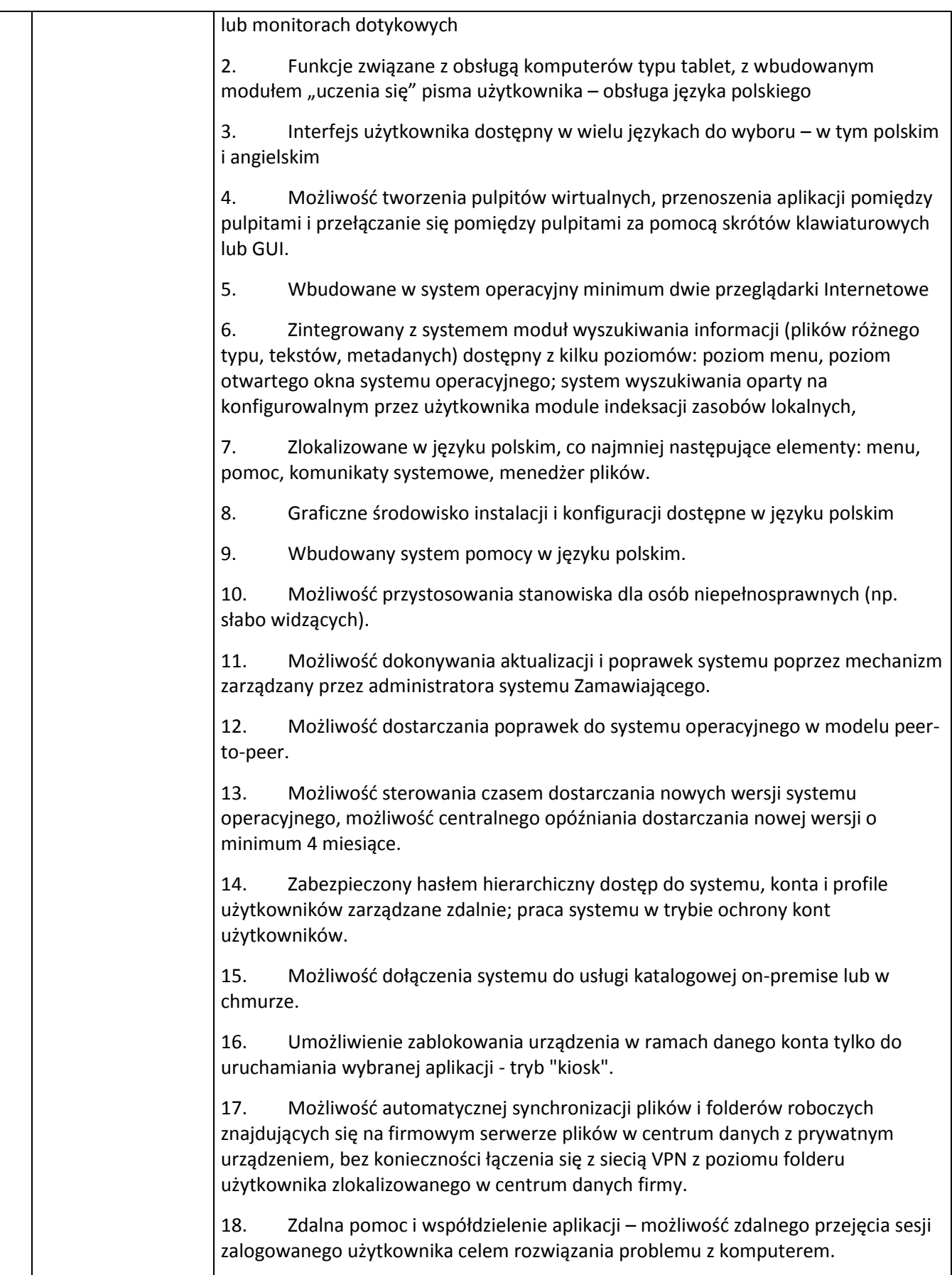

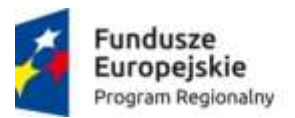

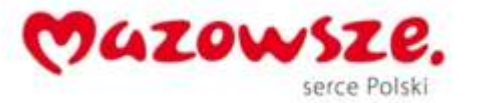

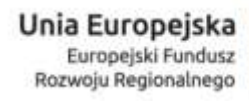

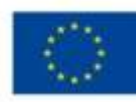

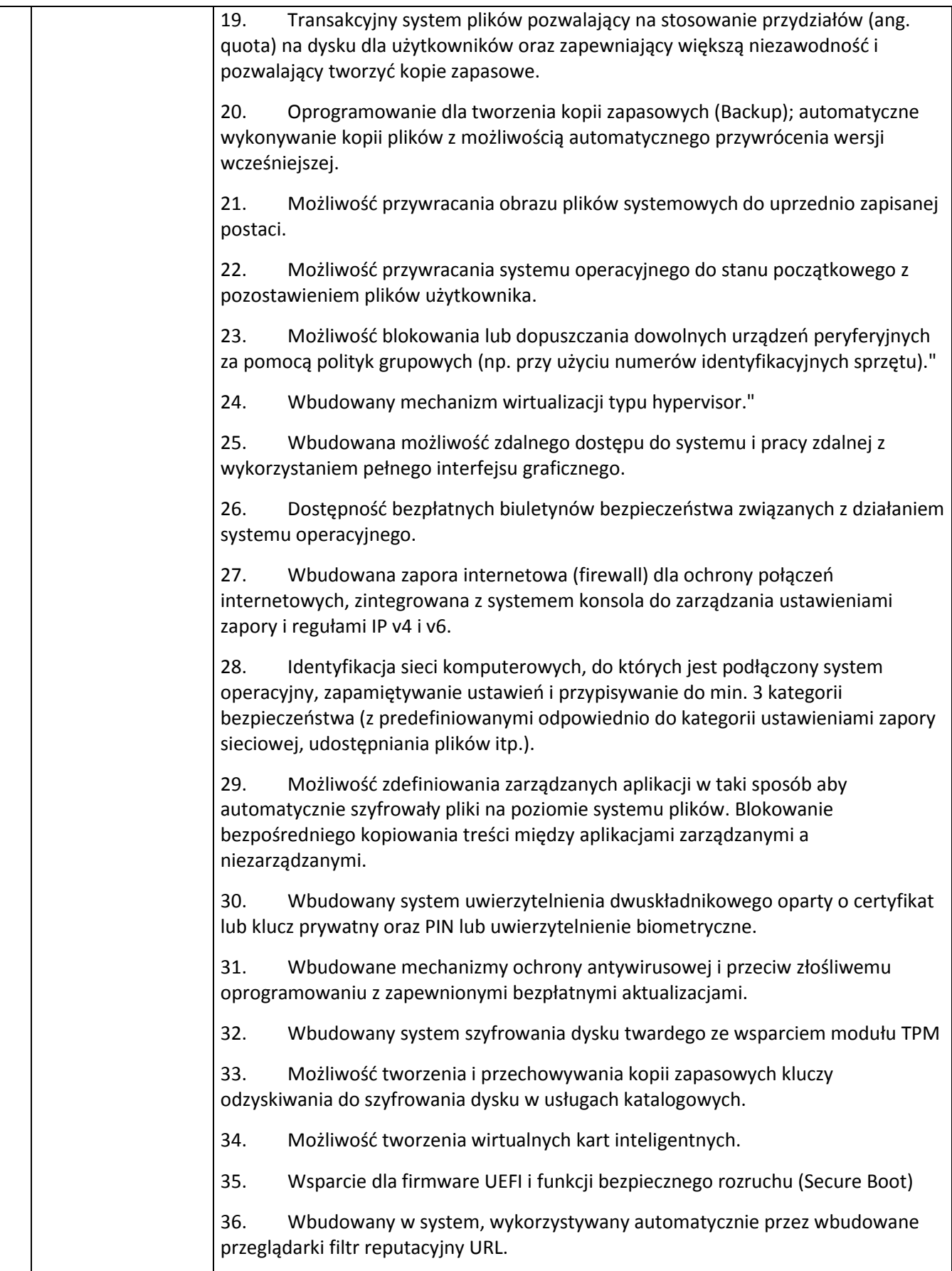

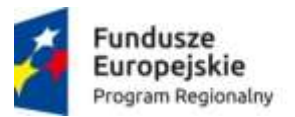

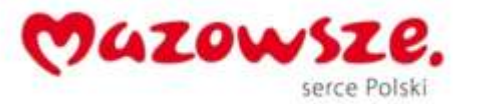

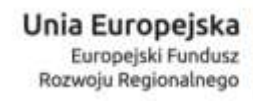

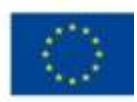

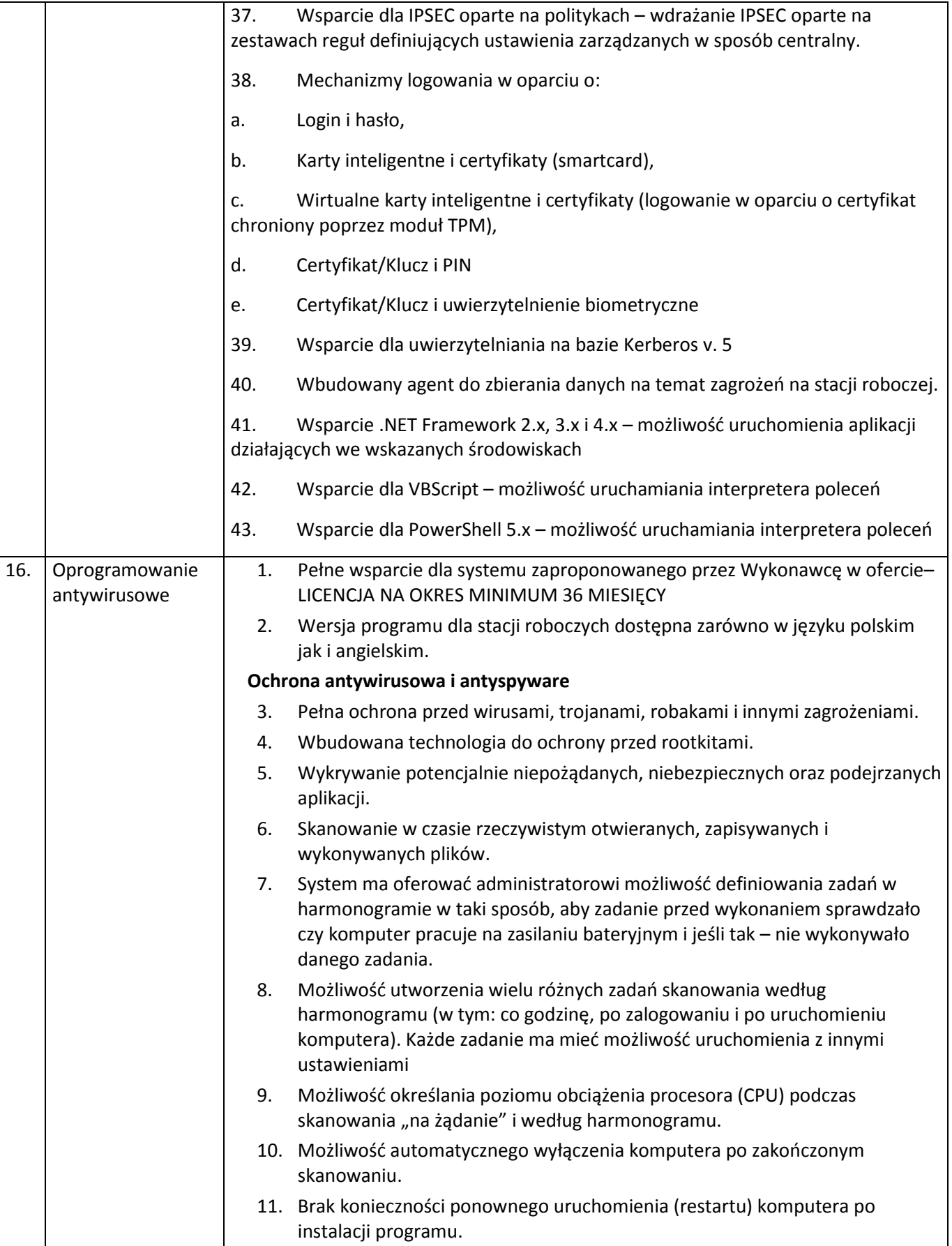

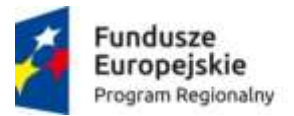

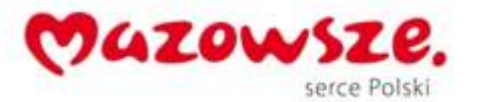

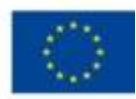

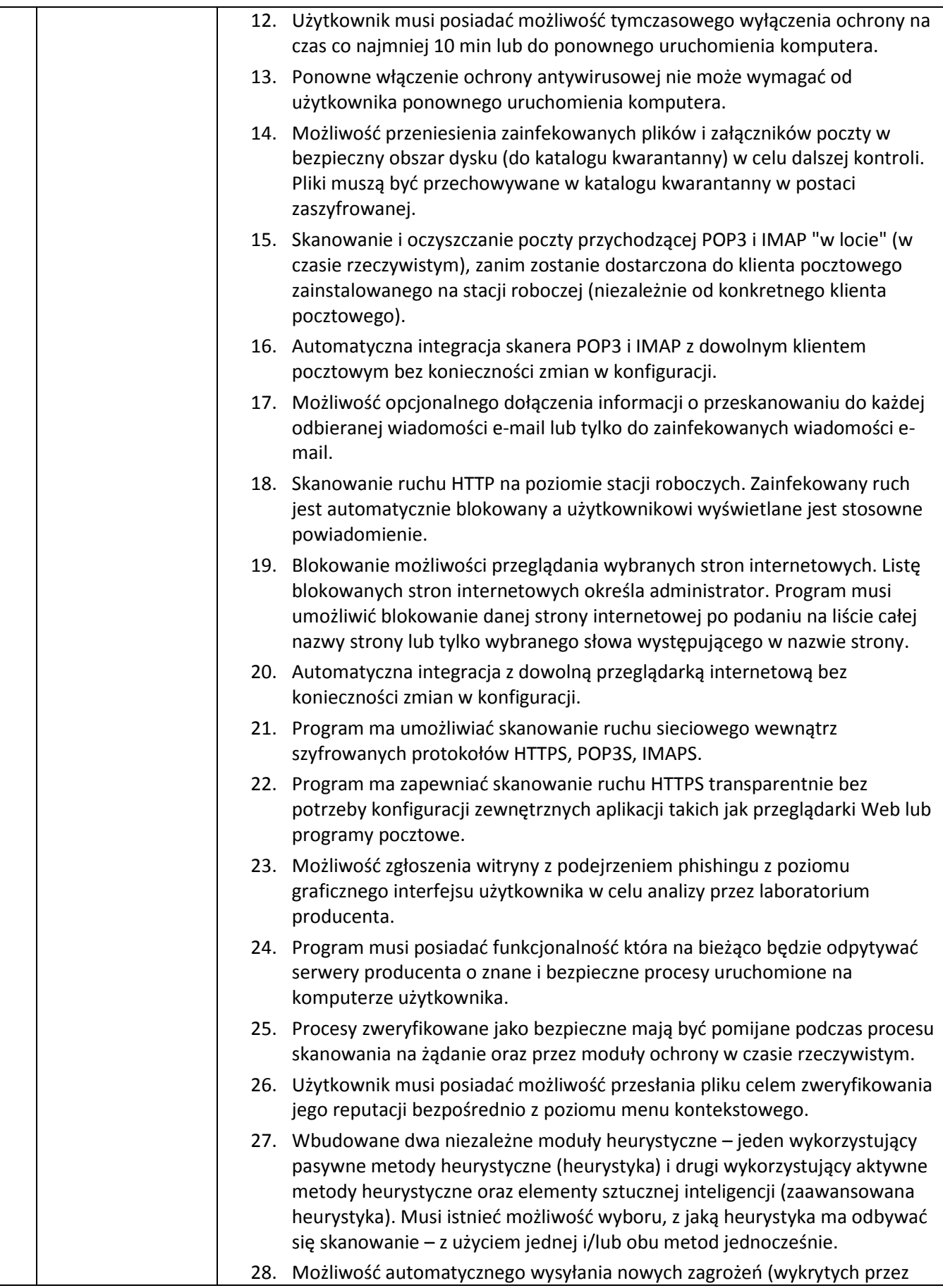

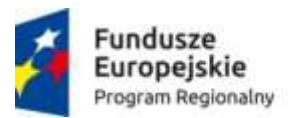

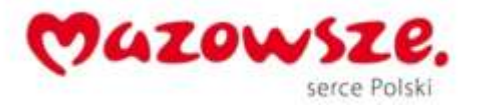

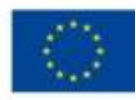

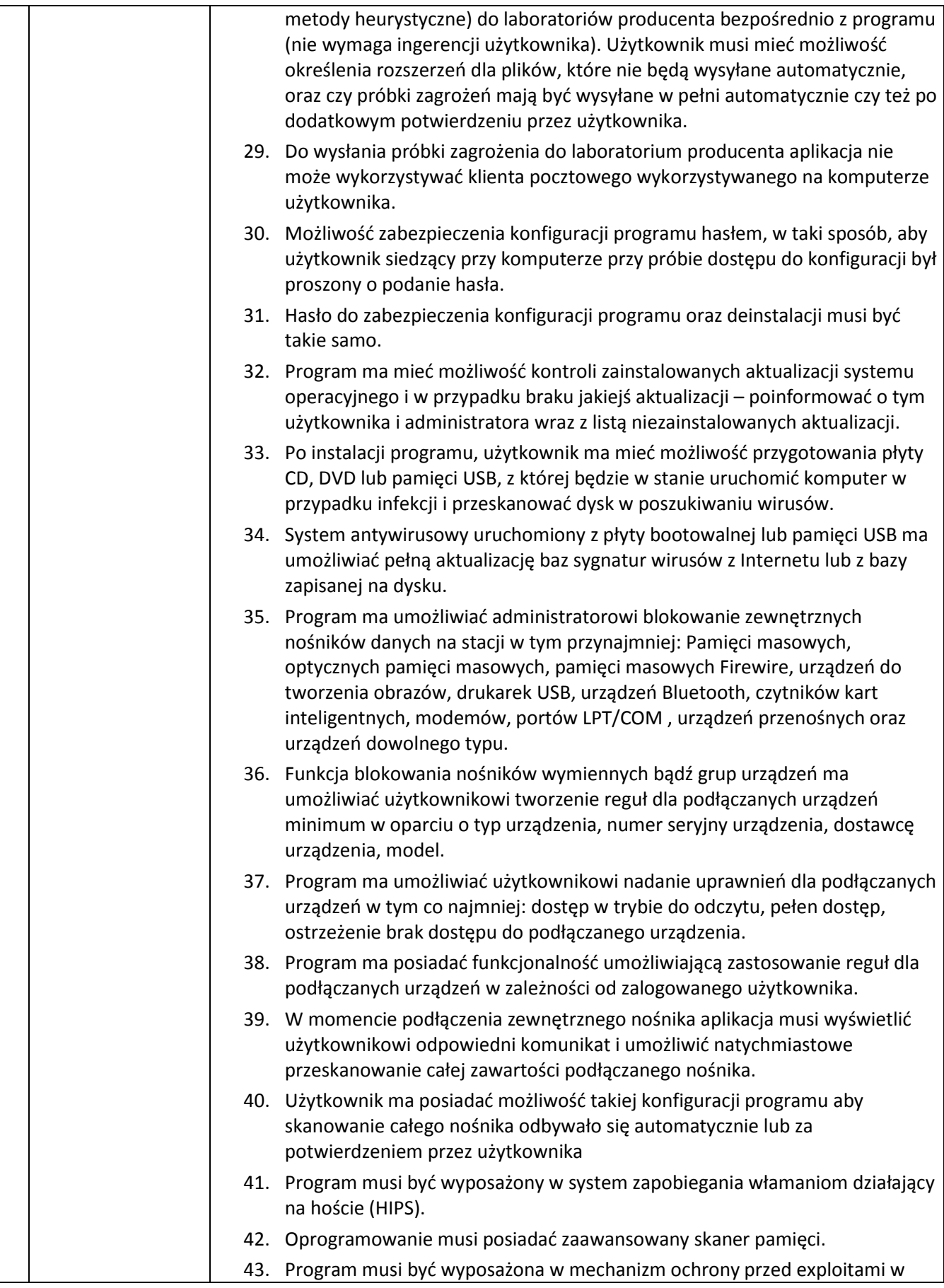

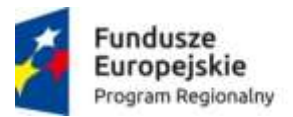

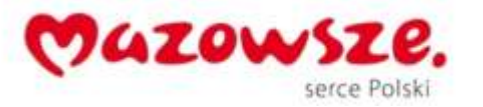

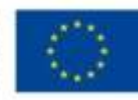

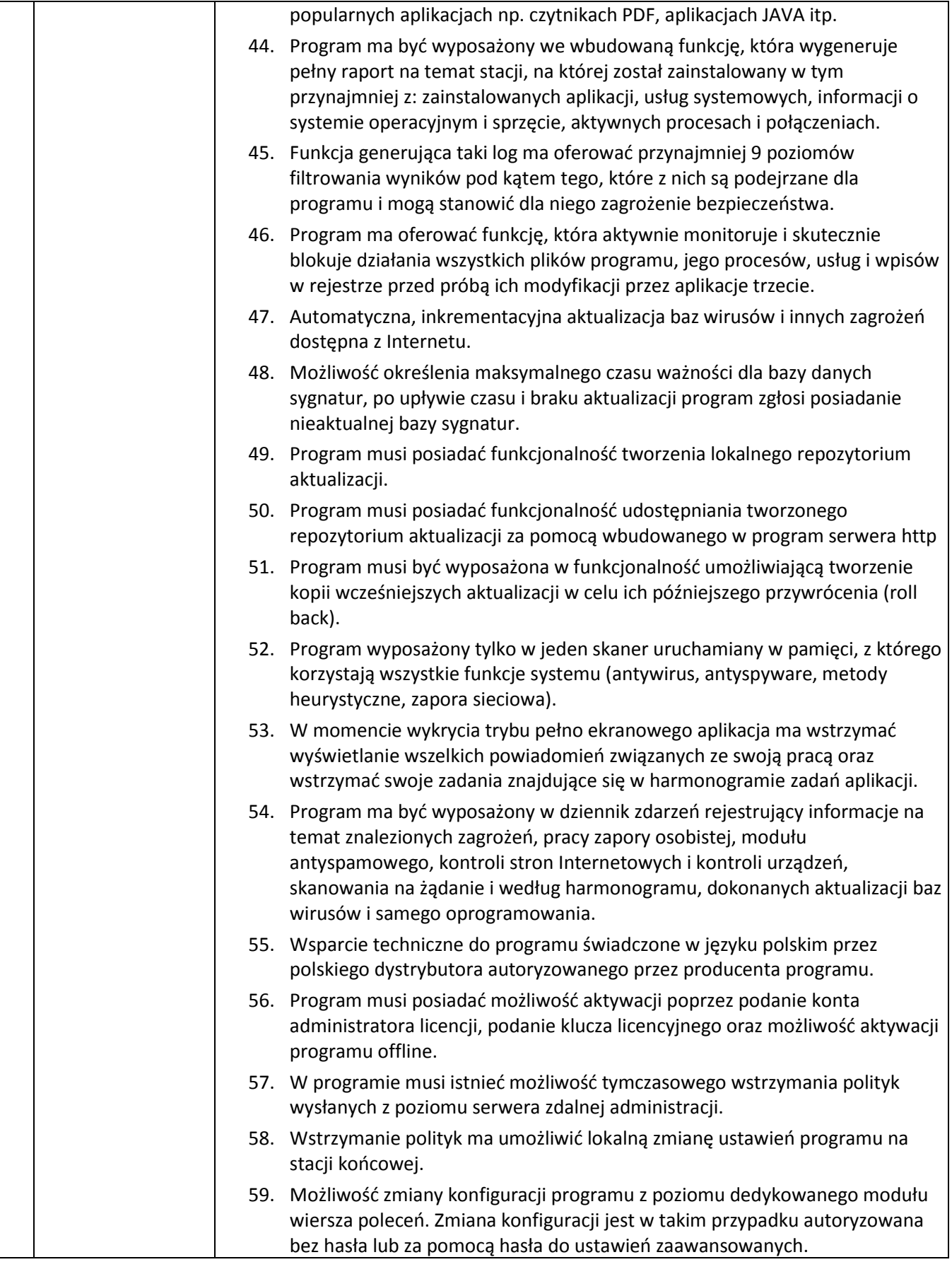

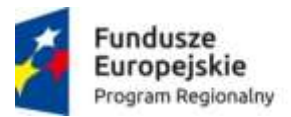

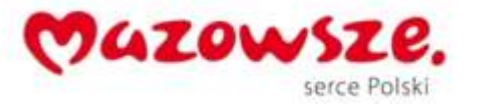

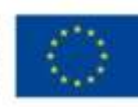

#### **Ochrona przed spamem**

- 60. Program ma umożliwiać uaktywnienie funkcji wyłączenia skanowania baz programu pocztowego po zmianie zawartości skrzynki odbiorczej.
- 61. Automatyczne wpisanie do białej listy wszystkich kontaktów z książki adresowej programu pocztowego.
- 62. Możliwość ręcznej zmiany klasyfikacji wiadomości spamu na pożądaną wiadomość i odwrotnie oraz ręcznego dodania wiadomości do białej i czarnej listy z wykorzystaniem funkcji programu zintegrowanych z programem pocztowym.
- 63. Możliwość definiowania swoich własnych folderów, gdzie program pocztowy będzie umieszczać spam.
- 64. Możliwość zdefiniowania dowolnego Tag-u dodawanego do tematu wiadomości zakwalifikowanej jako spam.
- 65. Program ma umożliwiać funkcjonalność, która po zmianie klasyfikacji wiadomości typu spam na pożądaną zmieni jej właściwość jako "nieprzeczytana" oraz w momencie zaklasyfikowania wiadomości jako spam na automatyczne ustawienie jej właściwości jako "przeczytana".
- 66. Program musi posiadać funkcjonalność wyłączenia modułu antyspamowego na określony czas lub do czasu ponownego uruchomienia komputera.

### **Zapora osobista (personal firewall)**

- 67. Zapora osobista ma pracować jednym z 4 trybów:
	- tryb automatyczny program blokuje cały ruch przychodzący i zezwala tylko na znane, bezpieczne połączenia wychodzące, jednocześnie umożliwia utworzenie dodatkowych reguł przez administratora
	- tryb interaktywny program pyta się o każde nowe nawiązywane połączenie i automatycznie tworzy dla niego regułę (na stałe lub tymczasowo),
	- tryb oparty na regułach użytkownik/administrator musi ręcznie zdefiniować reguły określające jaki ruch jest blokowany a jaki przepuszczany,
	- tryb uczenia się umożliwia zdefiniowanie przez administratora określonego okresu czasu w którym oprogramowanie samo tworzy odpowiednie reguły zapory analizując aktywność sieciową danej stacji.
- 68. Program musi akceptować istniejące reguły w zaporze systemu zaproponowanej przez Wykonawcę w ofercie, zezwalające na ruch przychodzący
- 69. Możliwość tworzenia list sieci zaufanych.
- 70. Możliwość dezaktywacji funkcji zapory sieciowej poprzez trwałe wyłączenie
- 71. Możliwość określenia w regułach zapory osobistej kierunku ruchu, portu lub zakresu portów, protokołu, aplikacji i adresu komputera zdalnego.
- 72. Możliwość zdefiniowania wielu niezależnych zestawów reguł dla każdej sieci, w której pracuje komputer w tym minimum dla strefy zaufanej i sieci Internet.
- 73. Wbudowany system IDS z detekcją prób ataków, anomalii w pracy sieci oraz

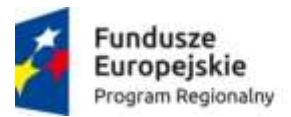

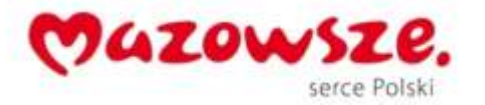

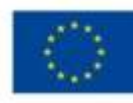

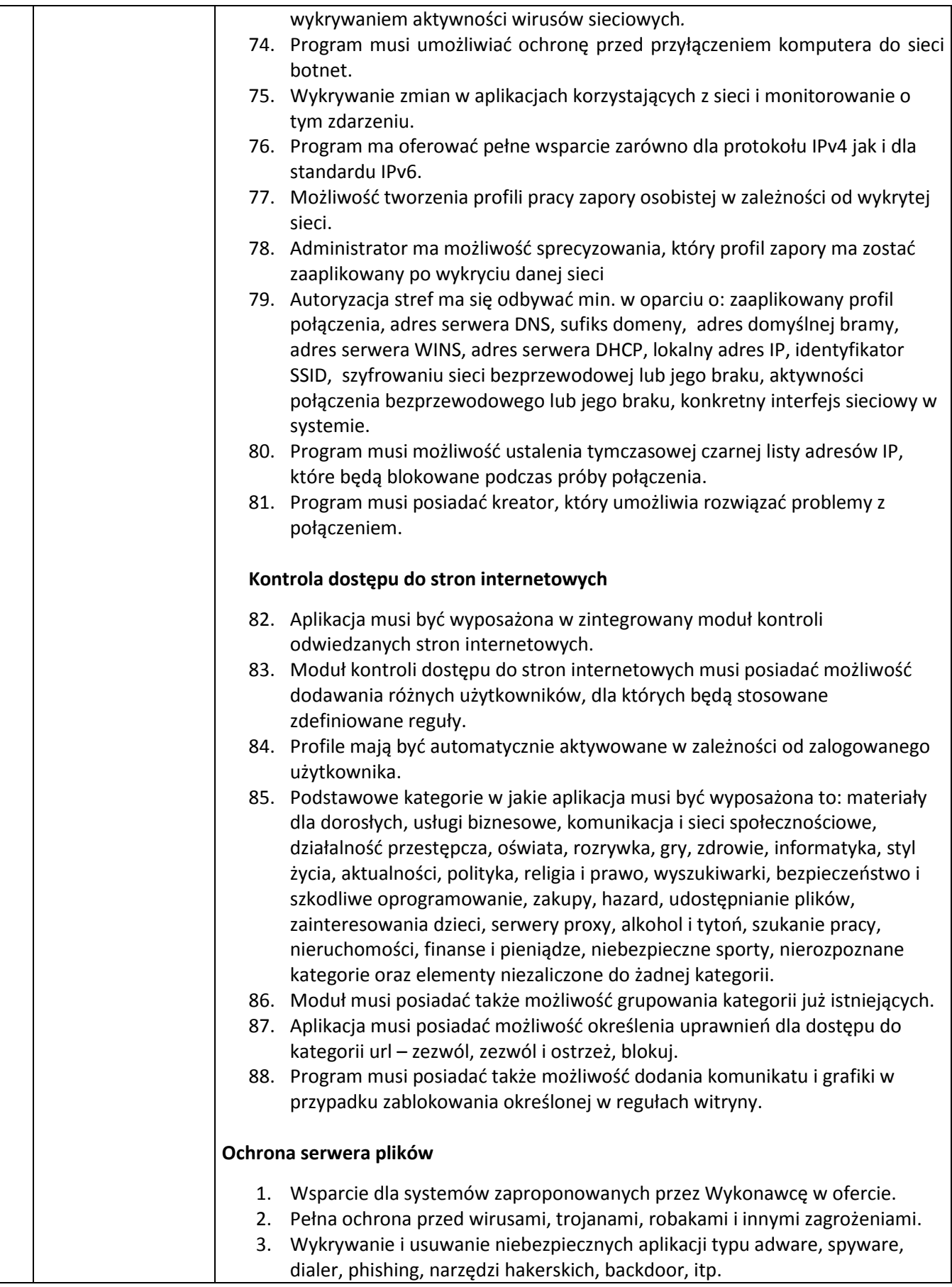

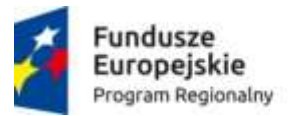

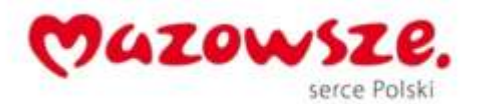

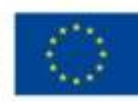

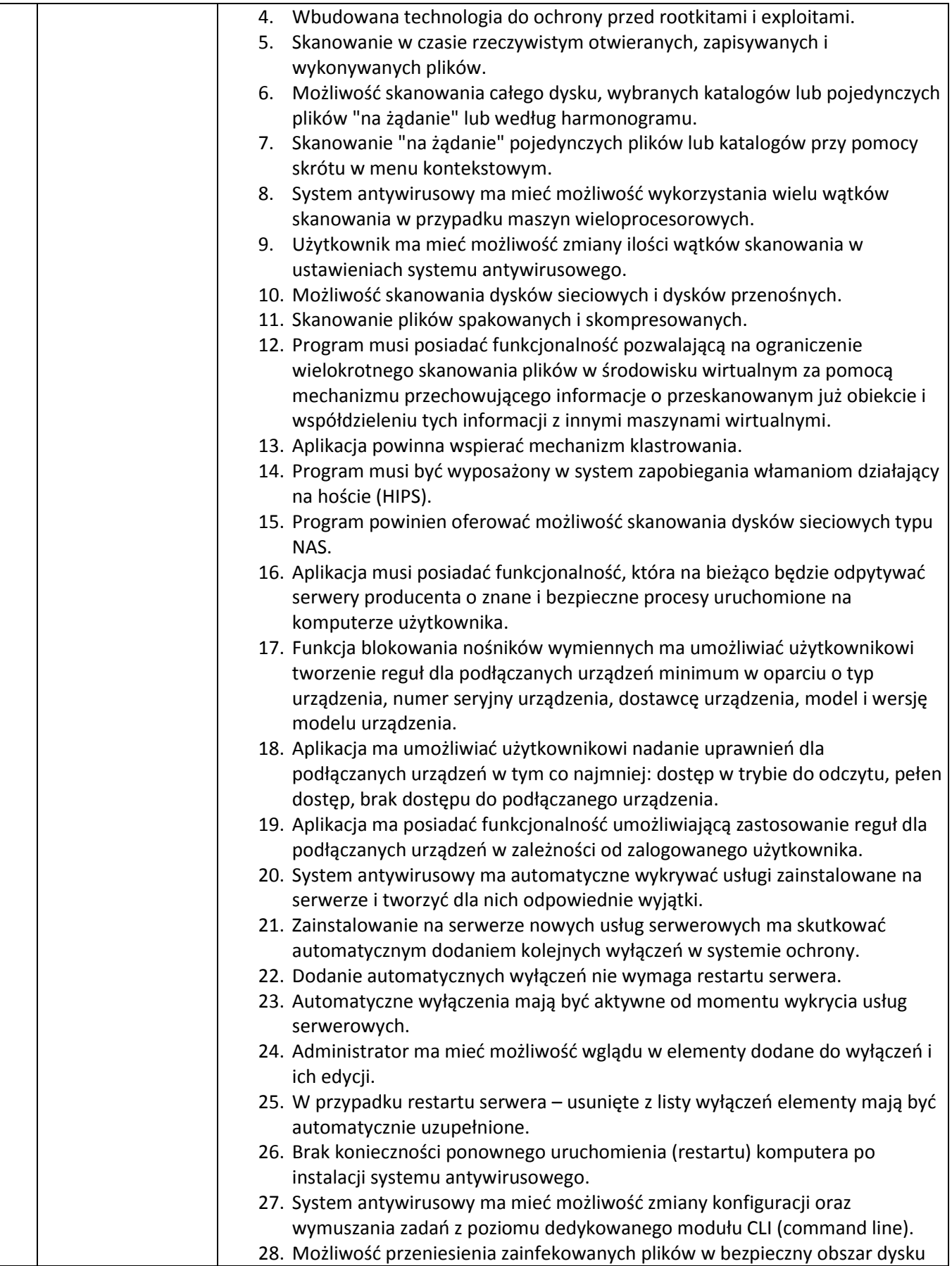

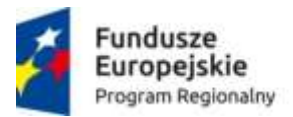

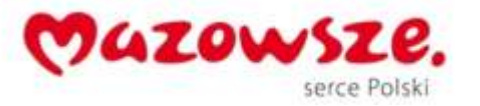

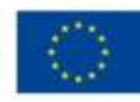

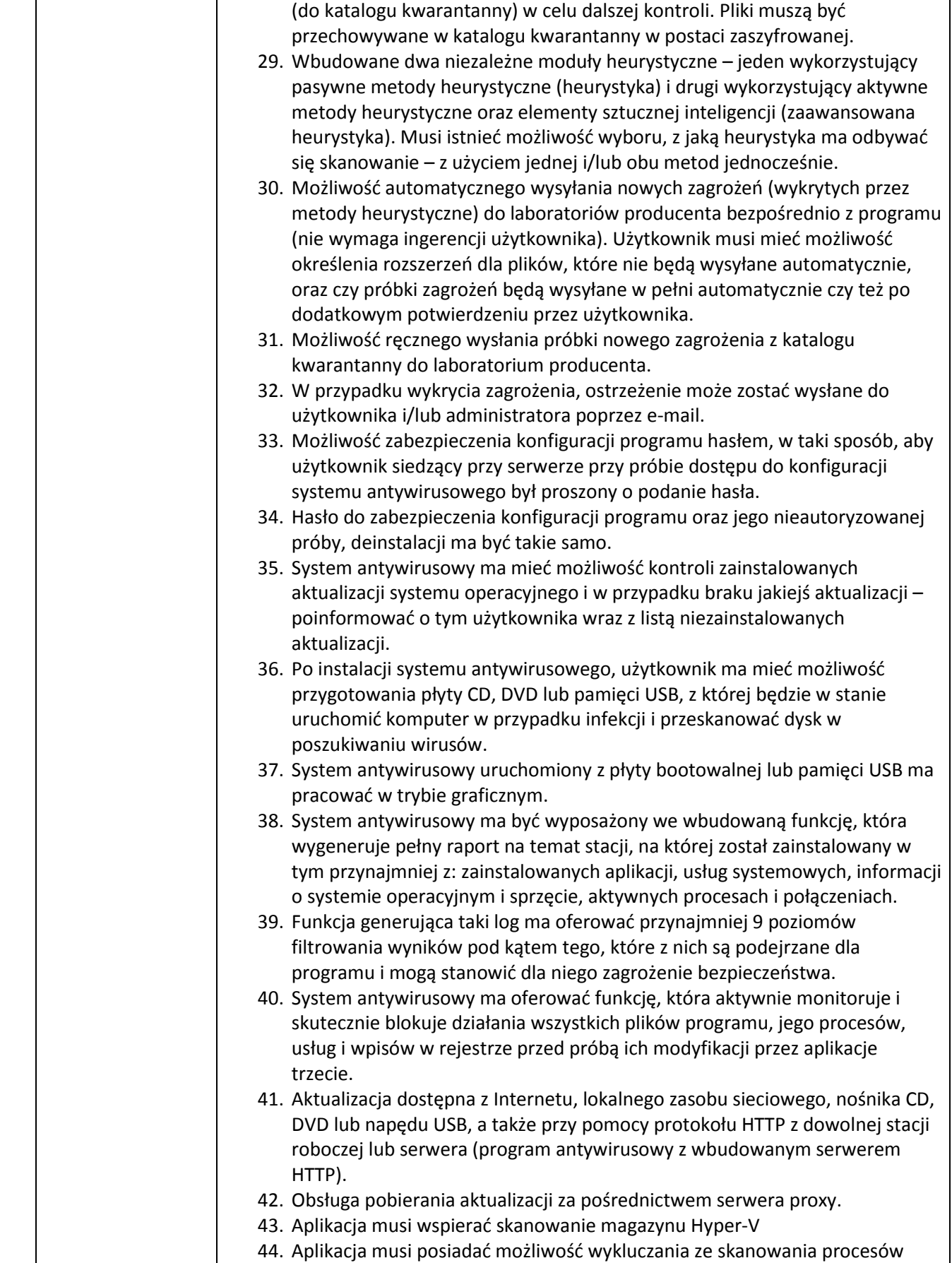

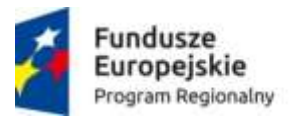

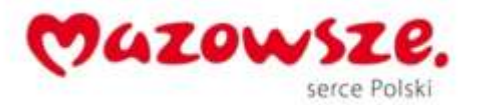

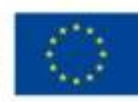

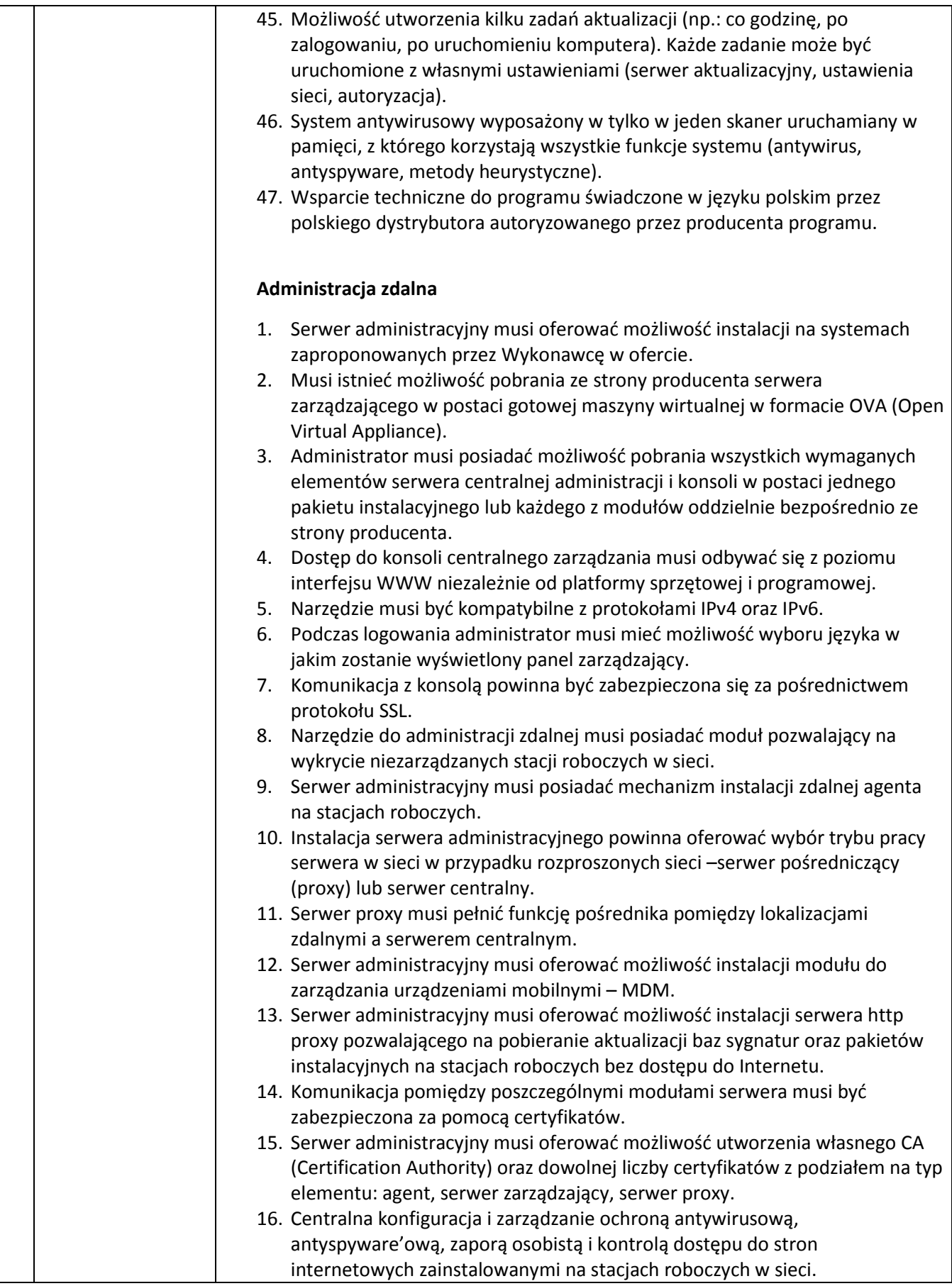

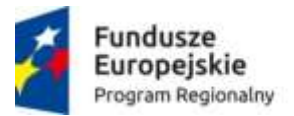

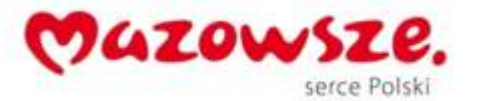

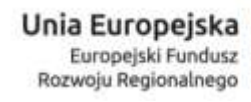

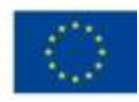

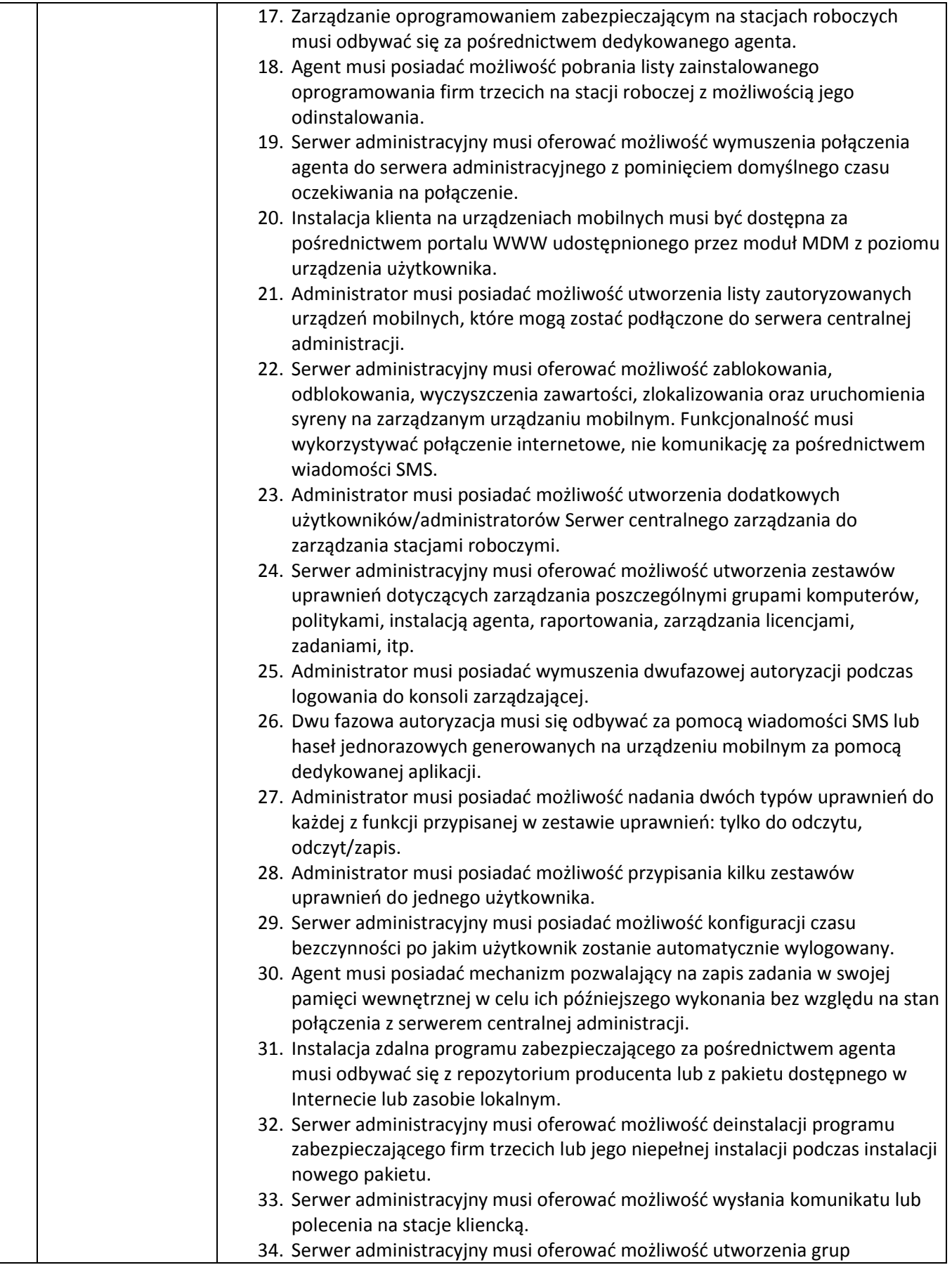

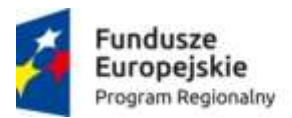

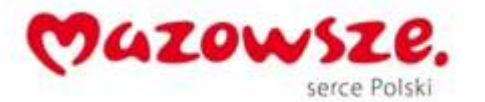

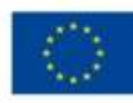

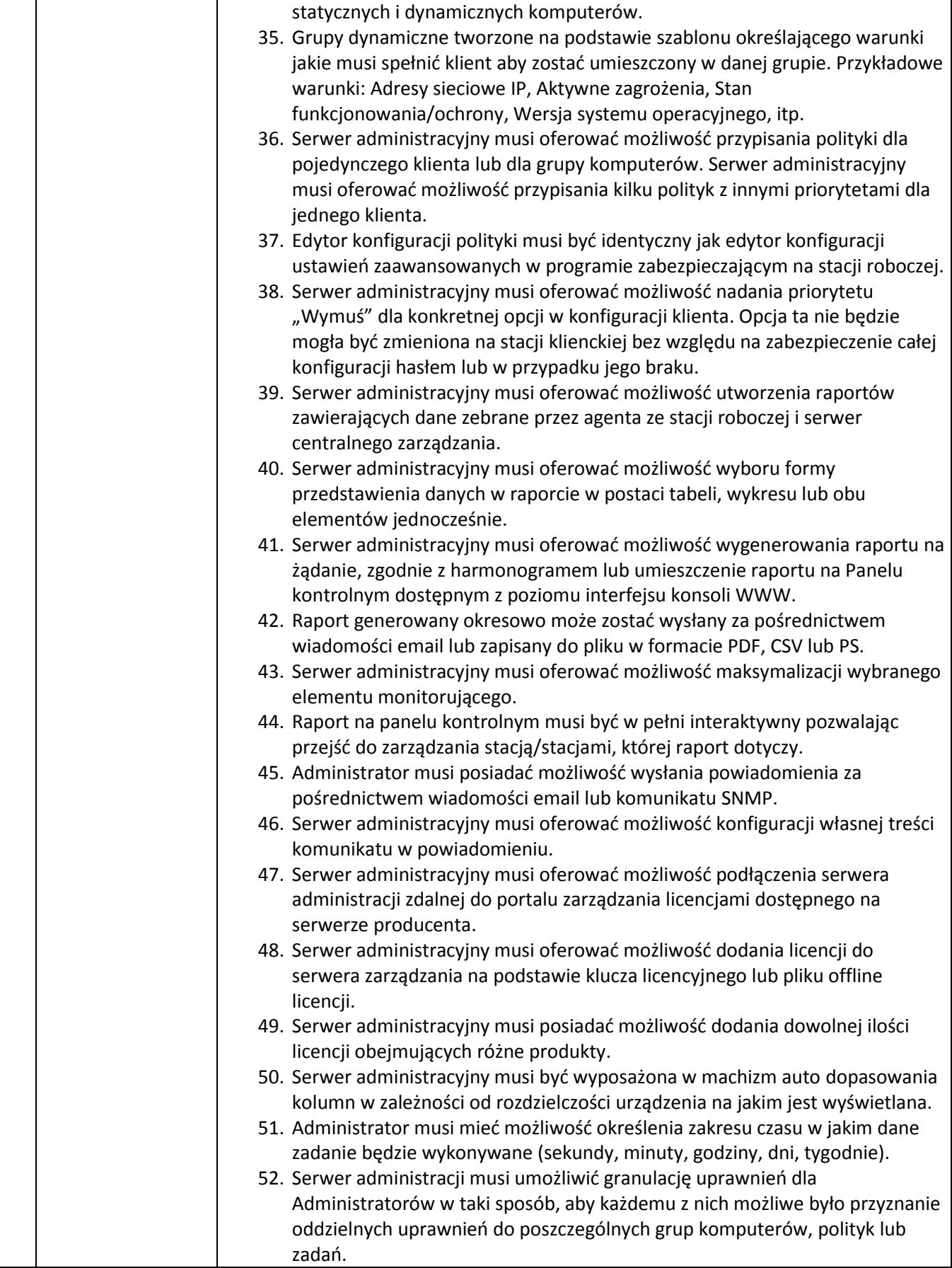

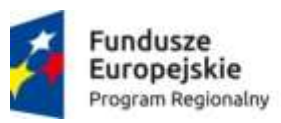

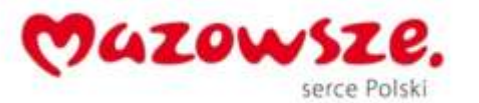

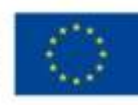

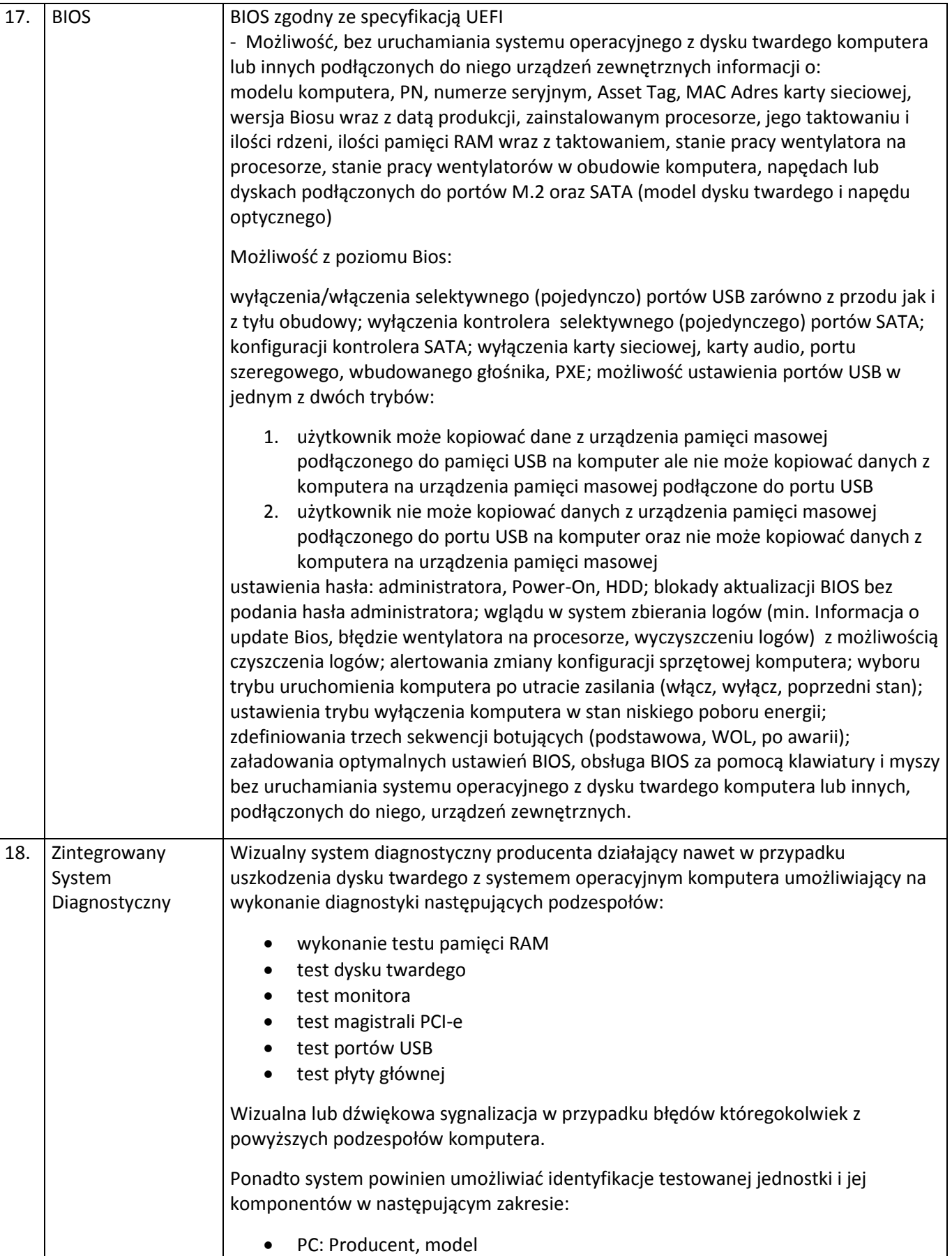

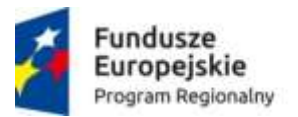

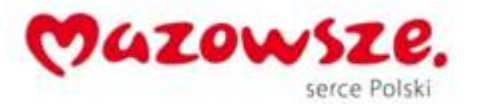

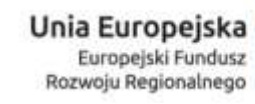

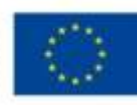

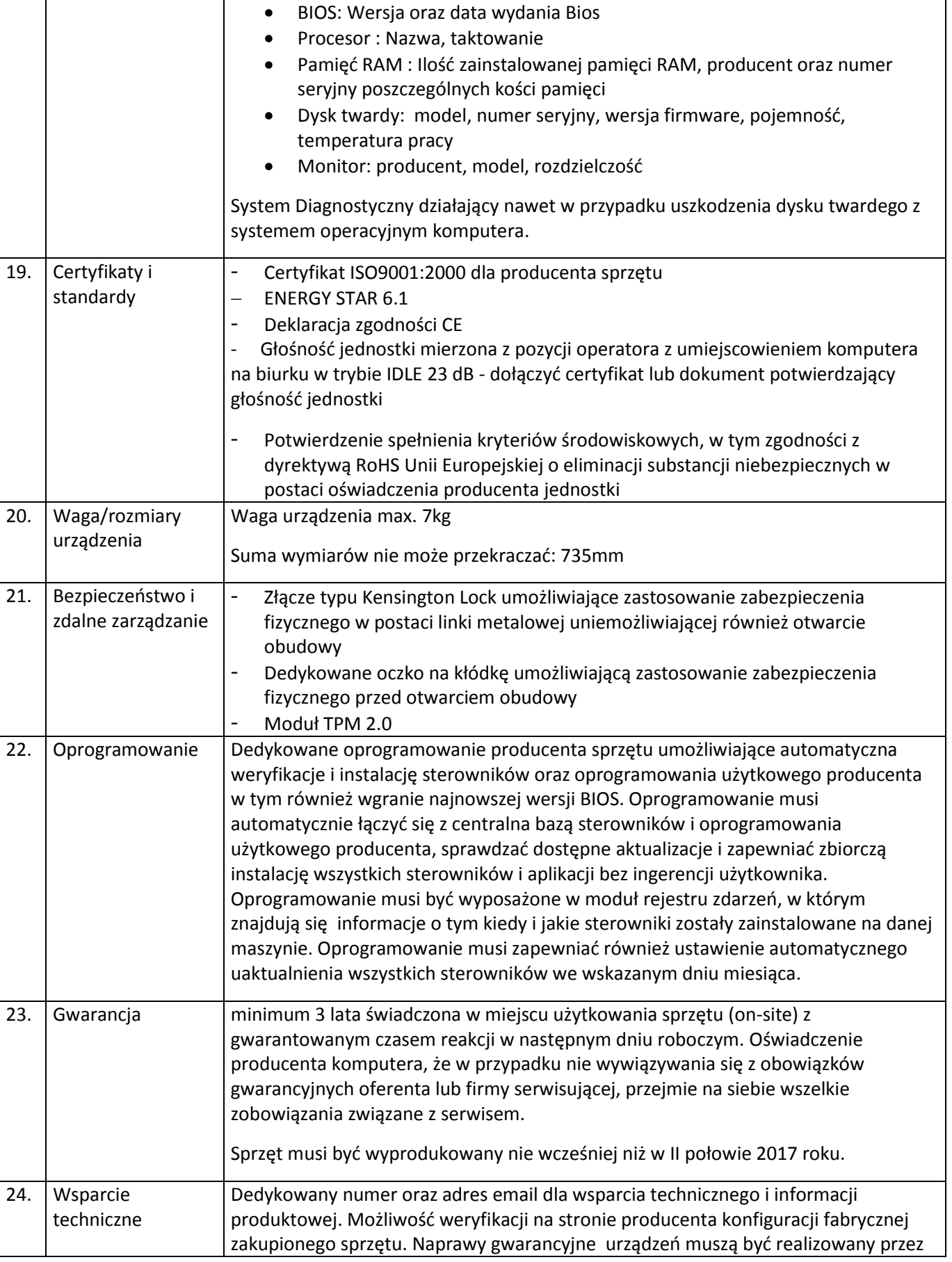

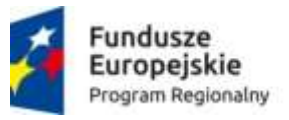

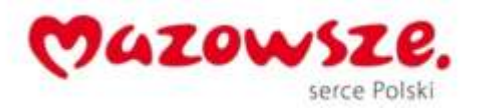

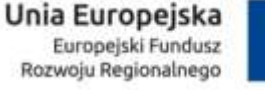

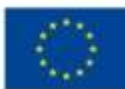

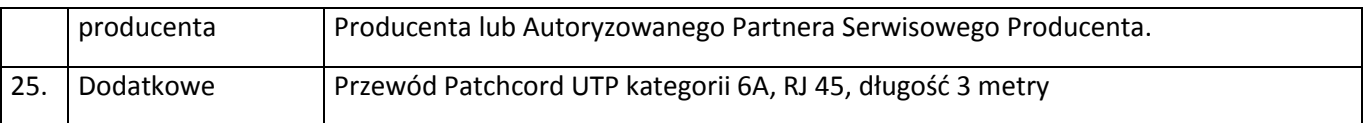

## **1.1.2. Monitor – 150 sztuk**

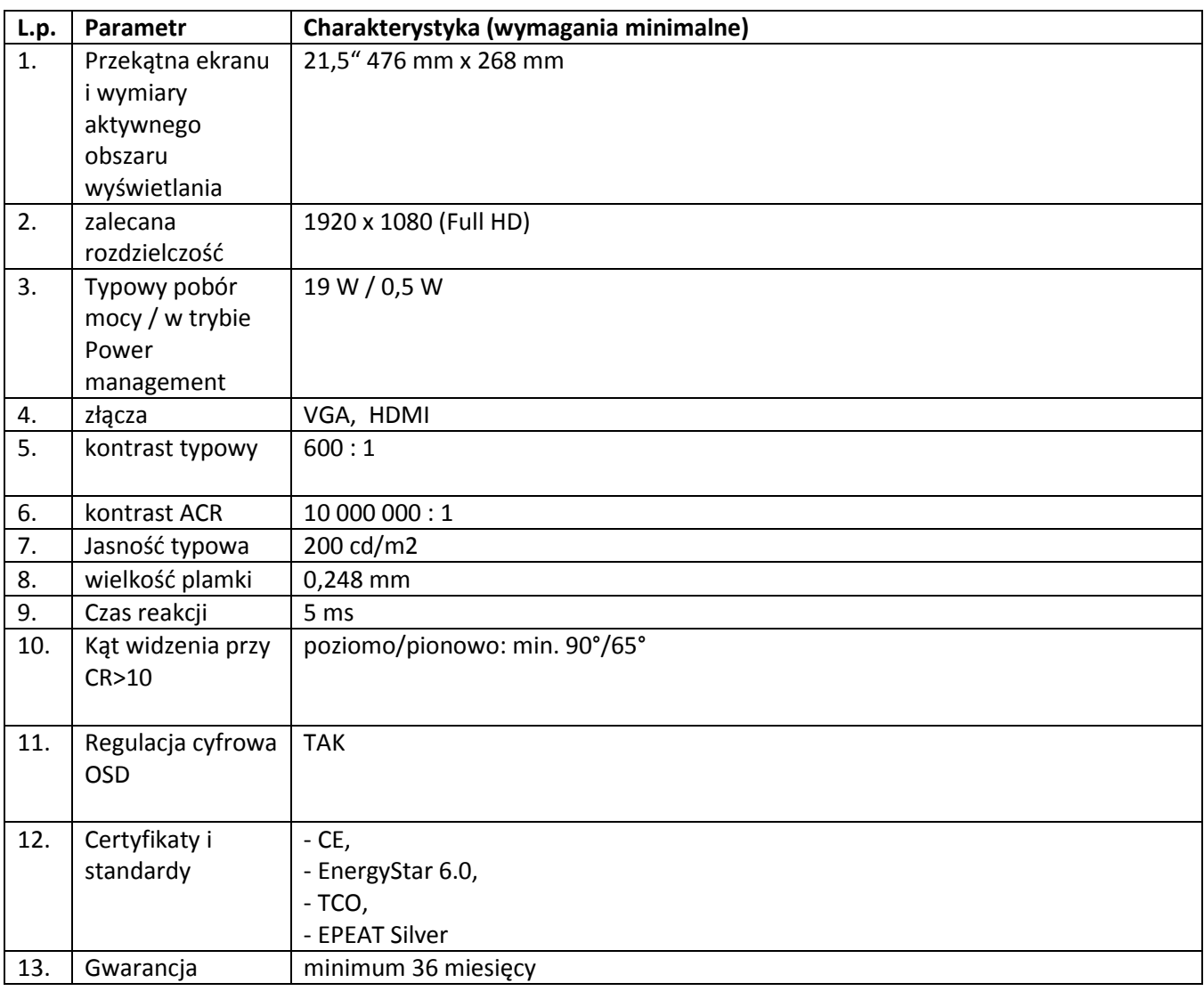

# **1.2.Zestawy- stanowiska komputerowe- 10 sztuk**

## **1.2.1. Jednostka centralna**

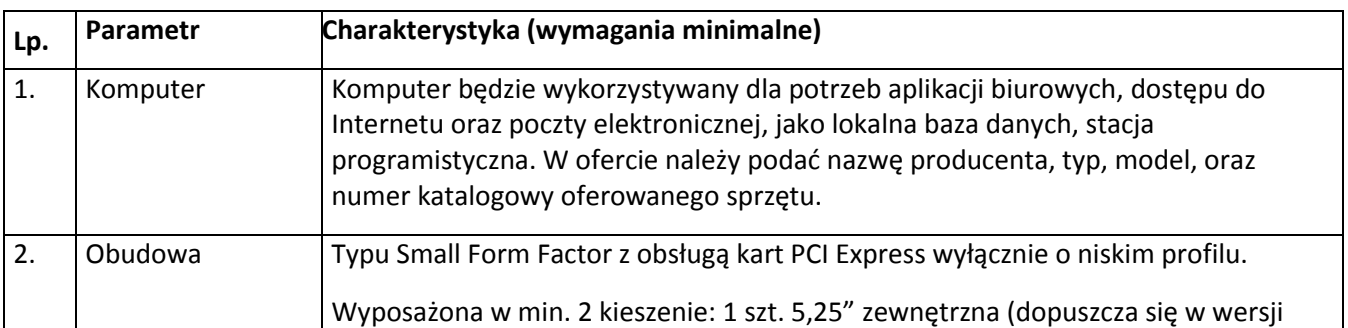

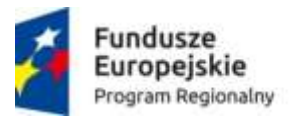

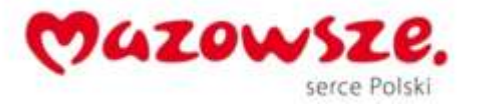

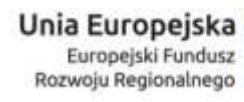

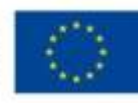

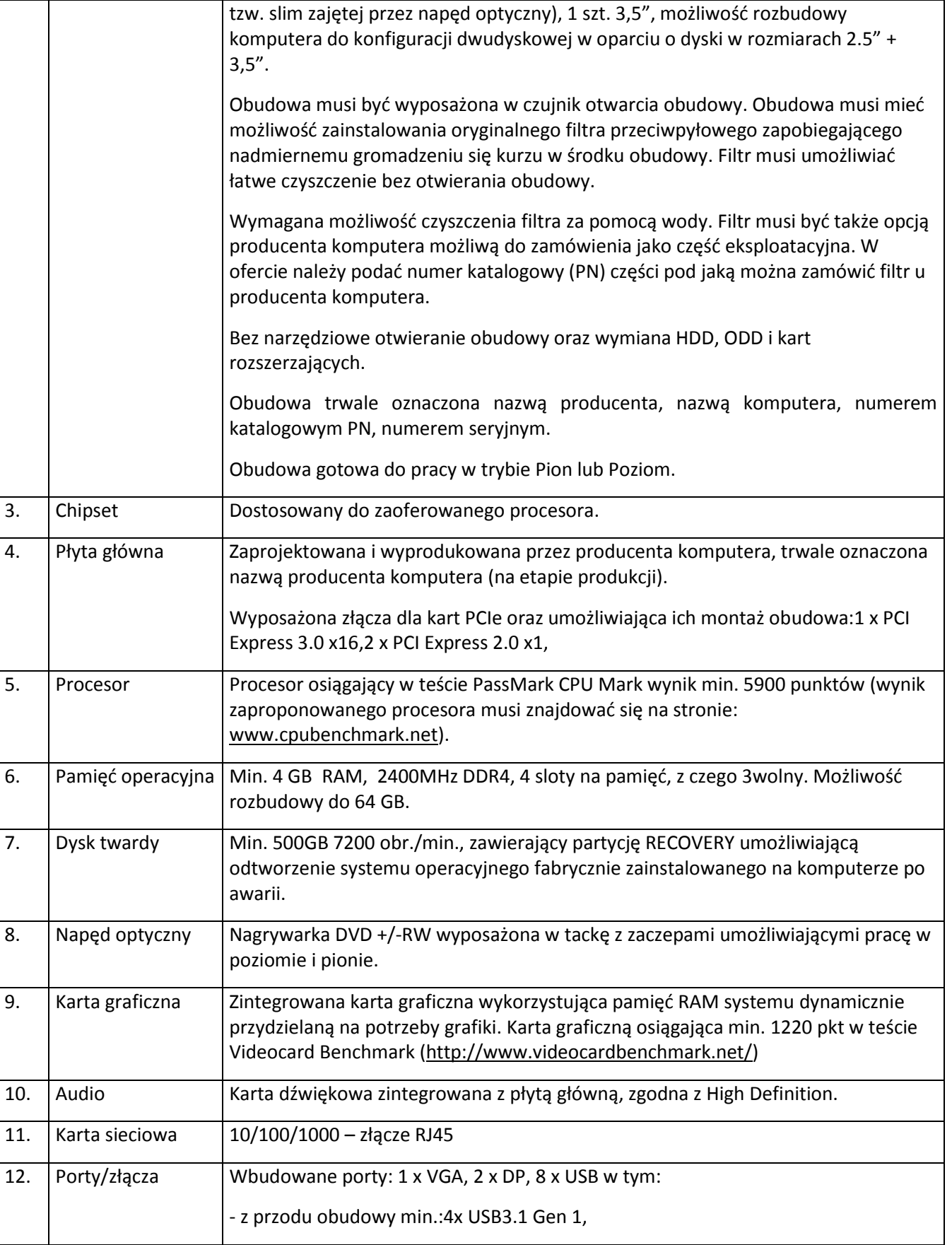

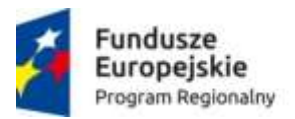

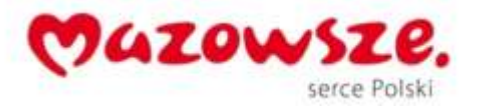

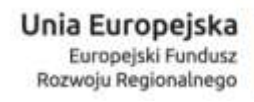

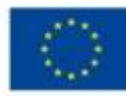

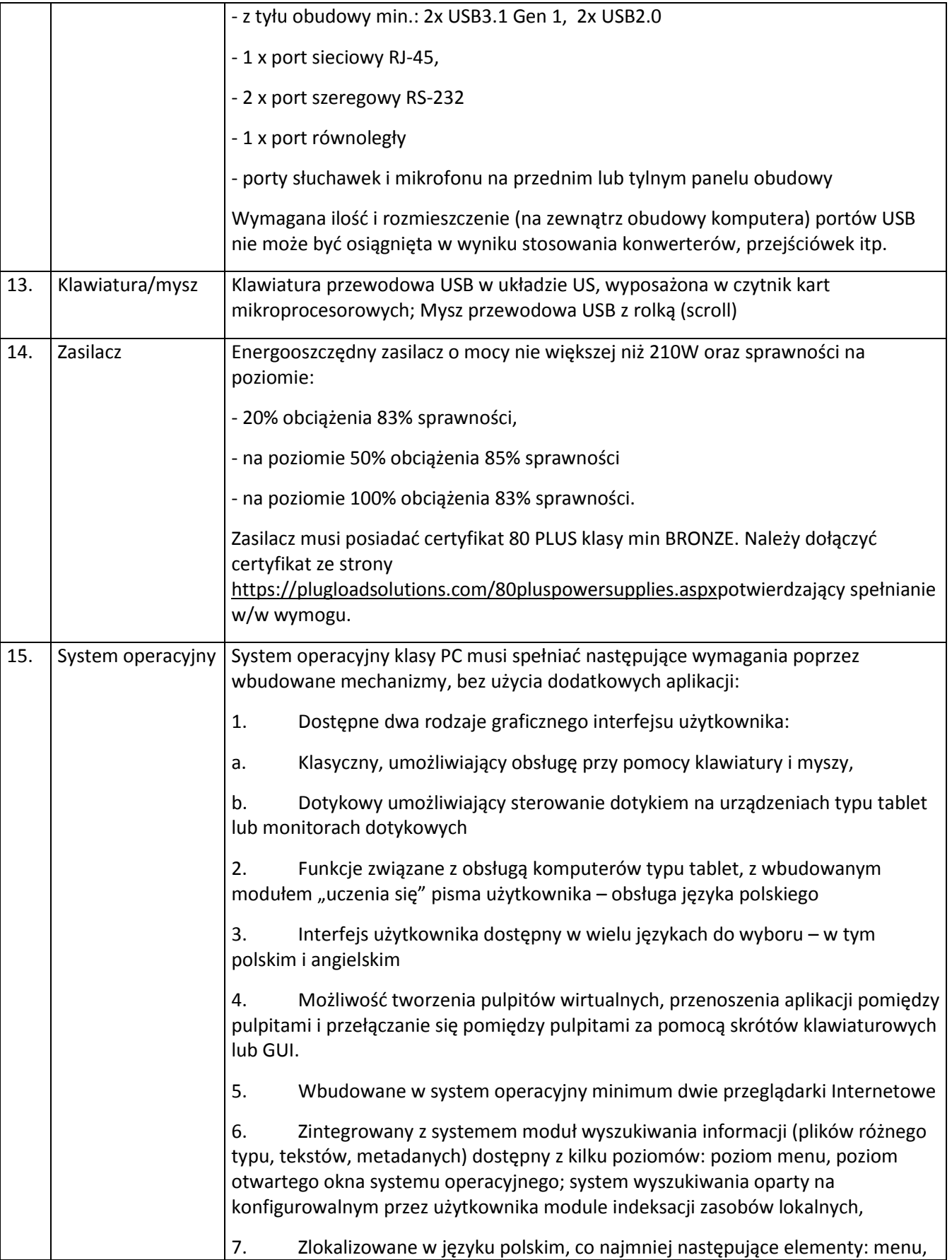

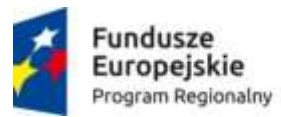

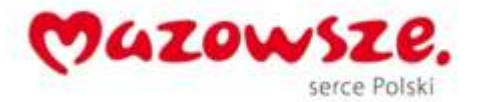

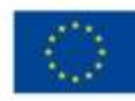

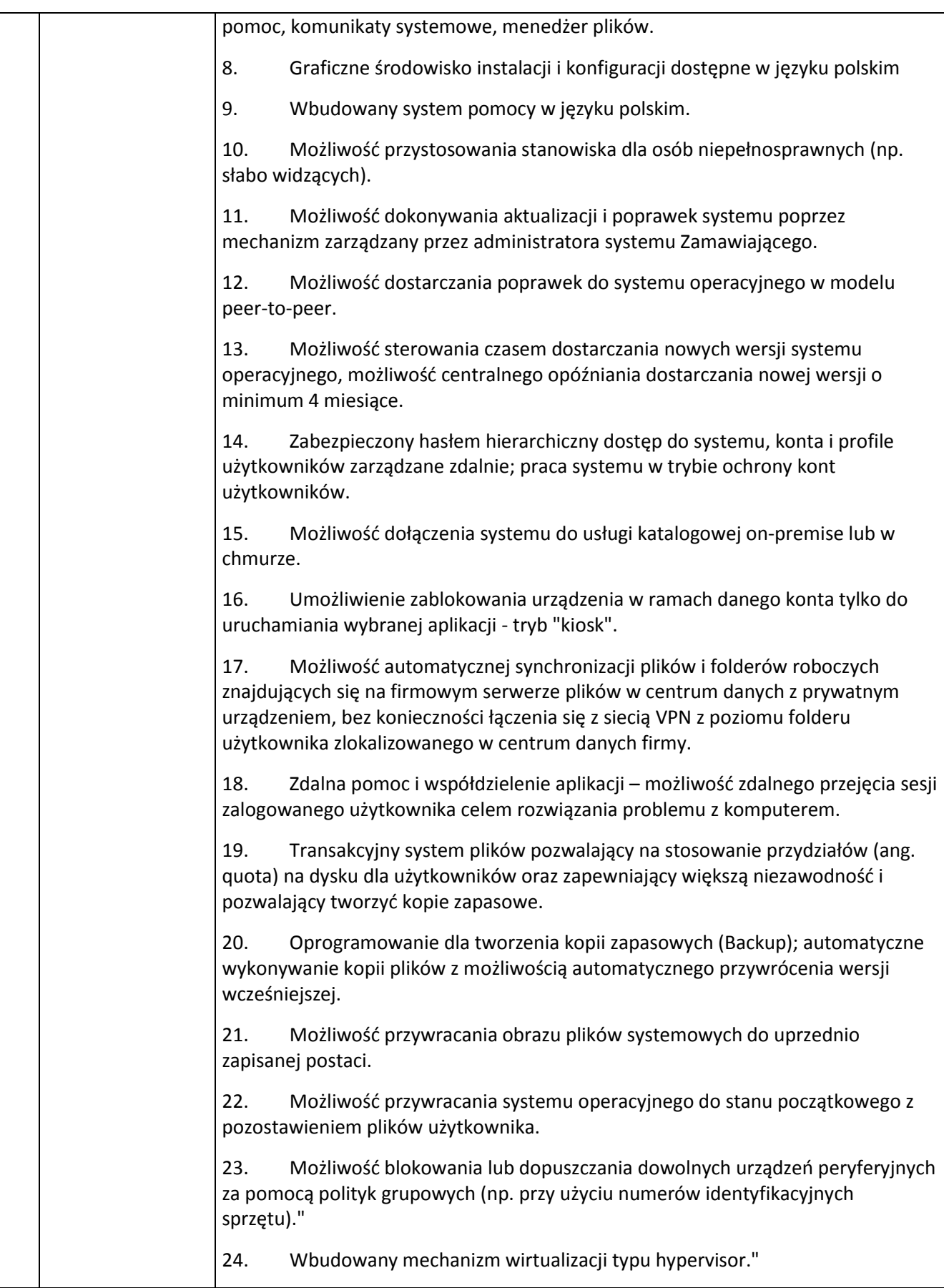

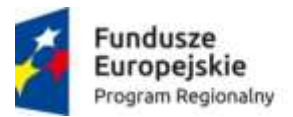

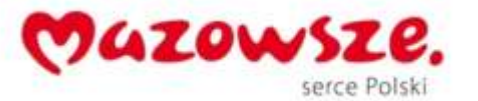

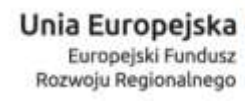

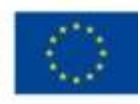

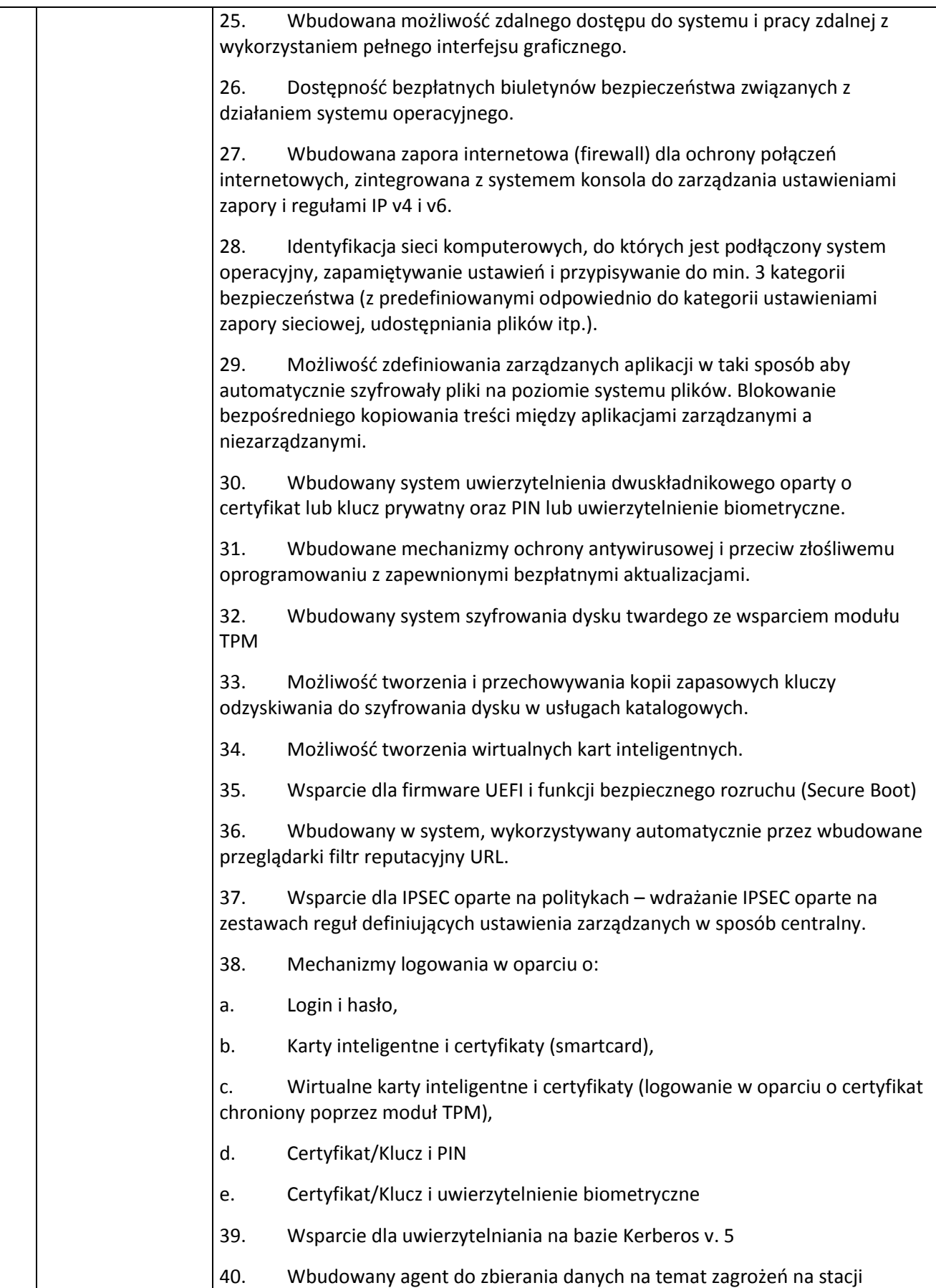

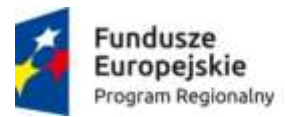

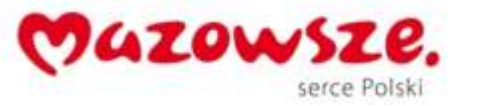

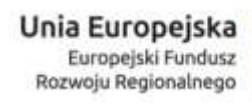

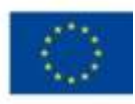

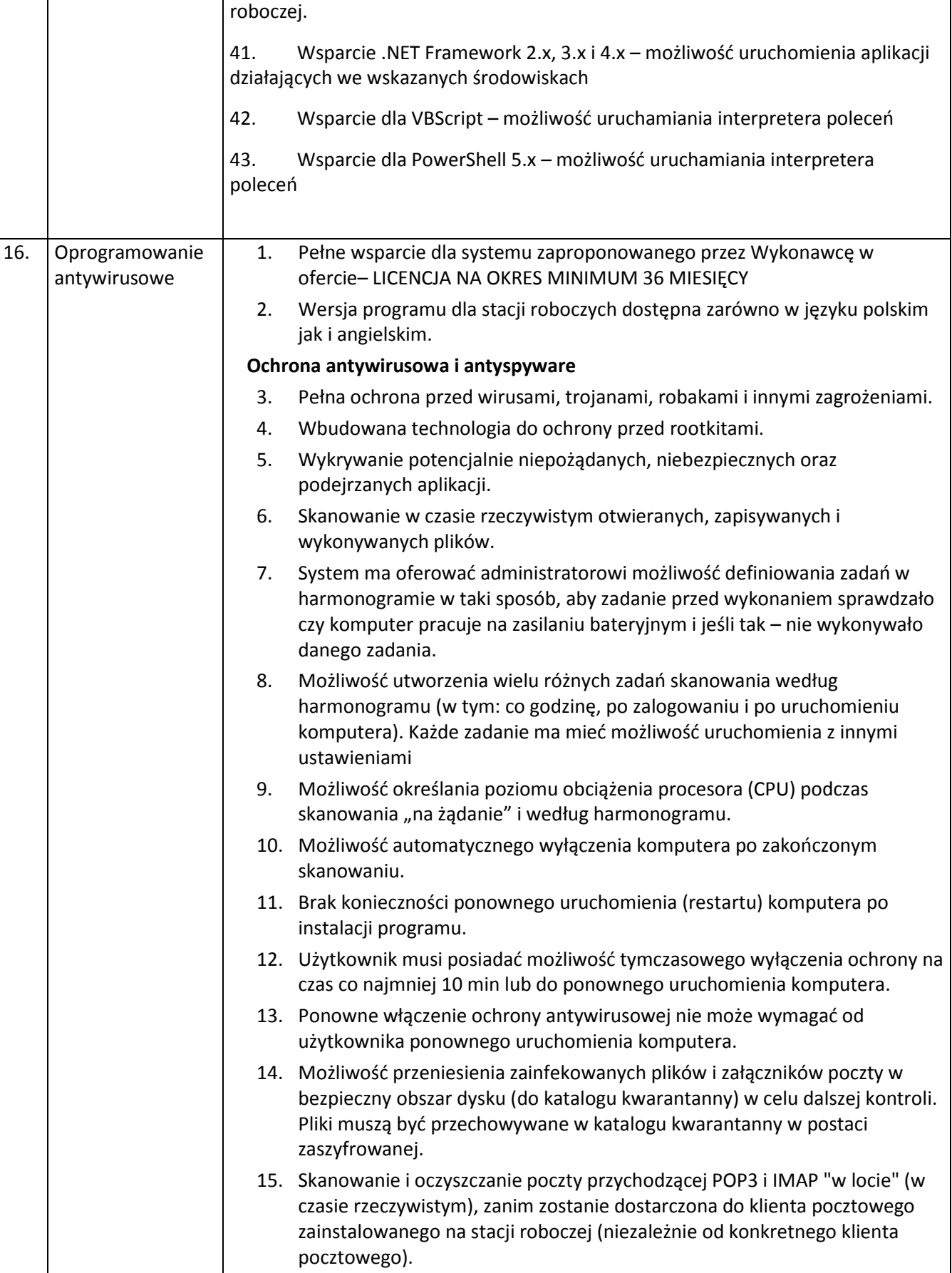

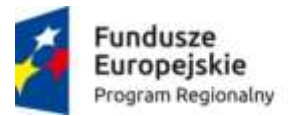

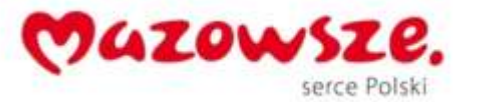

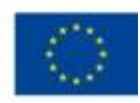

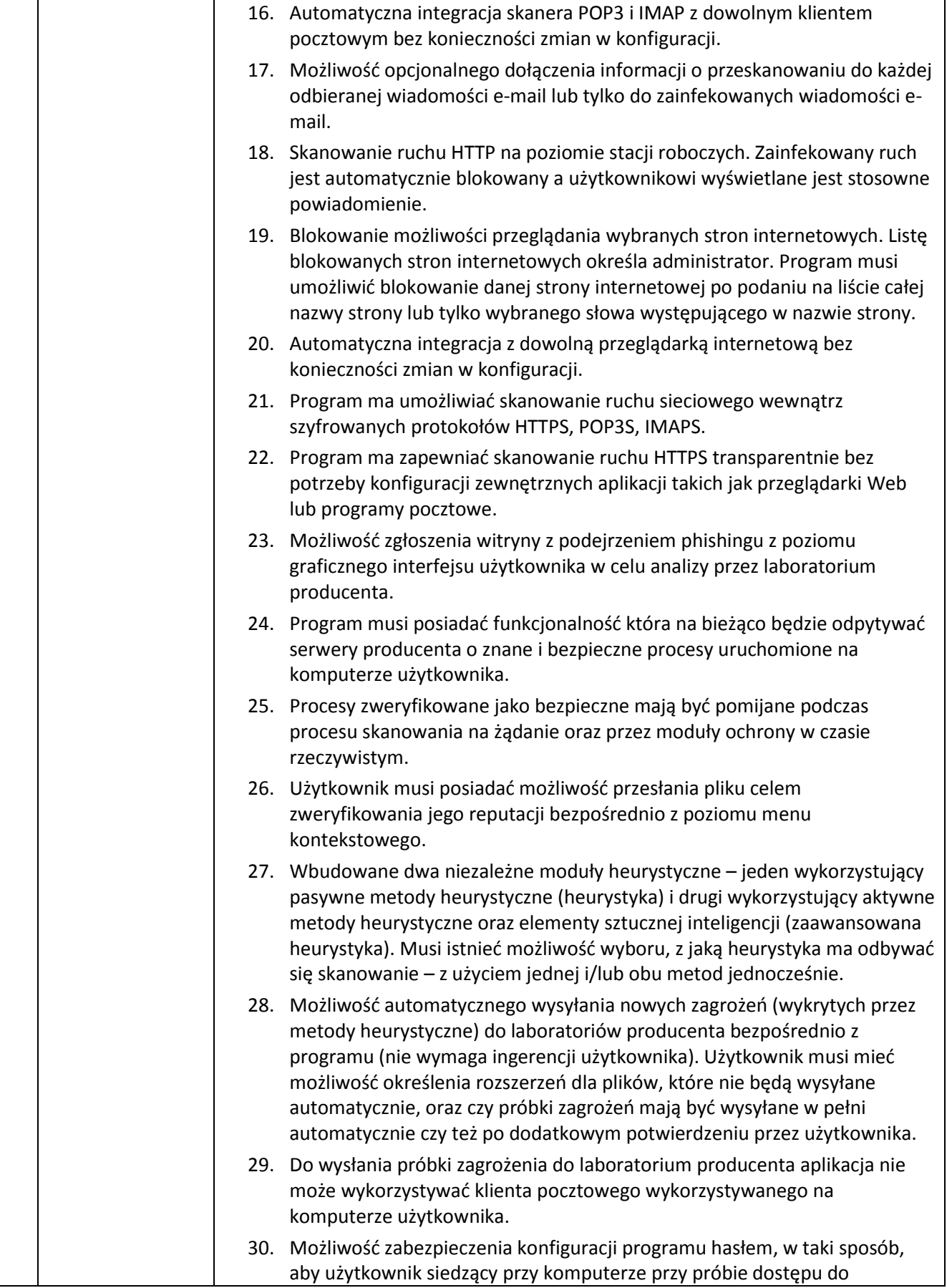

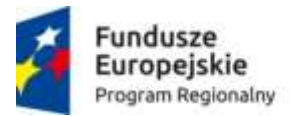

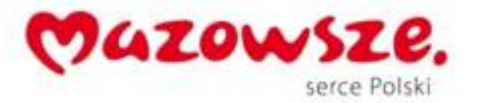

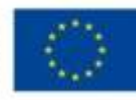

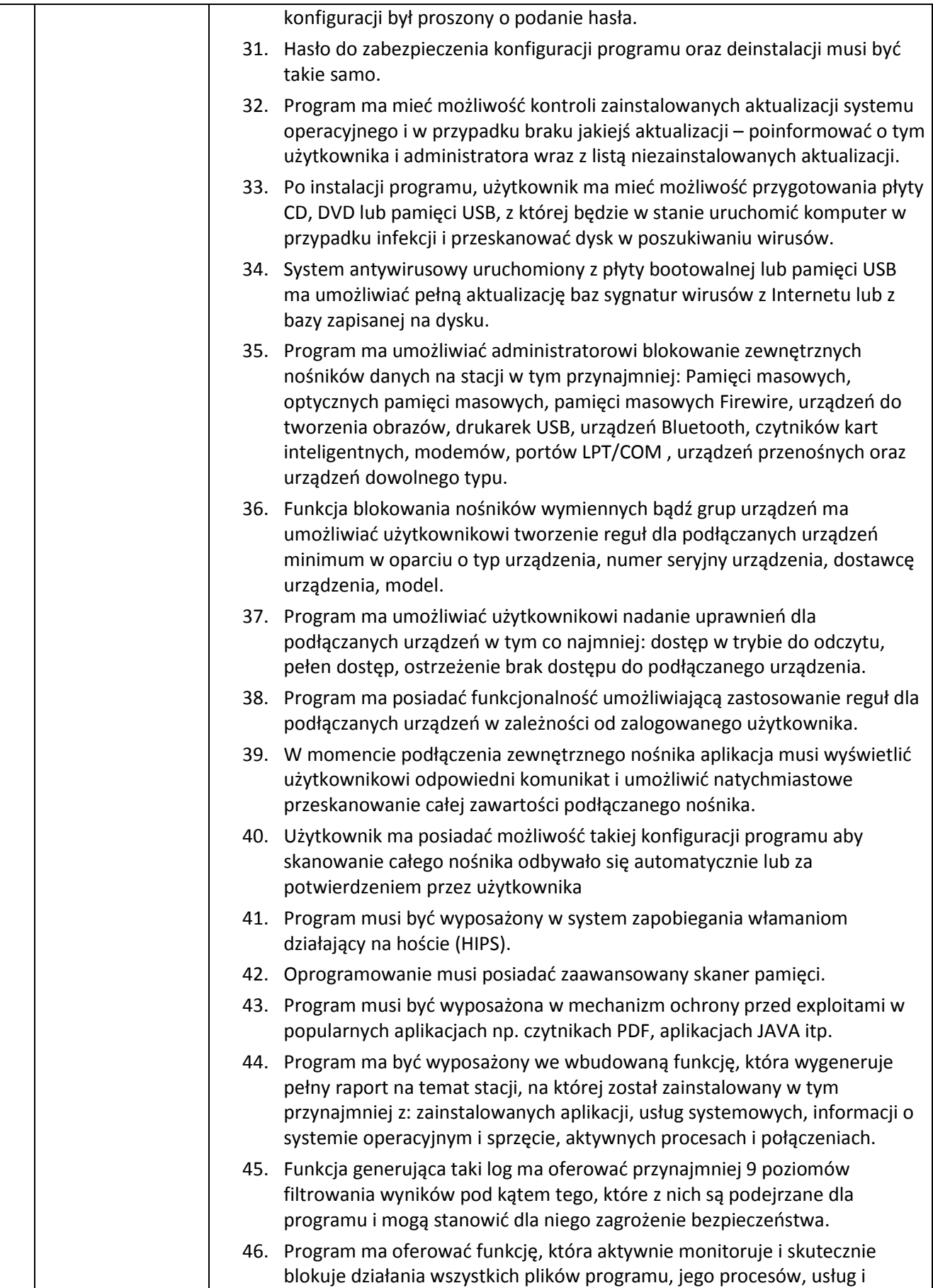

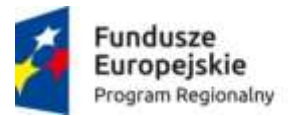

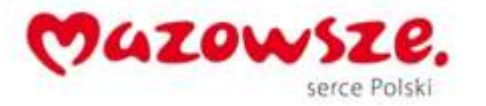

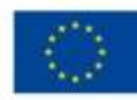

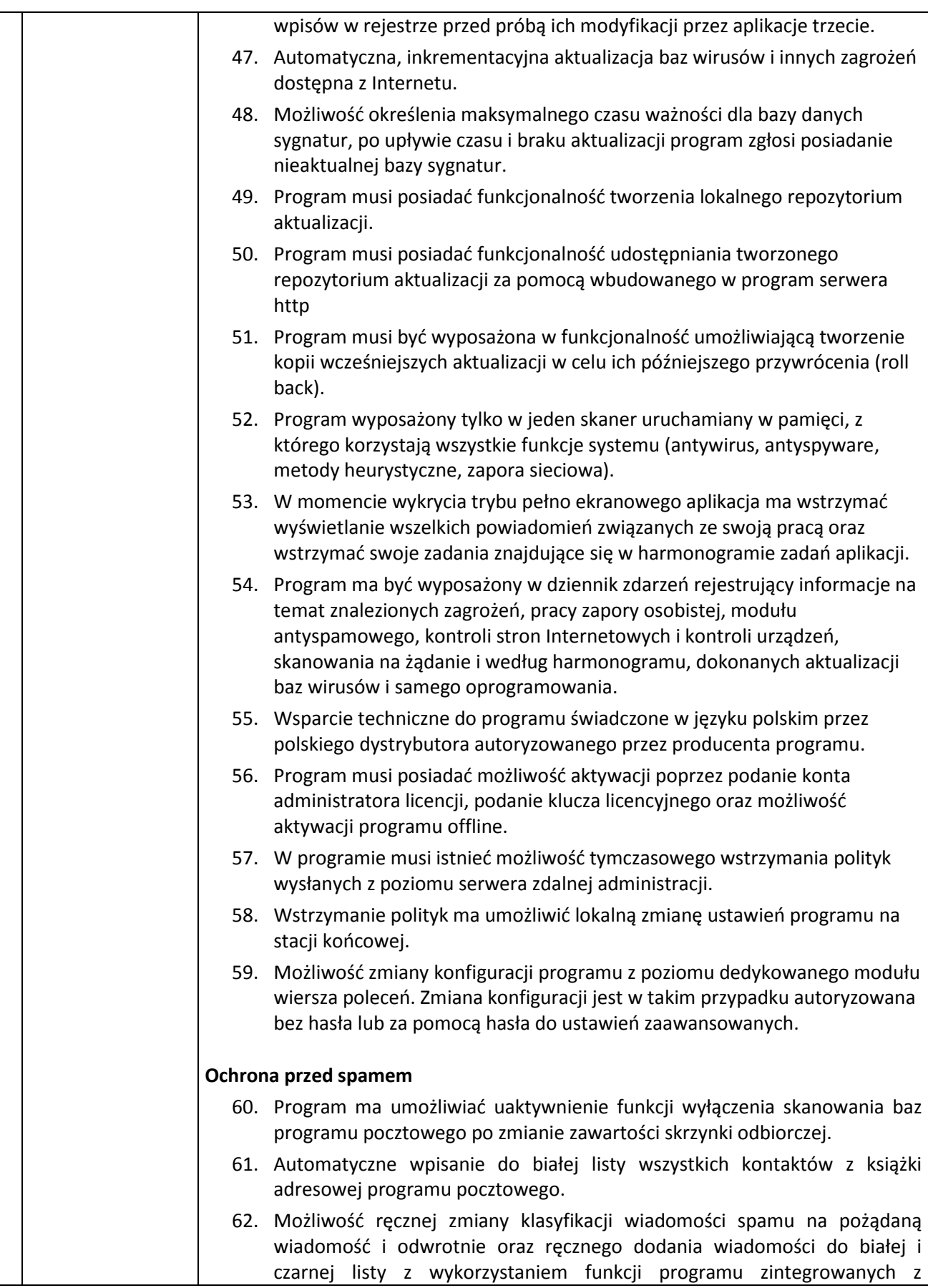

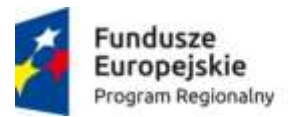

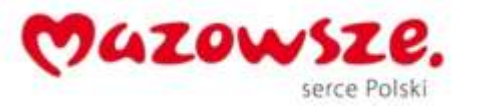

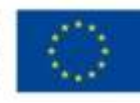

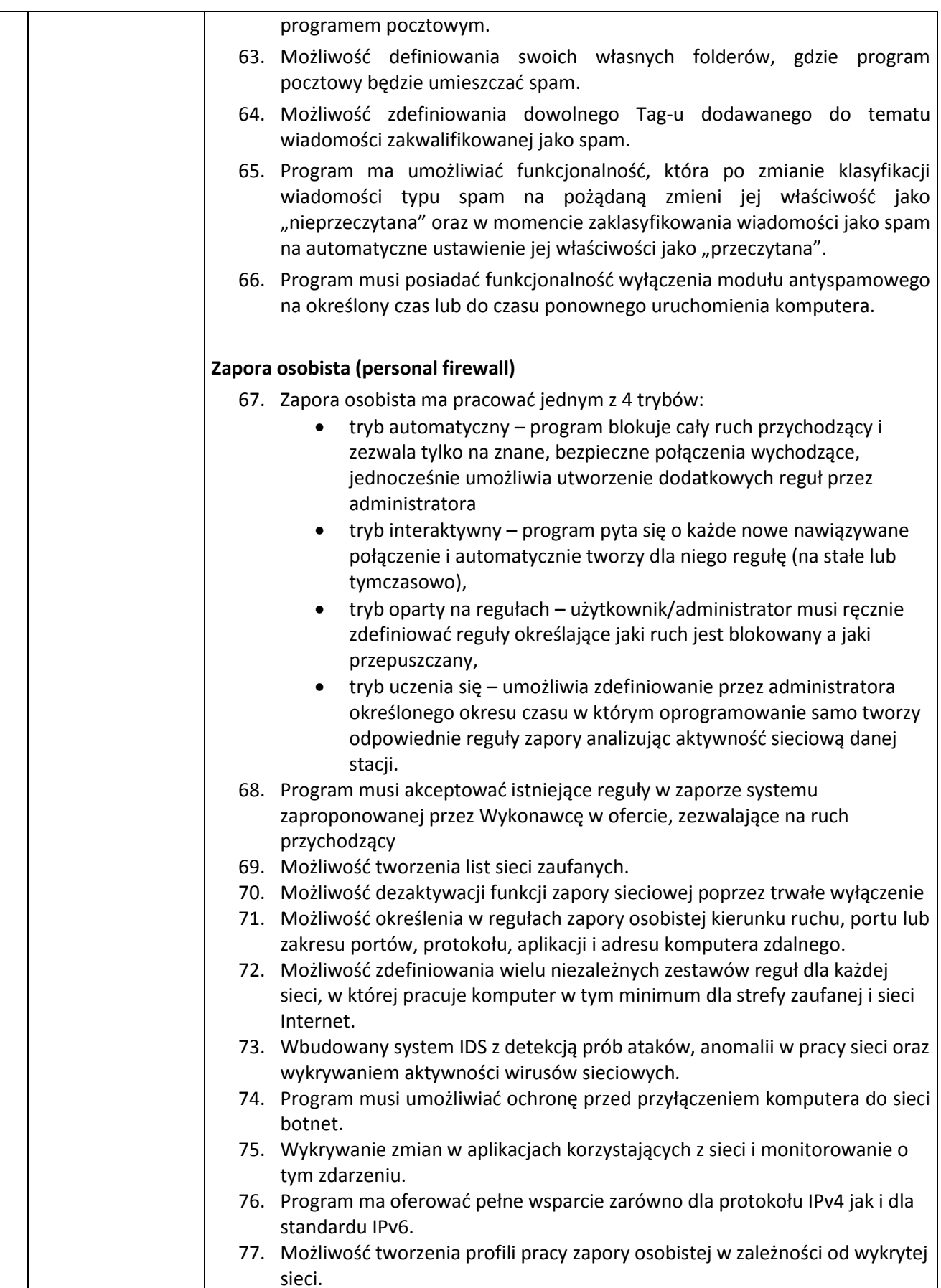

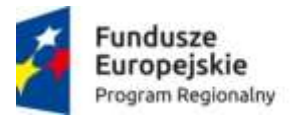

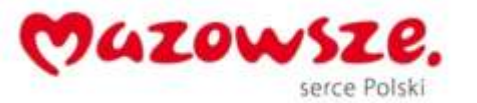

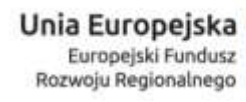

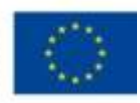

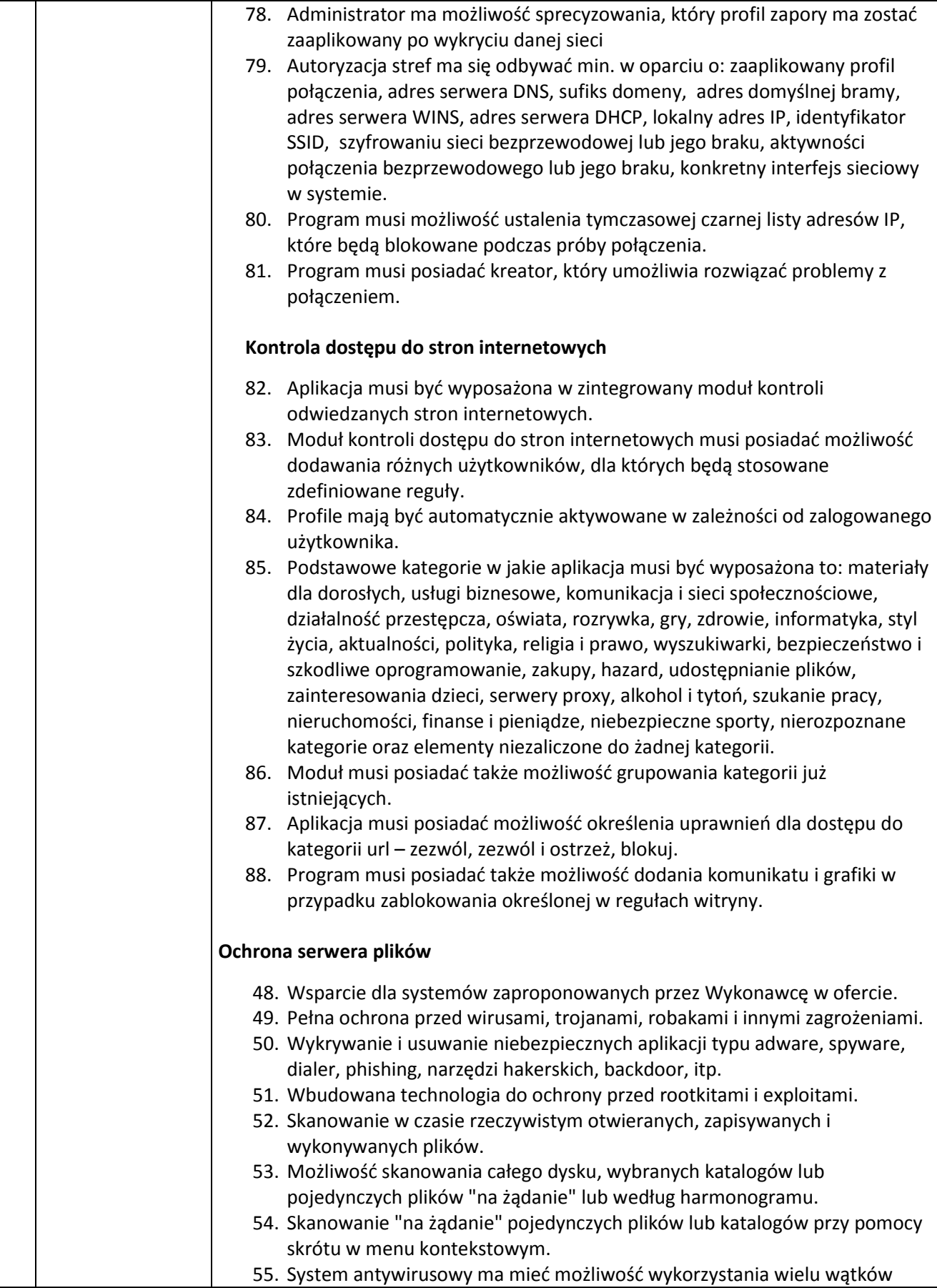

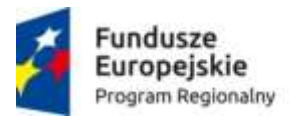

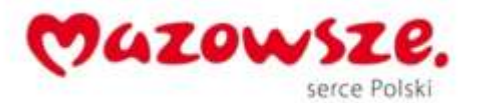

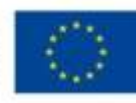

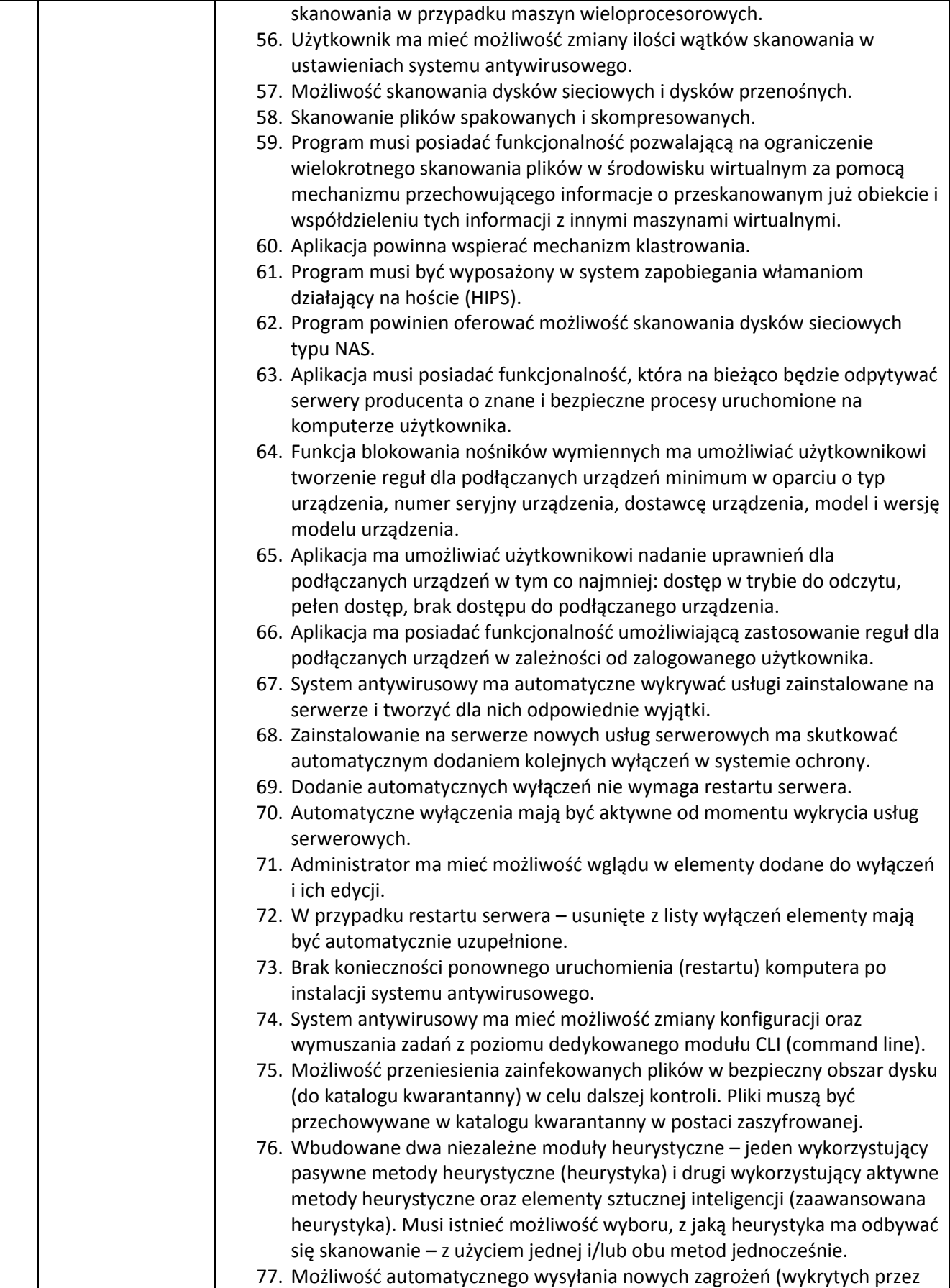

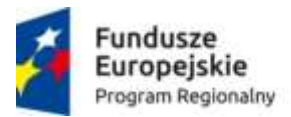

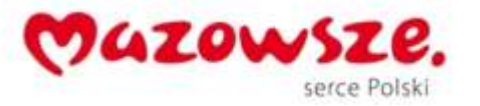

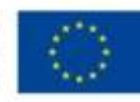

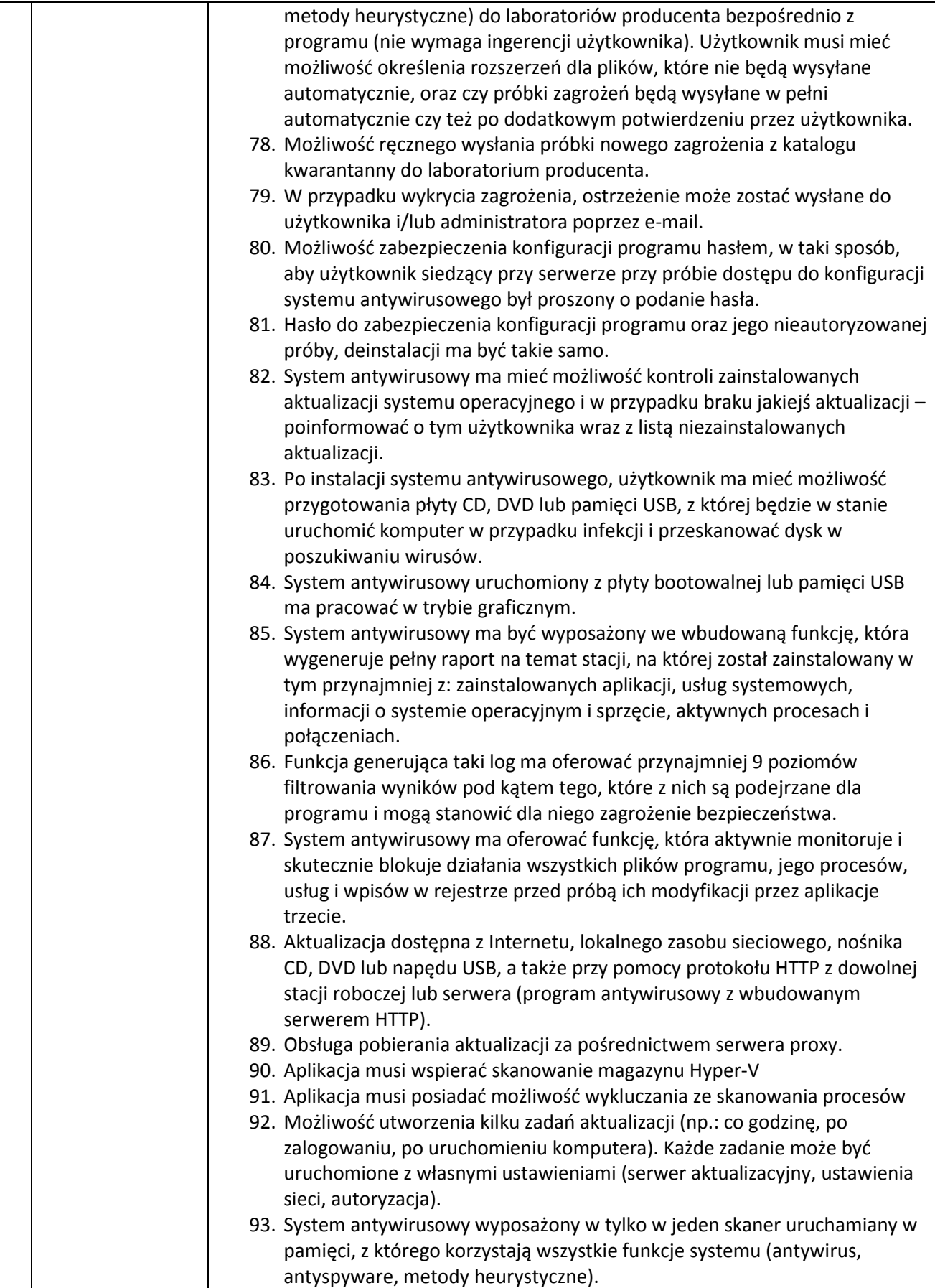

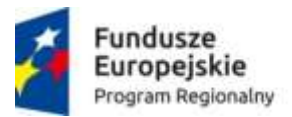

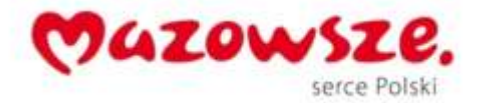

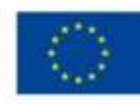

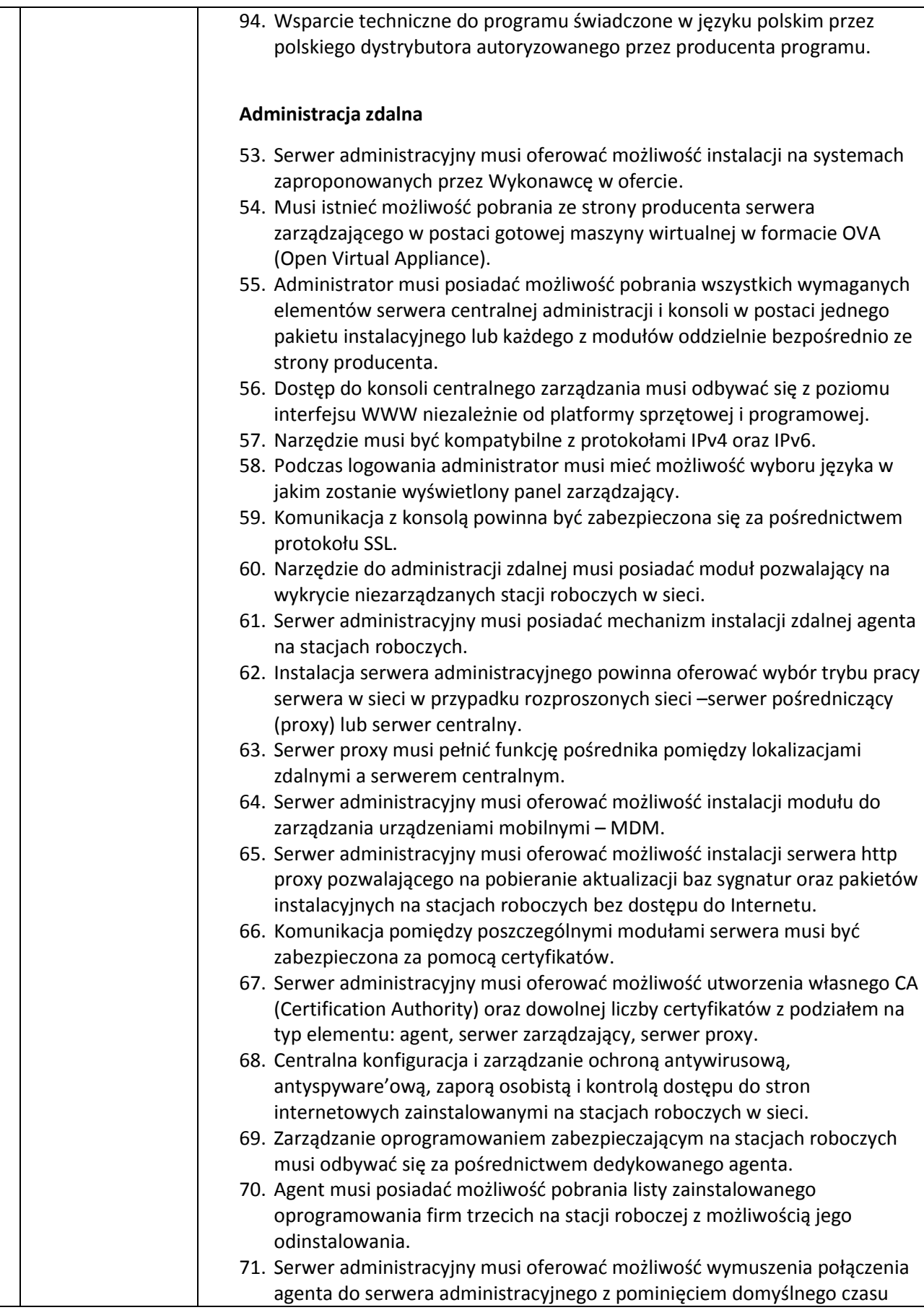

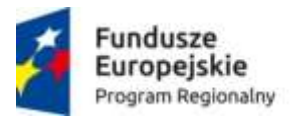

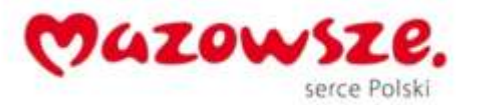

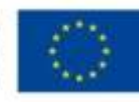

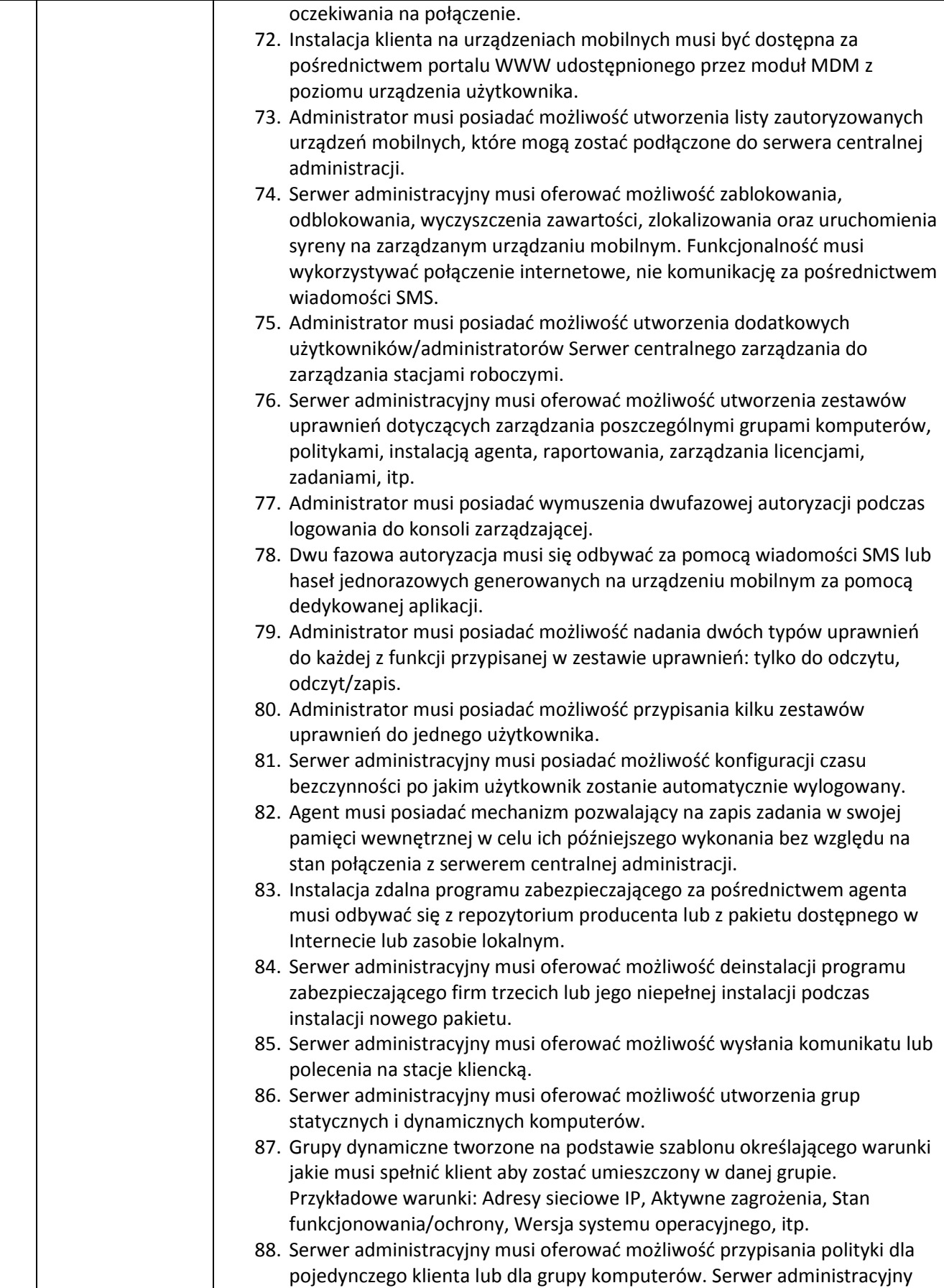

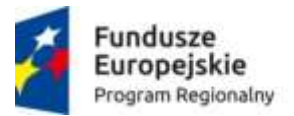

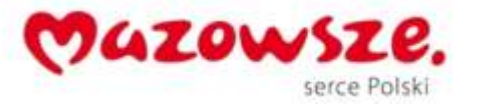

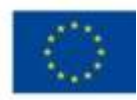

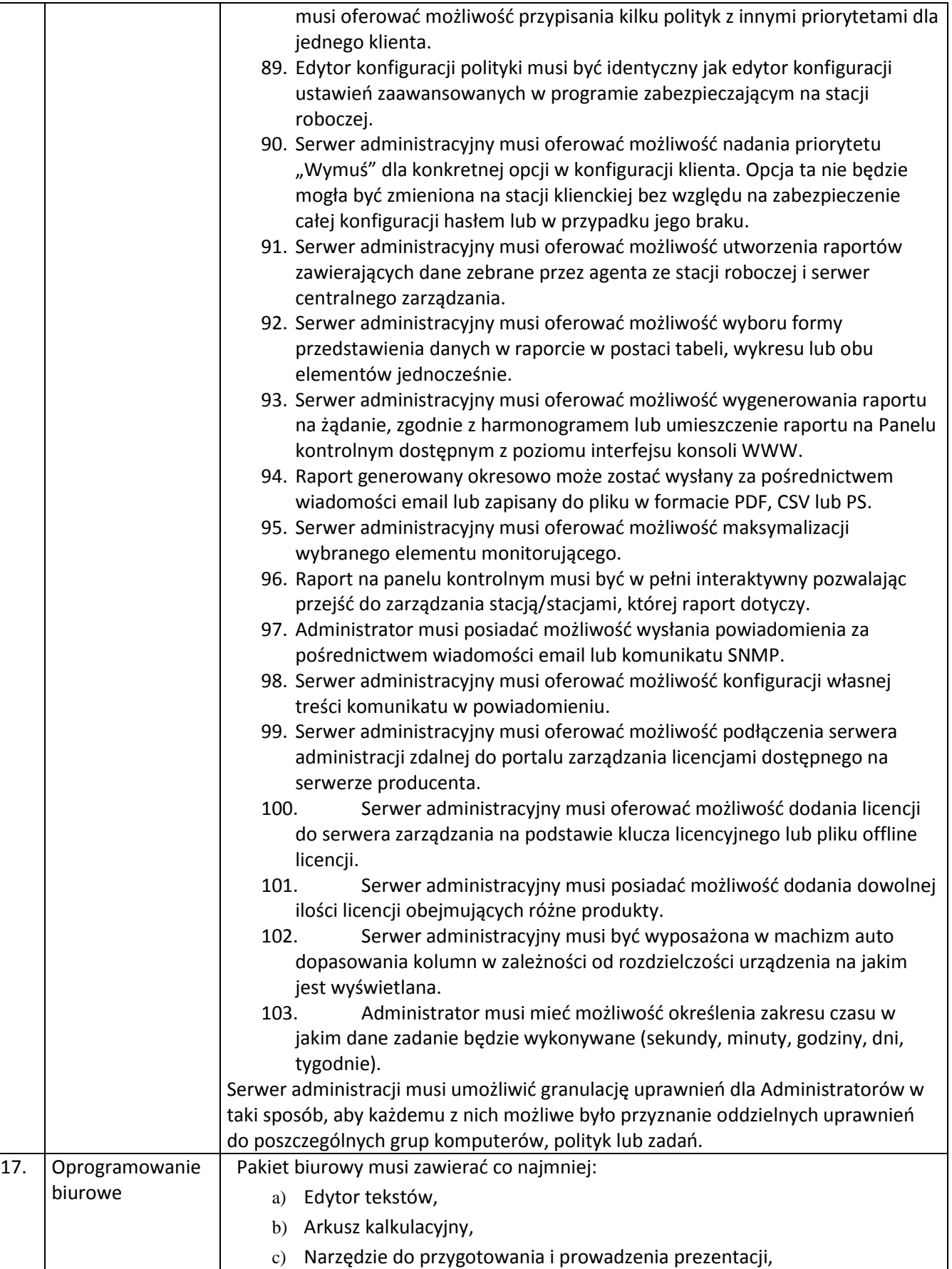

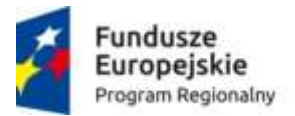

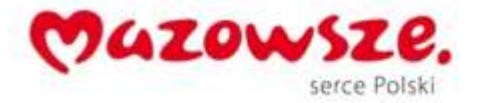

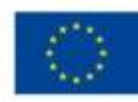

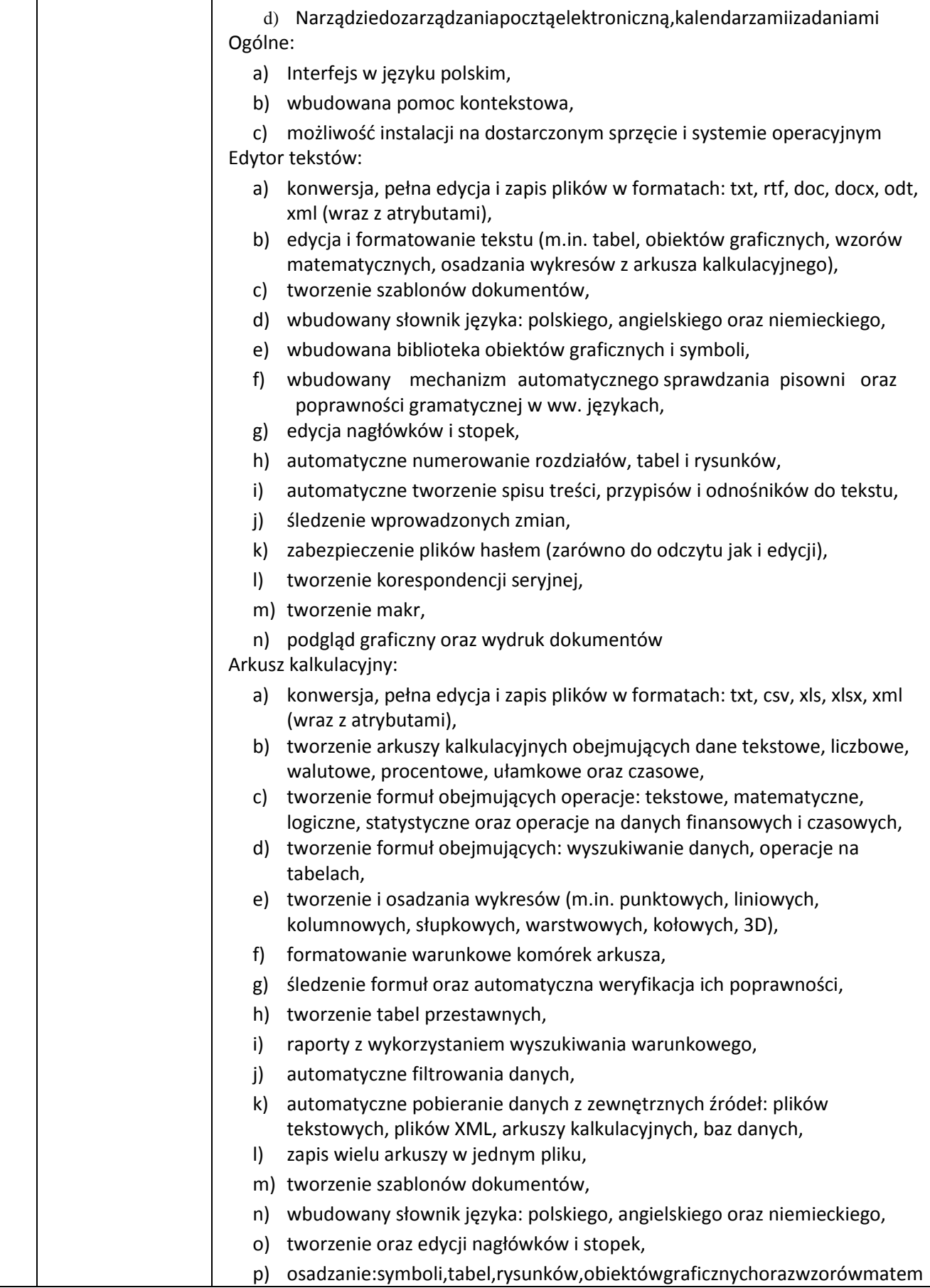

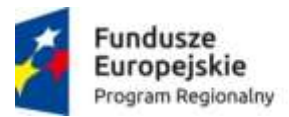

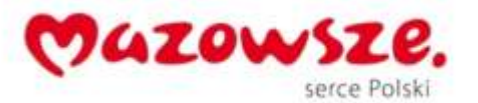

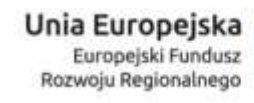

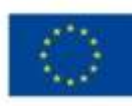

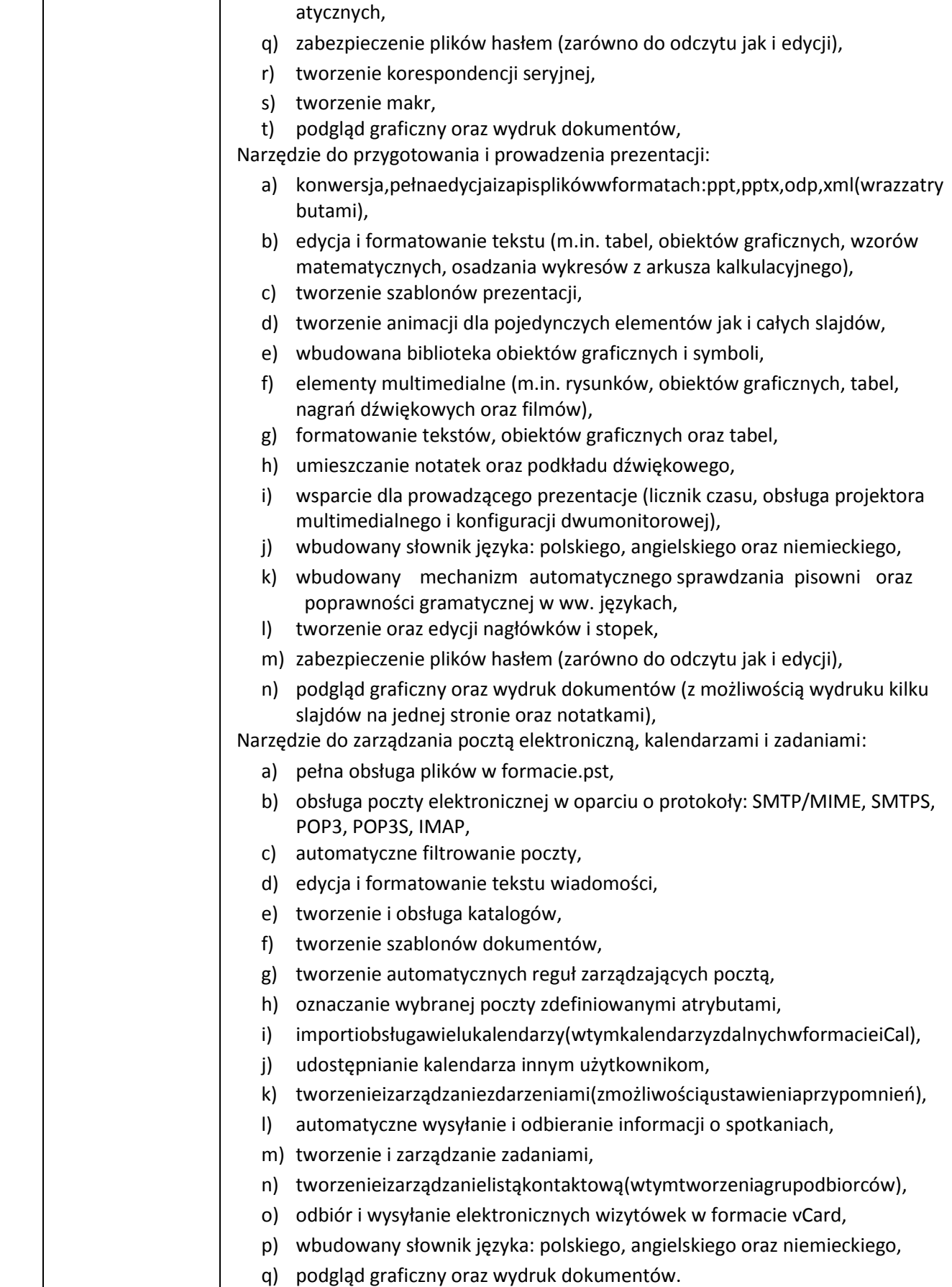

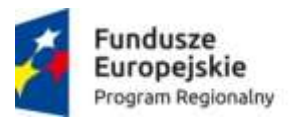

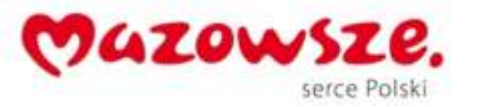

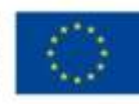

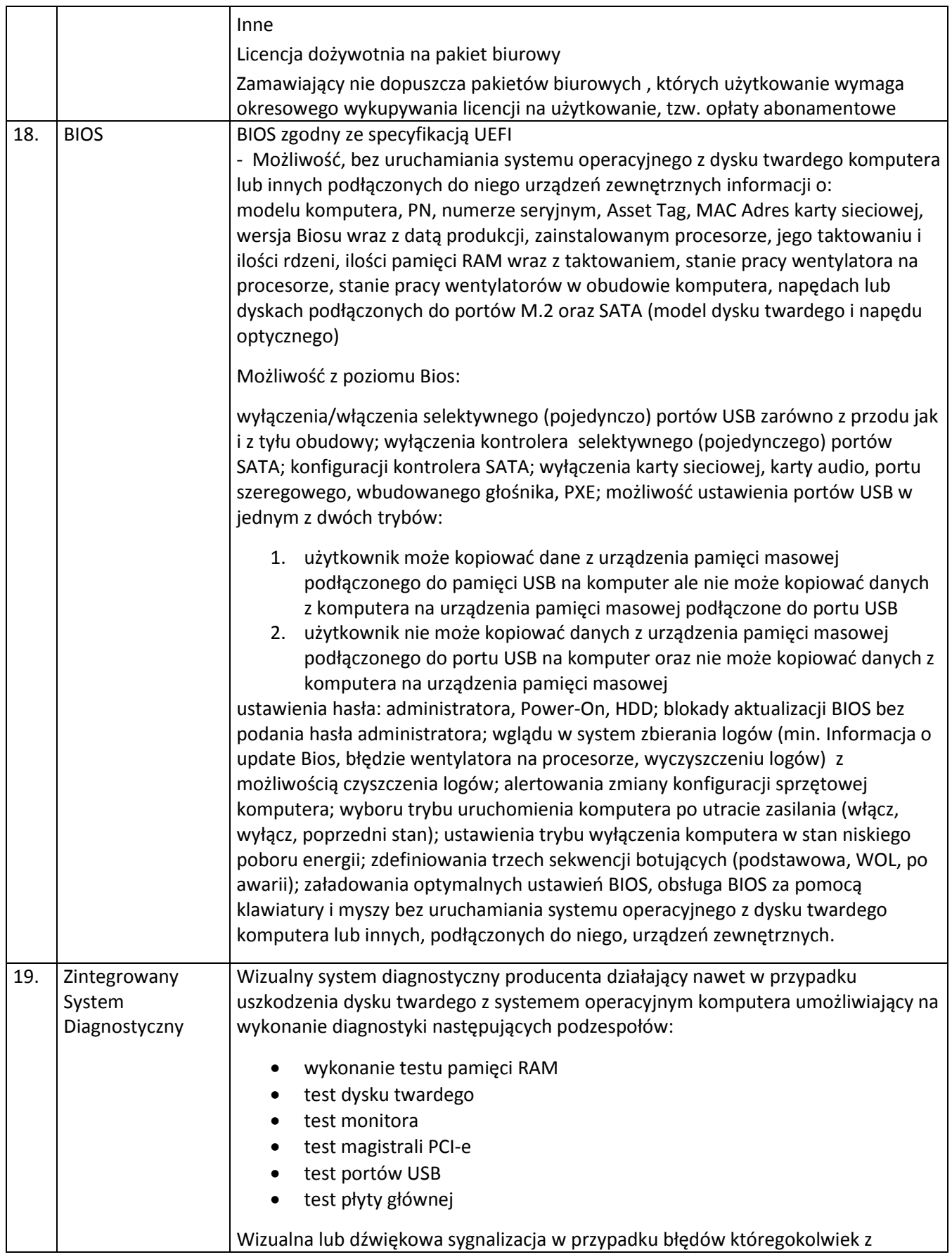

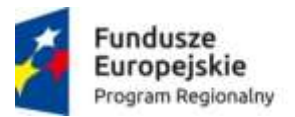

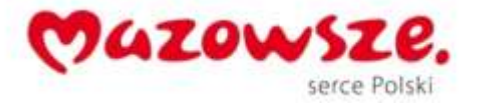

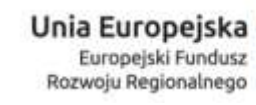

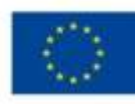

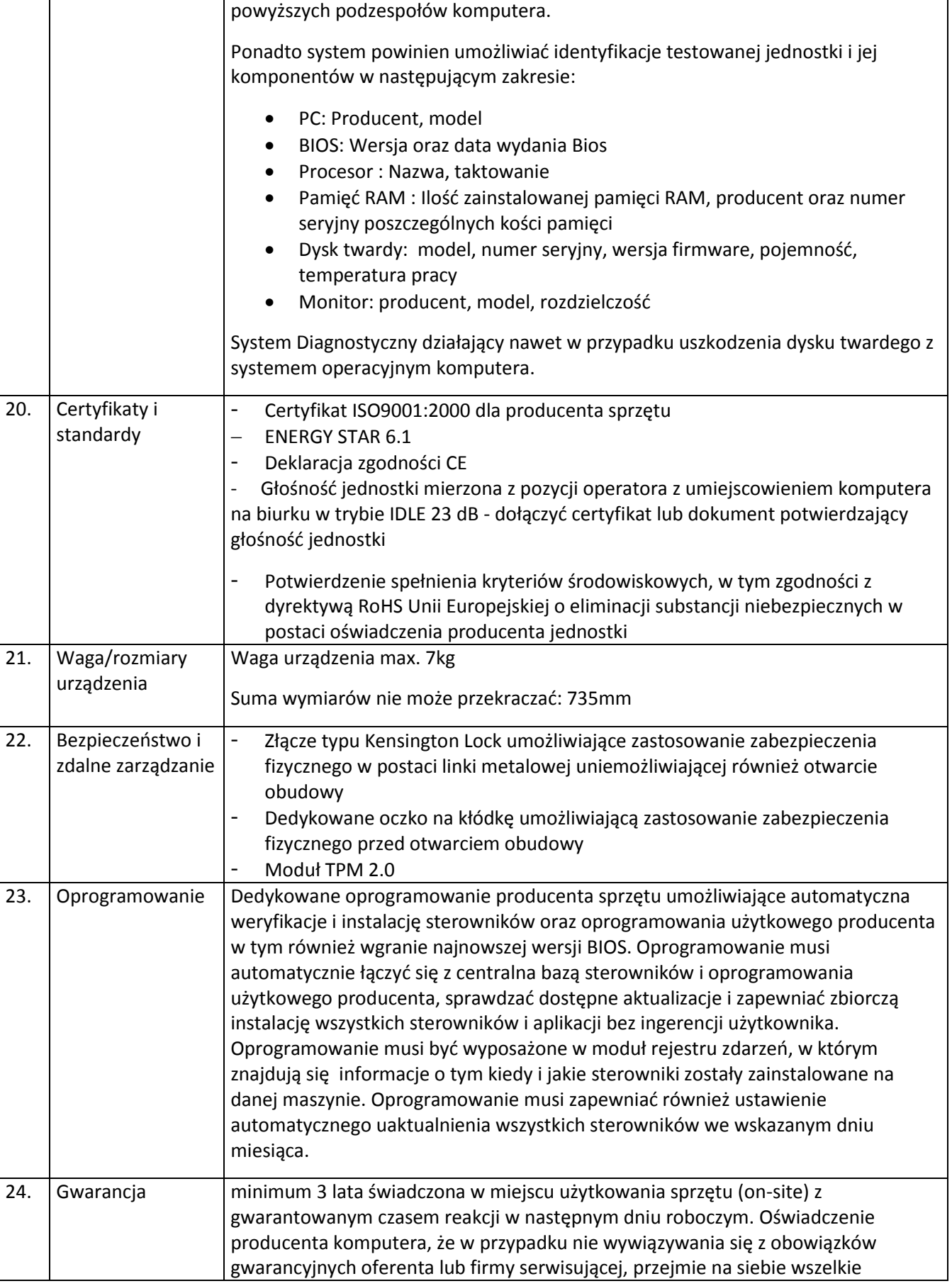

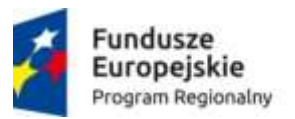

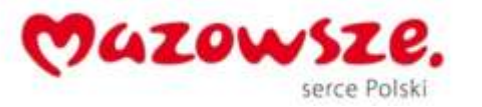

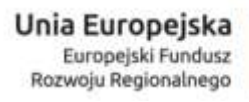

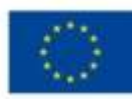

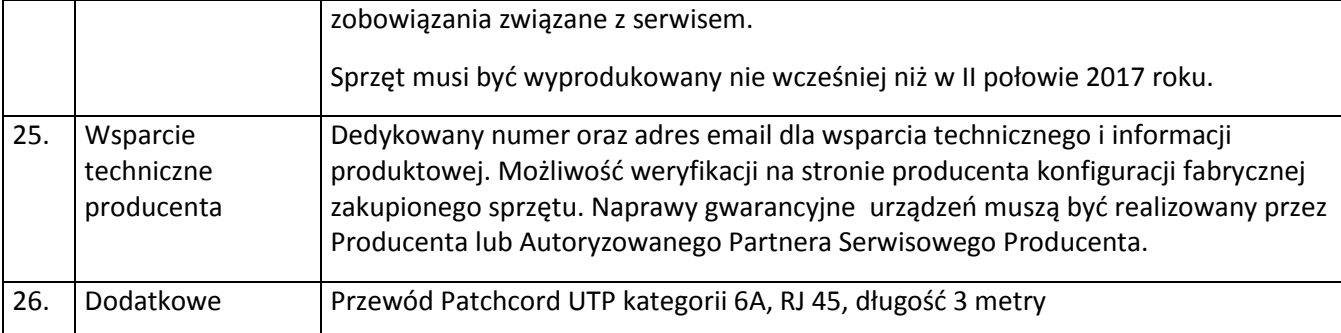

## **1.2.2. Monitor – 10 sztuk**

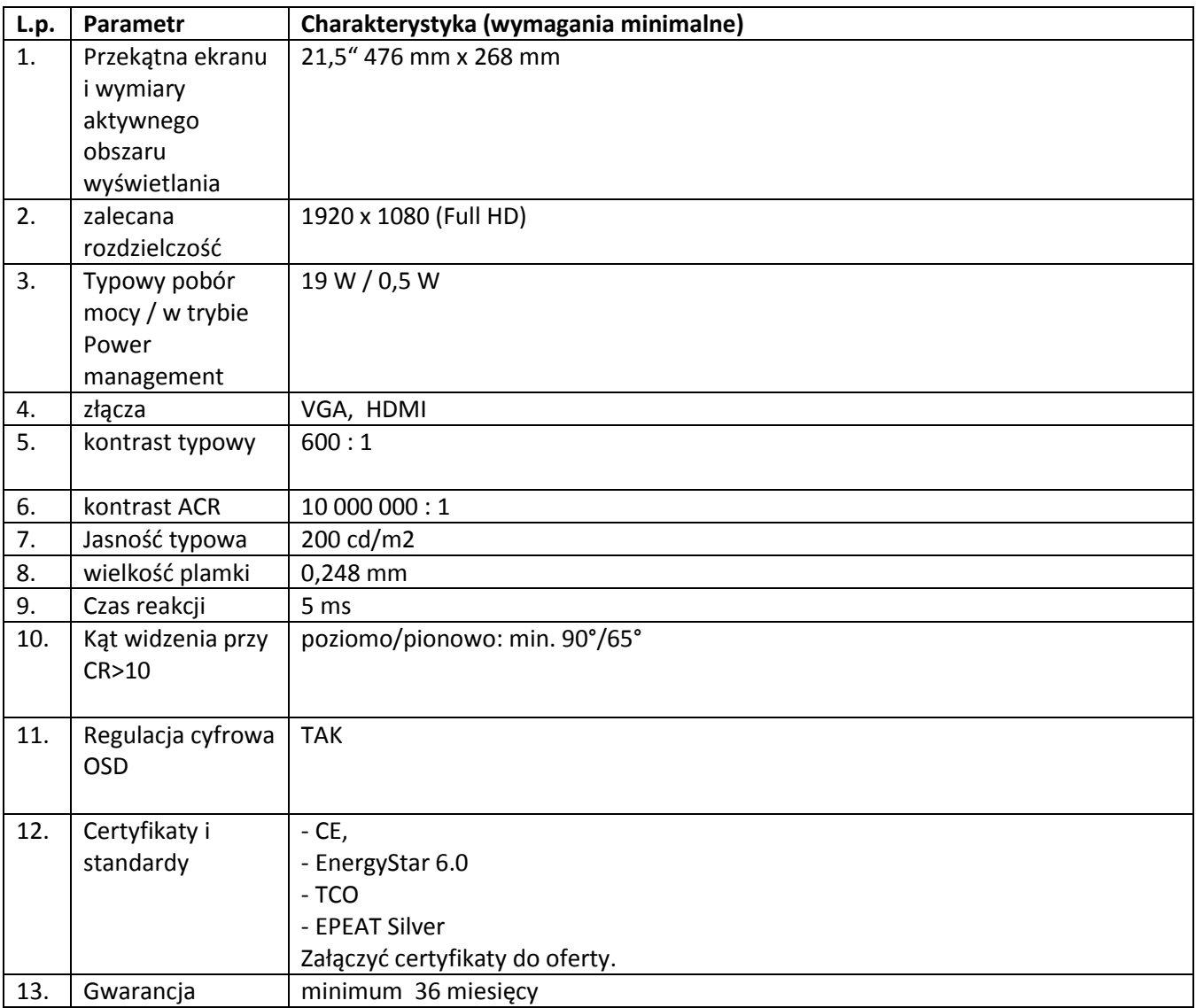

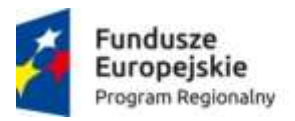

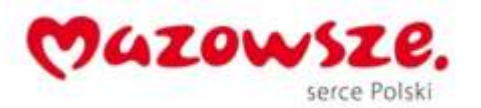

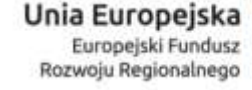

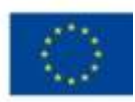

## **1.3. Zestawy- stanowiska komputerowe laptopy- 10 sztuk**

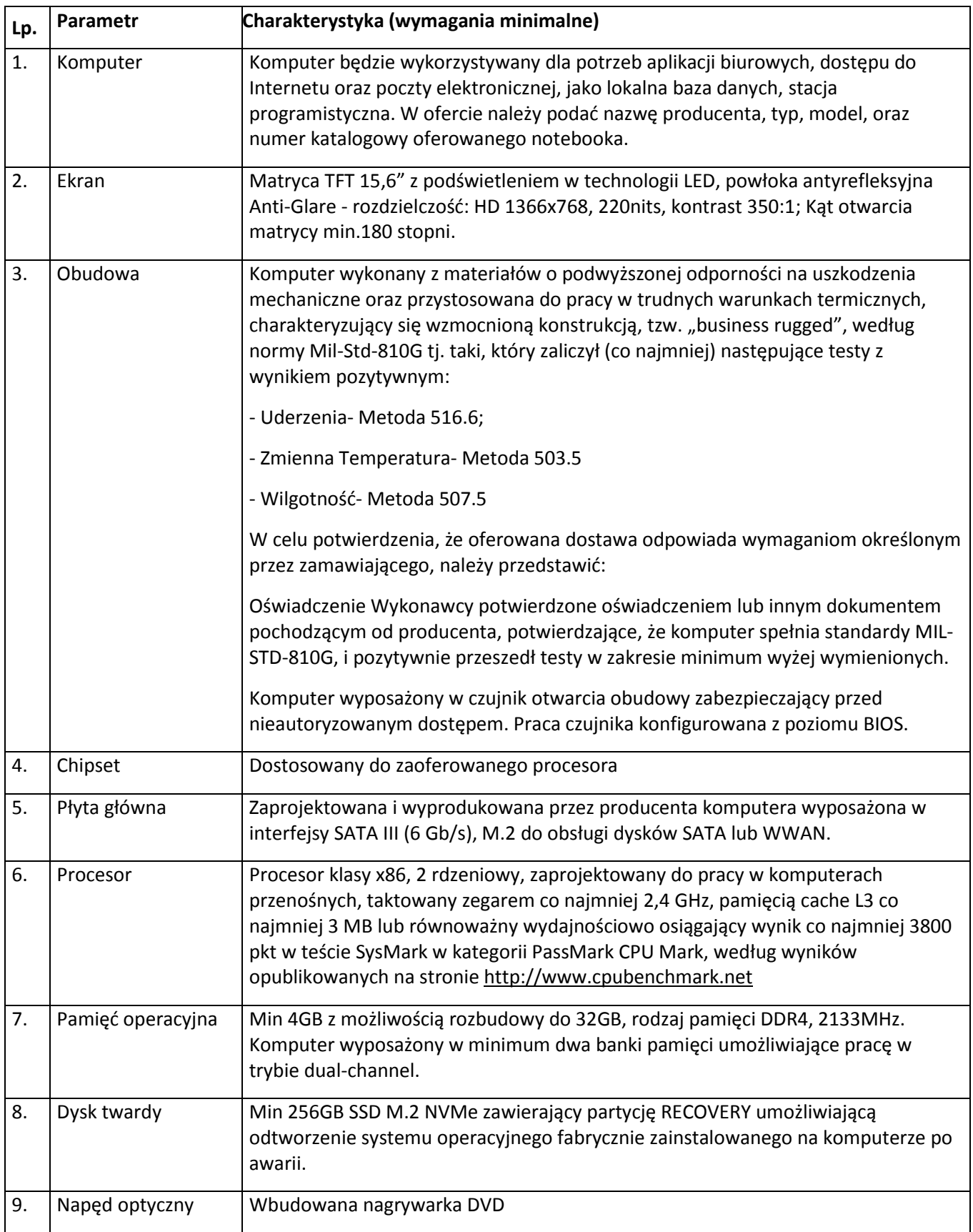

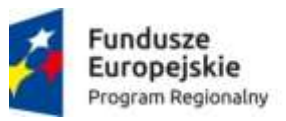

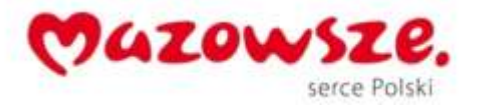

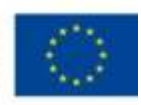

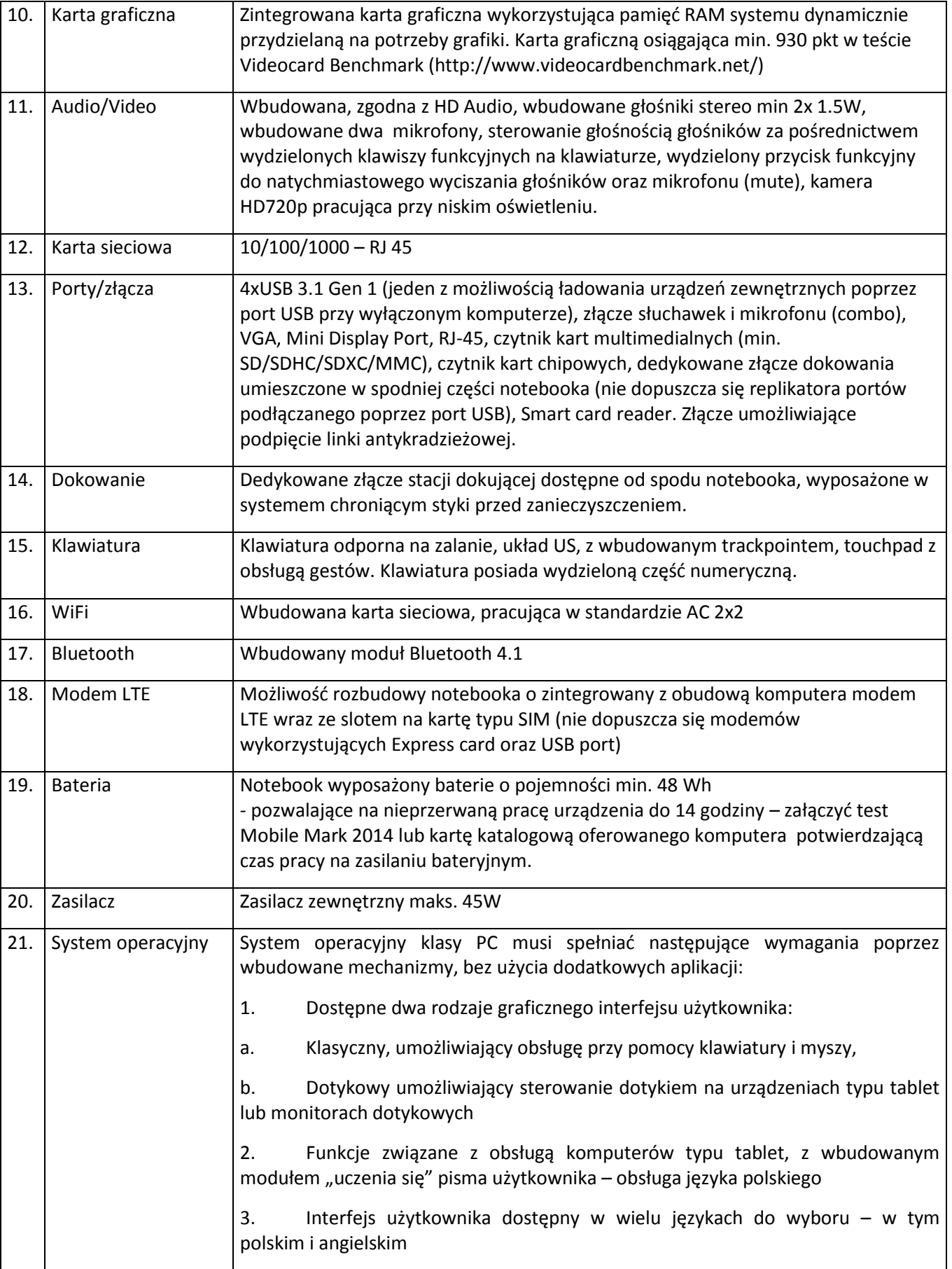

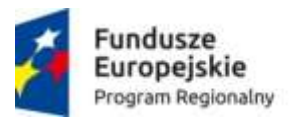

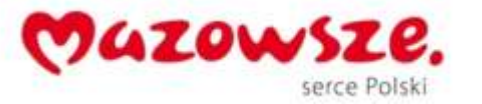

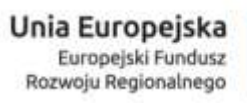

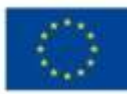

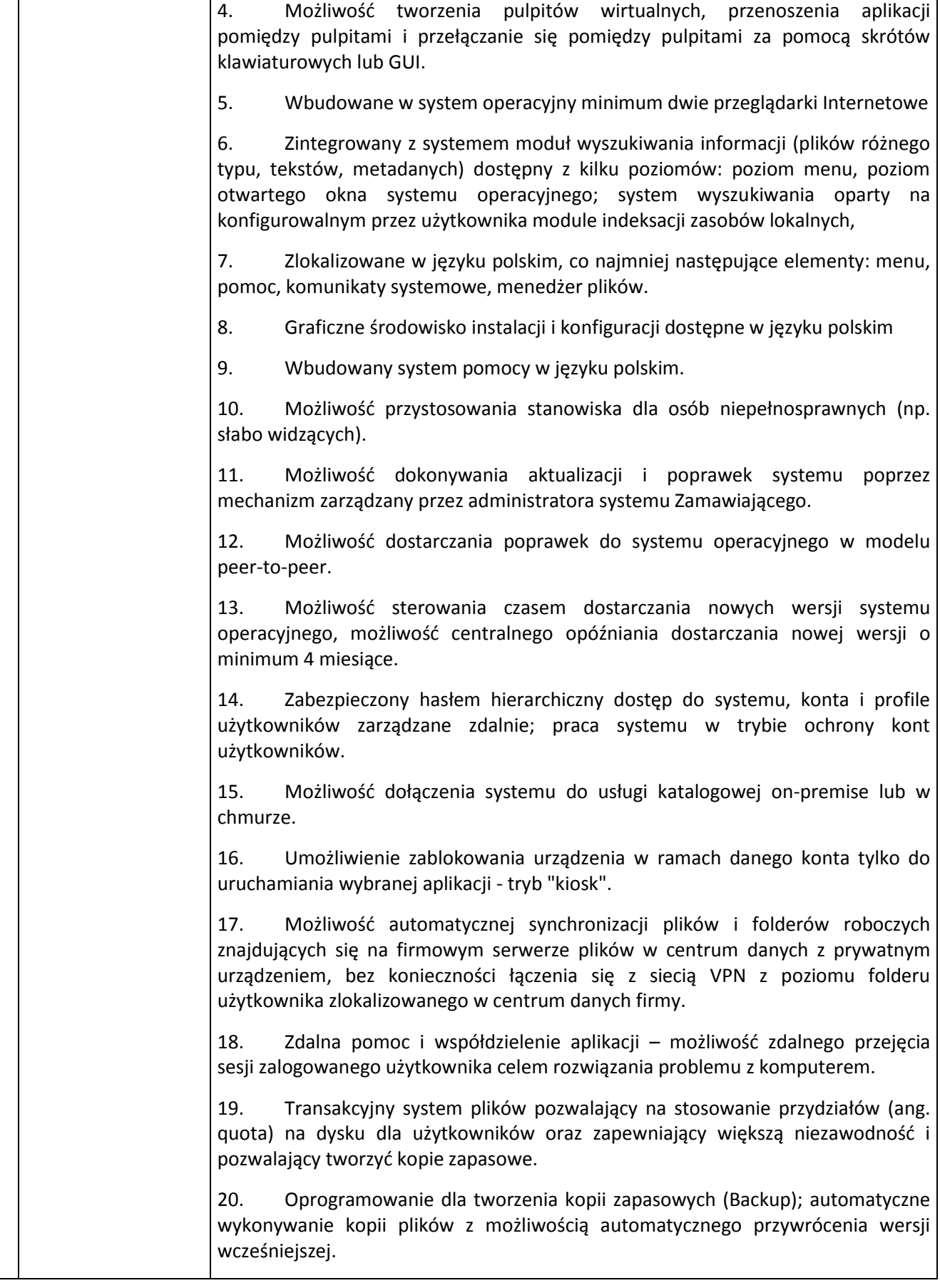

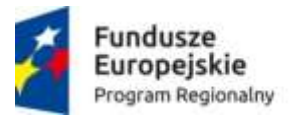

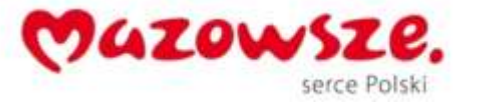

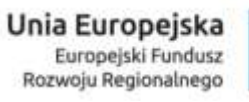

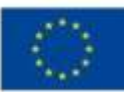

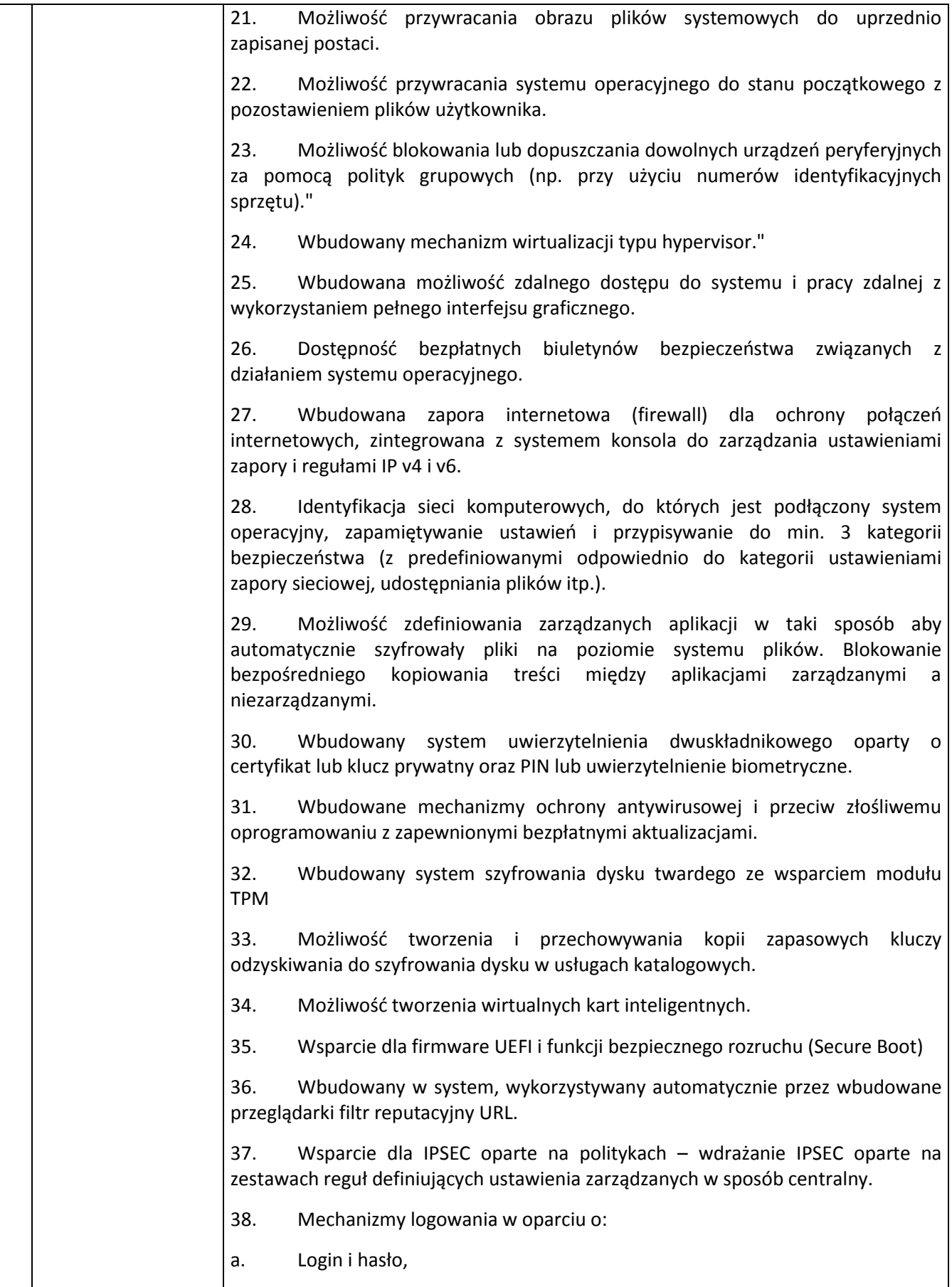

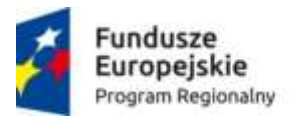

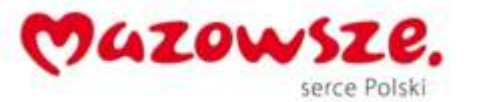

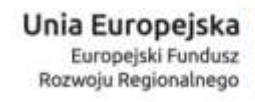

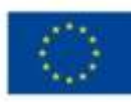

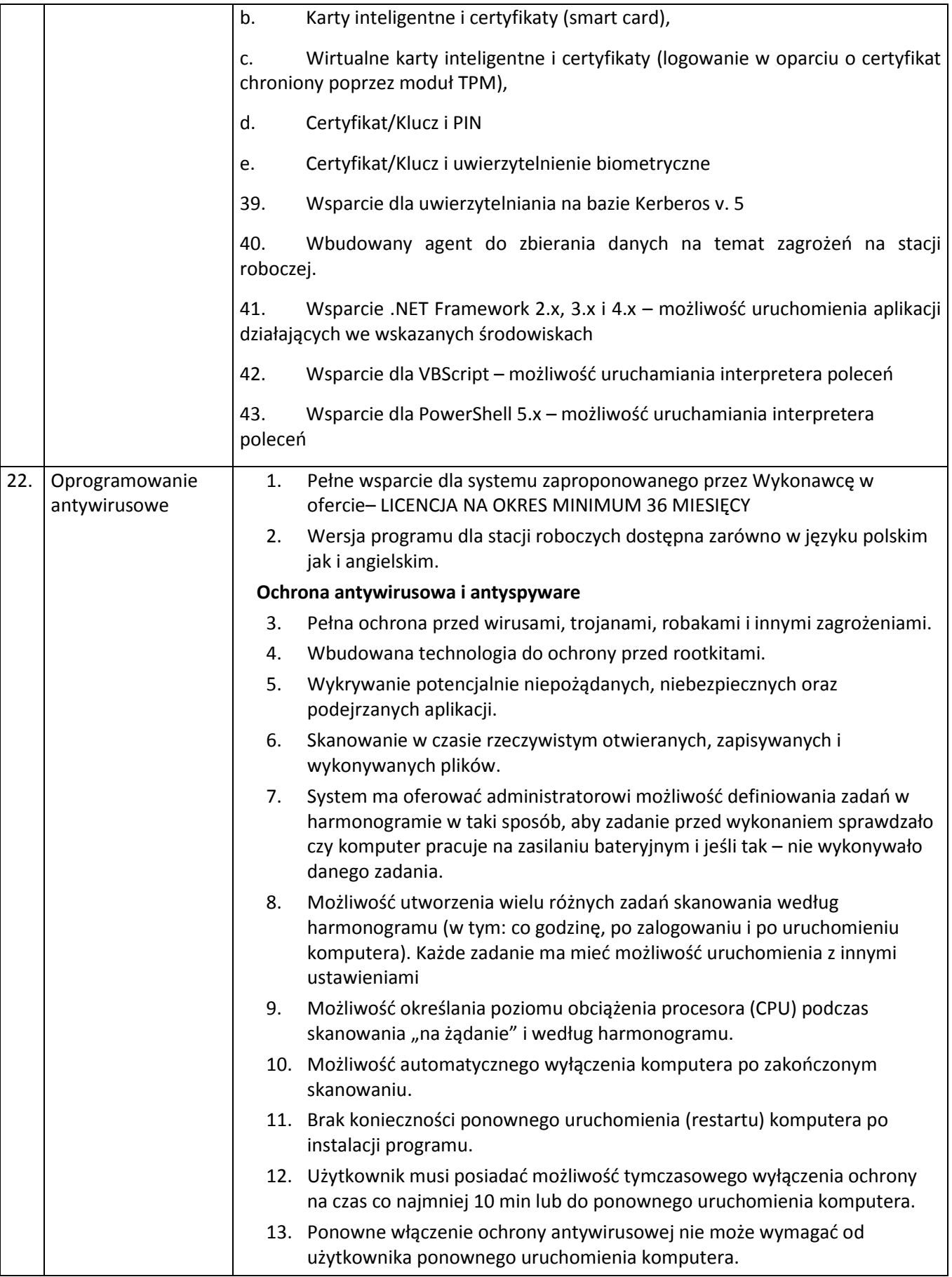

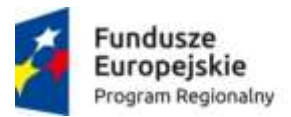

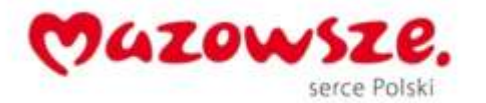

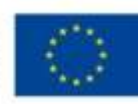

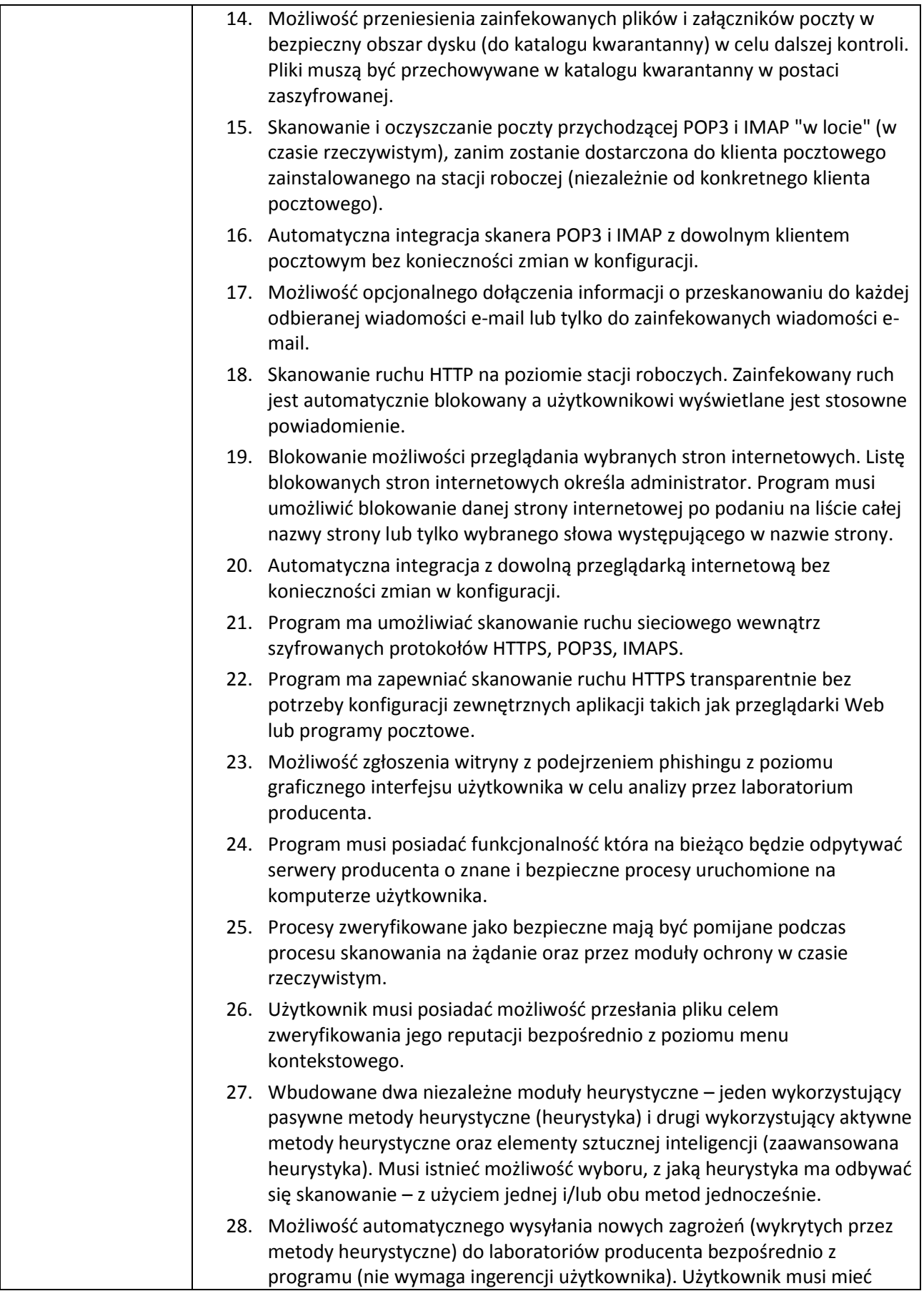

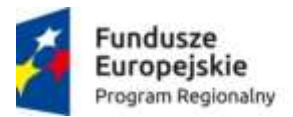

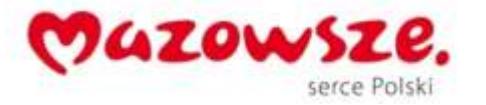

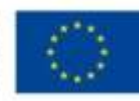

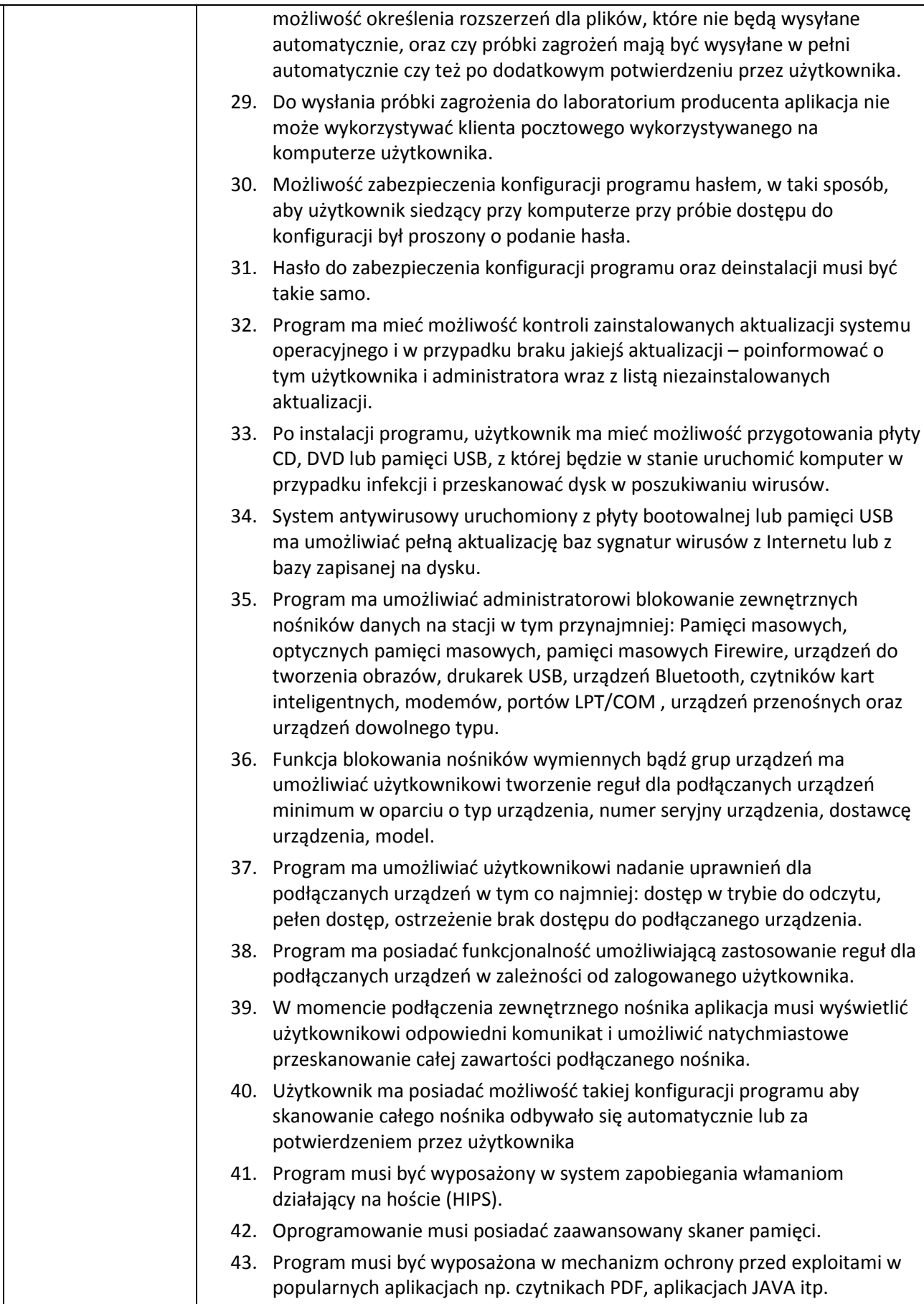

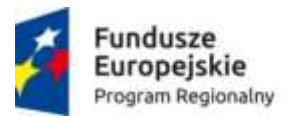

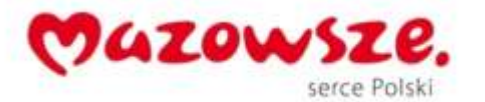

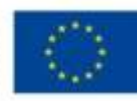

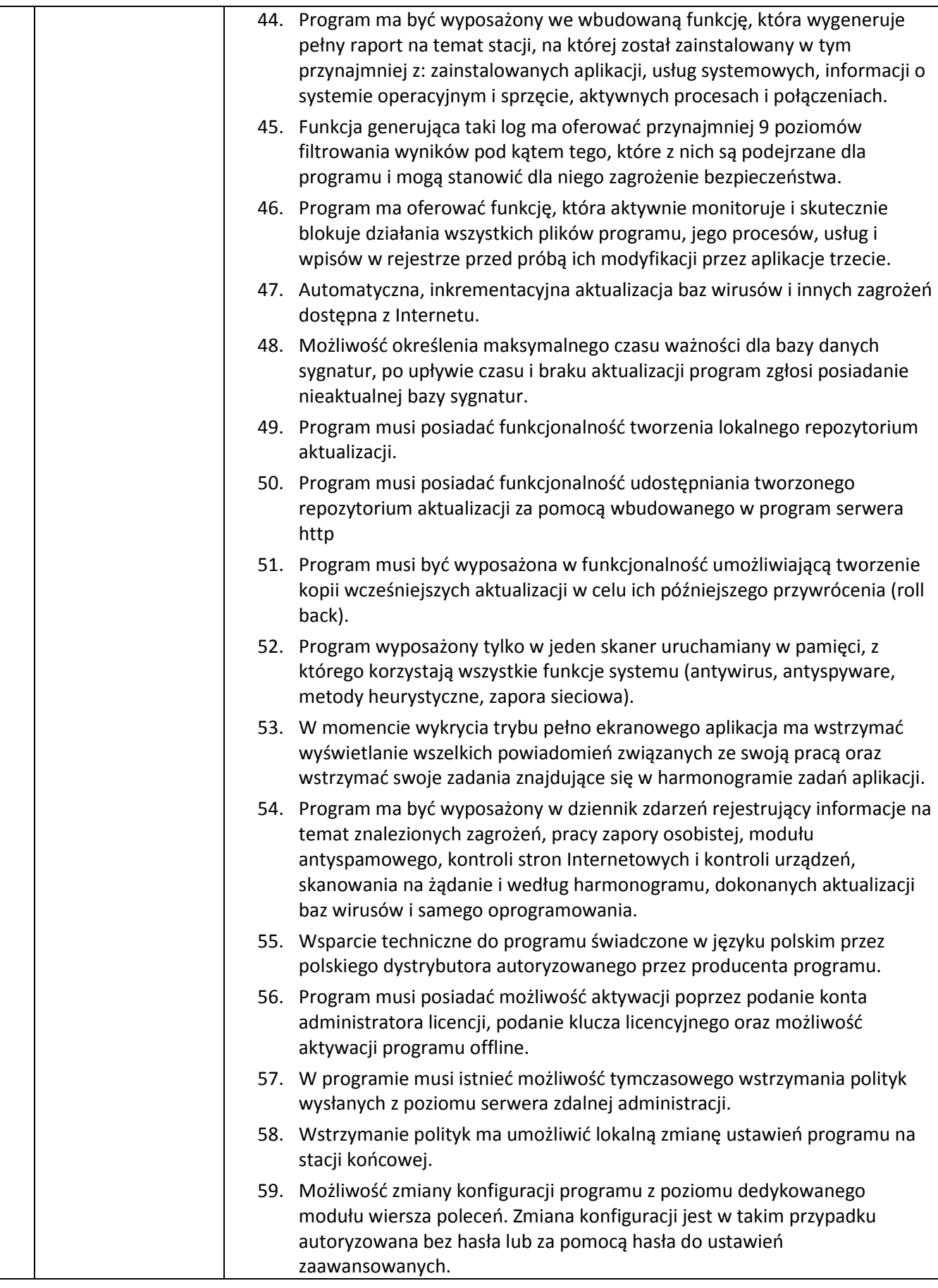

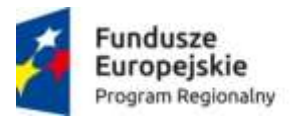

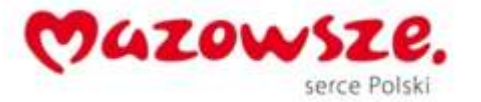

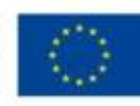

#### **Ochrona przed spamem**

- 60. Program ma umożliwiać uaktywnienie funkcji wyłączenia skanowania baz programu pocztowego po zmianie zawartości skrzynki odbiorczej.
- 61. Automatyczne wpisanie do białej listy wszystkich kontaktów z książki adresowej programu pocztowego.
- 62. Możliwość ręcznej zmiany klasyfikacji wiadomości spamu na pożądaną wiadomość i odwrotnie oraz ręcznego dodania wiadomości do białej i czarnej listy z wykorzystaniem funkcji programu zintegrowanych z programem pocztowym.
- 63. Możliwość definiowania swoich własnych folderów, gdzie program pocztowy będzie umieszczać spam.
- 64. Możliwość zdefiniowania dowolnego Tag-u dodawanego do tematu wiadomości zakwalifikowanej jako spam.
- 65. Program ma umożliwiać funkcjonalność, która po zmianie klasyfikacji wiadomości typu spam na pożądaną zmieni jej właściwość jako "nieprzeczytana" oraz w momencie zaklasyfikowania wiadomości jako spam na automatyczne ustawienie jej właściwości jako "przeczytana".
- 66. Program musi posiadać funkcjonalność wyłączenia modułu antyspamowego na określony czas lub do czasu ponownego uruchomienia komputera.

### **Zapora osobista (personal firewall)**

- 67. Zapora osobista ma pracować jednym z 4 trybów:
- tryb automatyczny program blokuje cały ruch przychodzący i zezwala tylko na znane, bezpieczne połączenia wychodzące, jednocześnie umożliwia utworzenie dodatkowych reguł przez administratora tryb interaktywny – program pyta się o każde nowe nawiązywane połączenie i automatycznie tworzy dla niego regułę (na stałe lub tymczasowo), tryb oparty na regułach – użytkownik/administrator musi ręcznie zdefiniować reguły określające jaki ruch jest blokowany a jaki przepuszczany, tryb uczenia się – umożliwia zdefiniowanie przez administratora określonego okresu czasu w którym oprogramowanie samo tworzy odpowiednie reguły zapory analizując aktywność sieciową danej stacji. 68. Program musi akceptować istniejące reguły w zaporze systemu zaproponowanej przez Wykonawcę w ofercie, zezwalające na ruch przychodzący 69. Możliwość tworzenia list sieci zaufanych. 70. Możliwość dezaktywacji funkcji zapory sieciowej poprzez trwałe wyłączenie 71. Możliwość określenia w regułach zapory osobistej kierunku ruchu, portu lub zakresu portów, protokołu, aplikacji i adresu komputera zdalnego. 72. Możliwość zdefiniowania wielu niezależnych zestawów reguł dla każdej sieci, w której pracuje komputer w tym minimum dla strefy zaufanej i sieci Internet.
- 73. Wbudowany system IDS z detekcją prób ataków, anomalii w pracy sieci

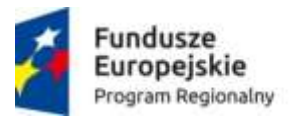

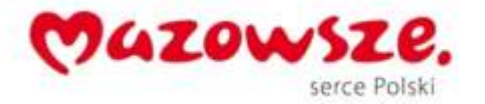

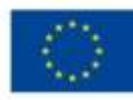

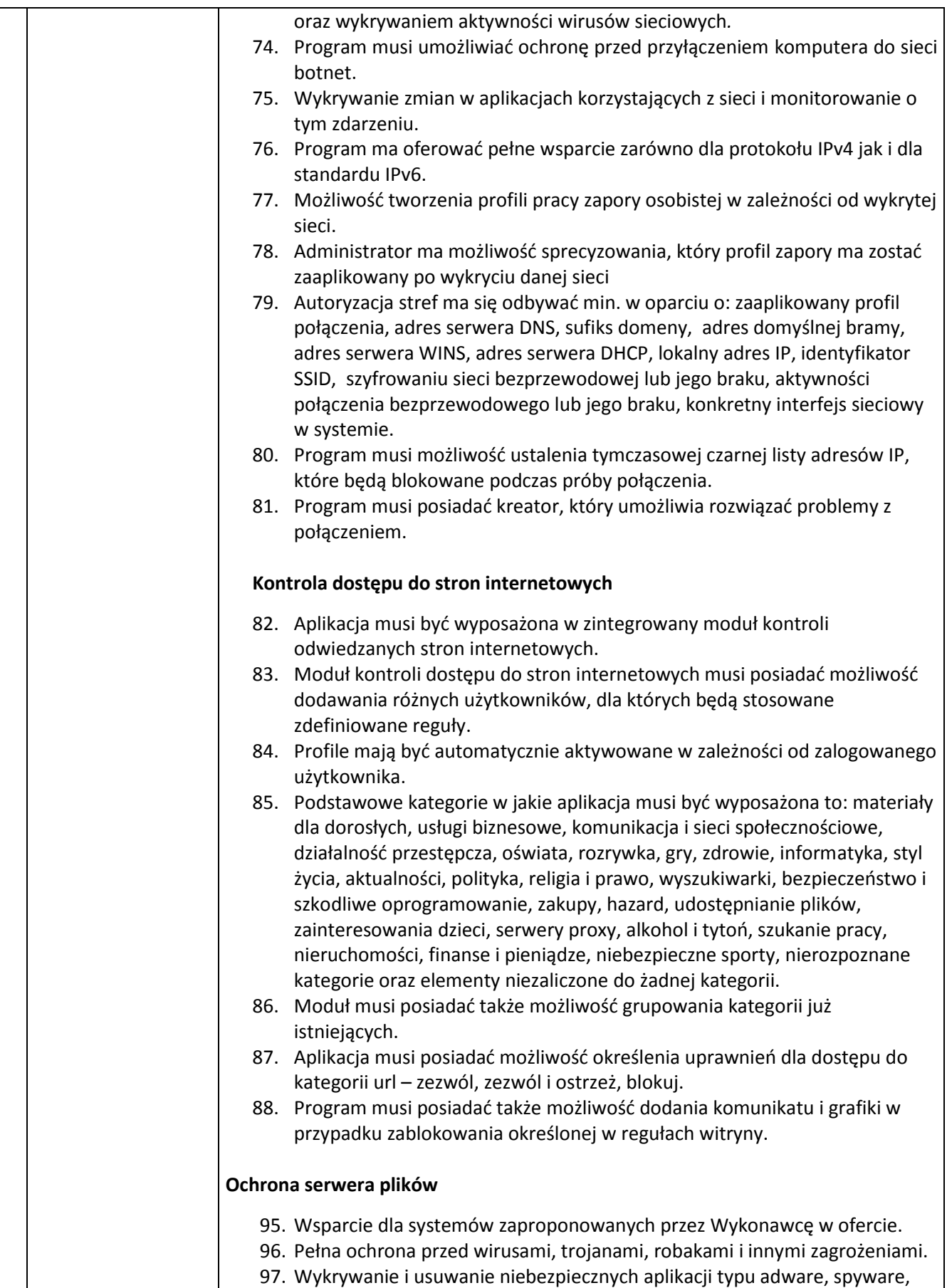

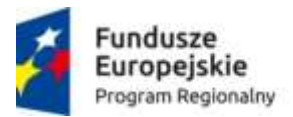

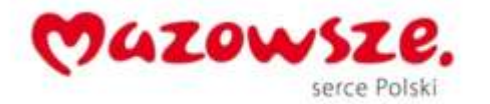

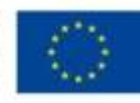

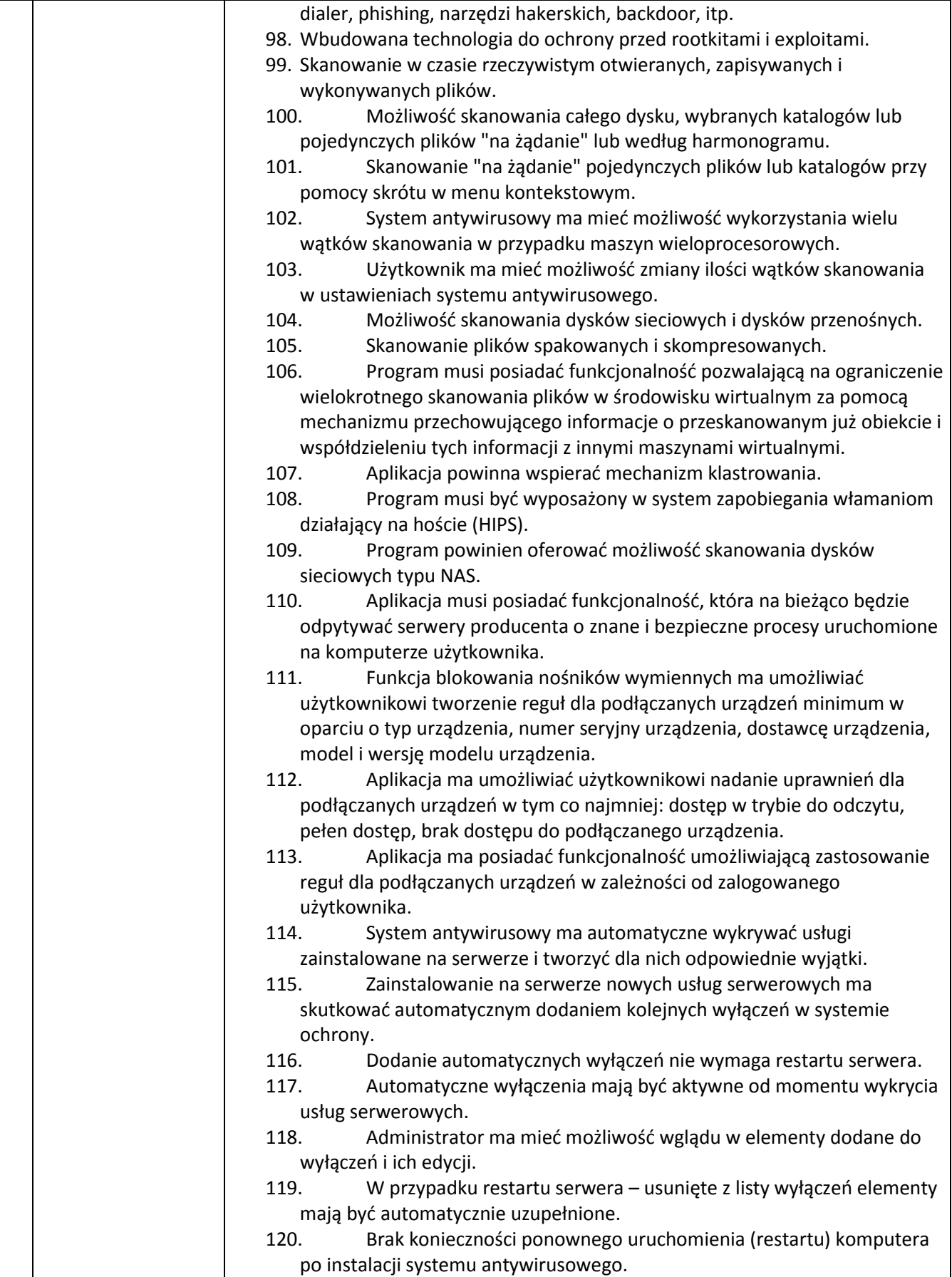

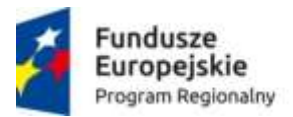

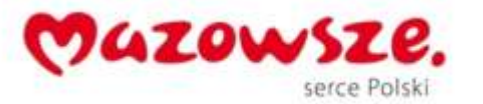

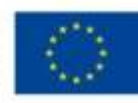

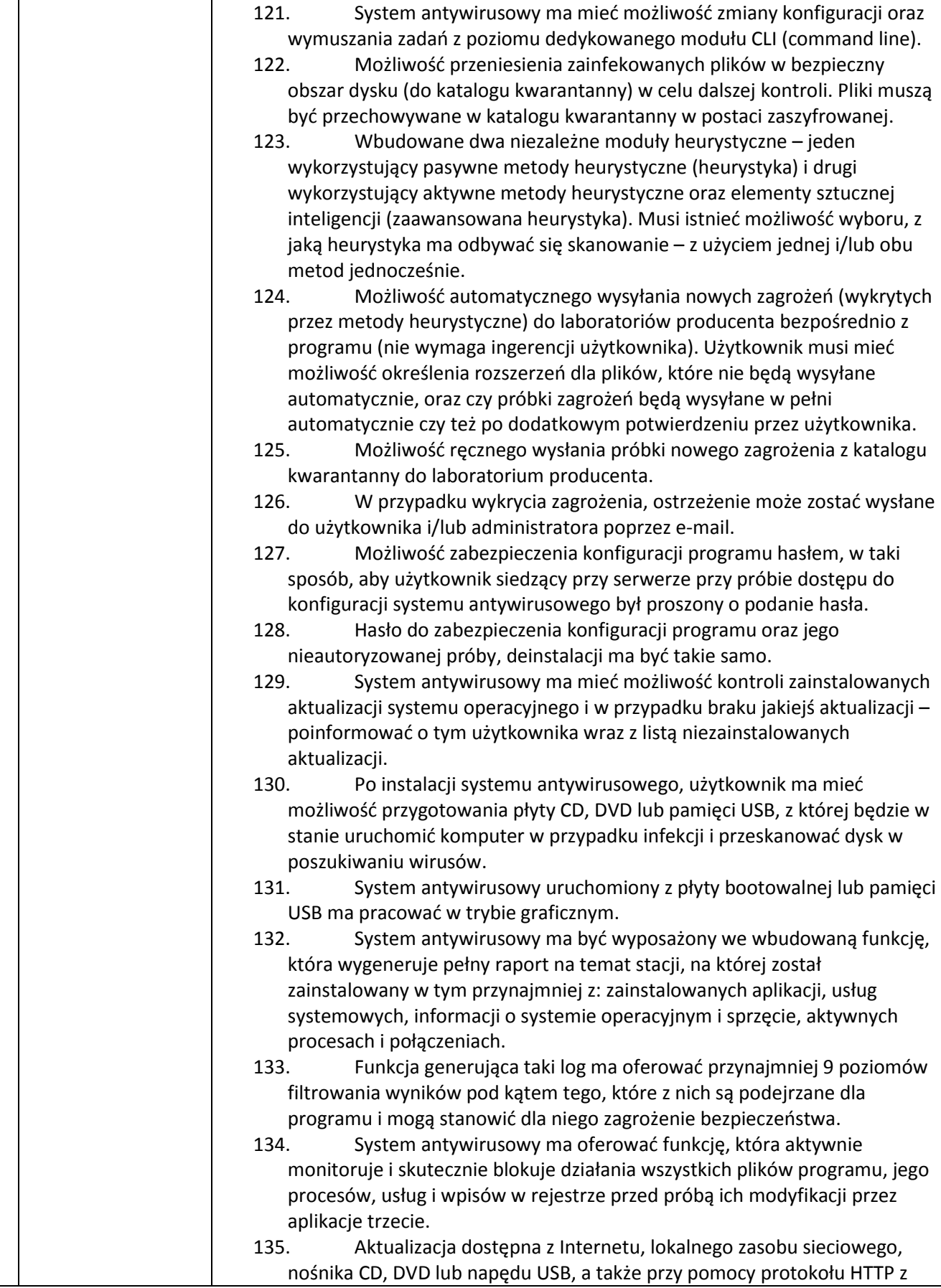

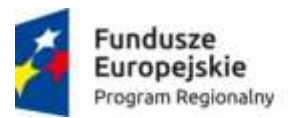

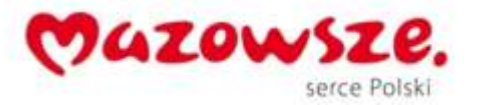

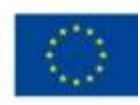

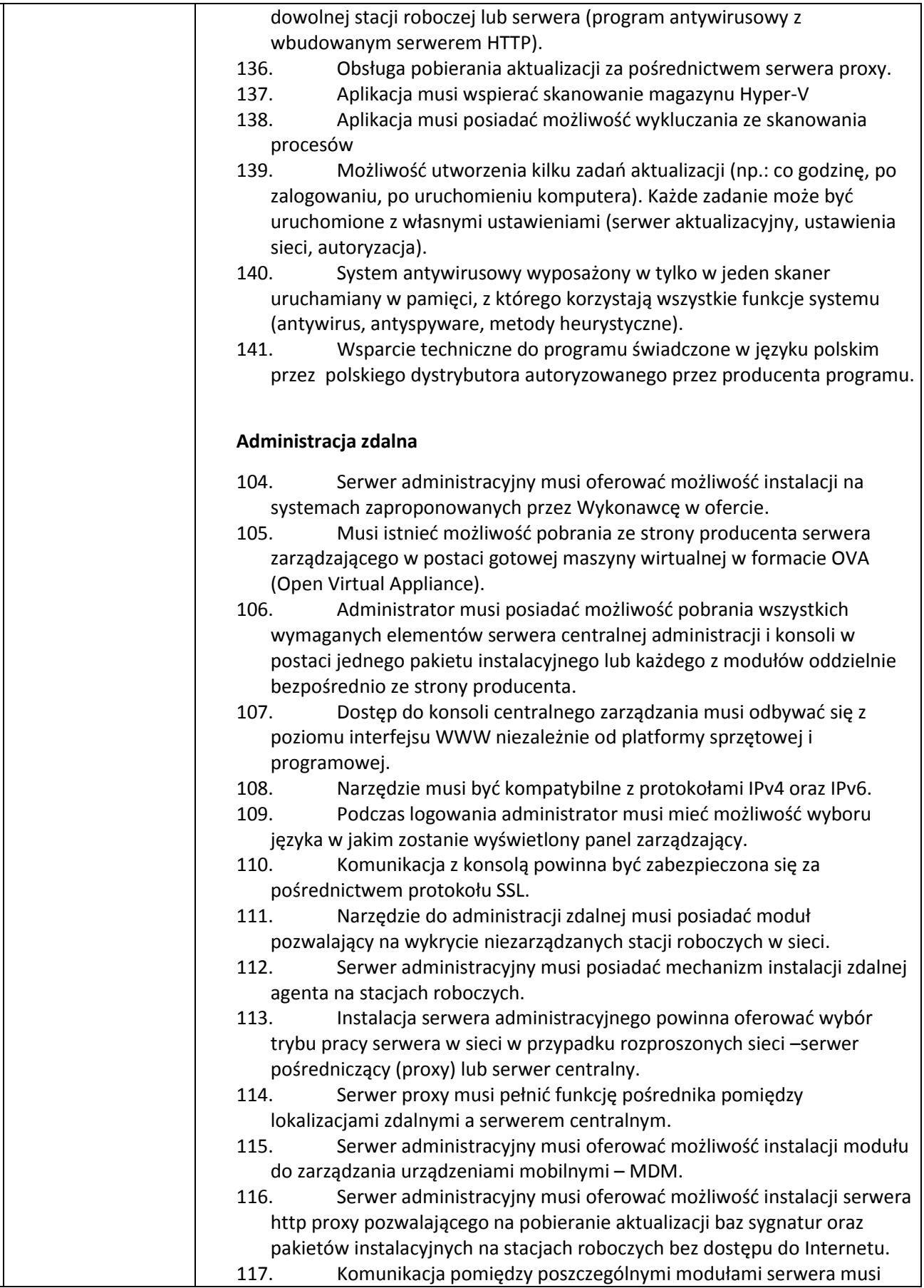

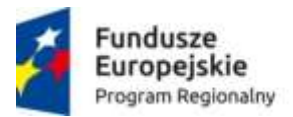

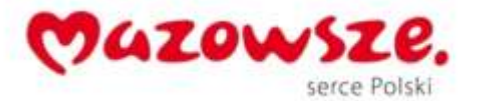

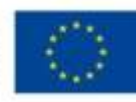

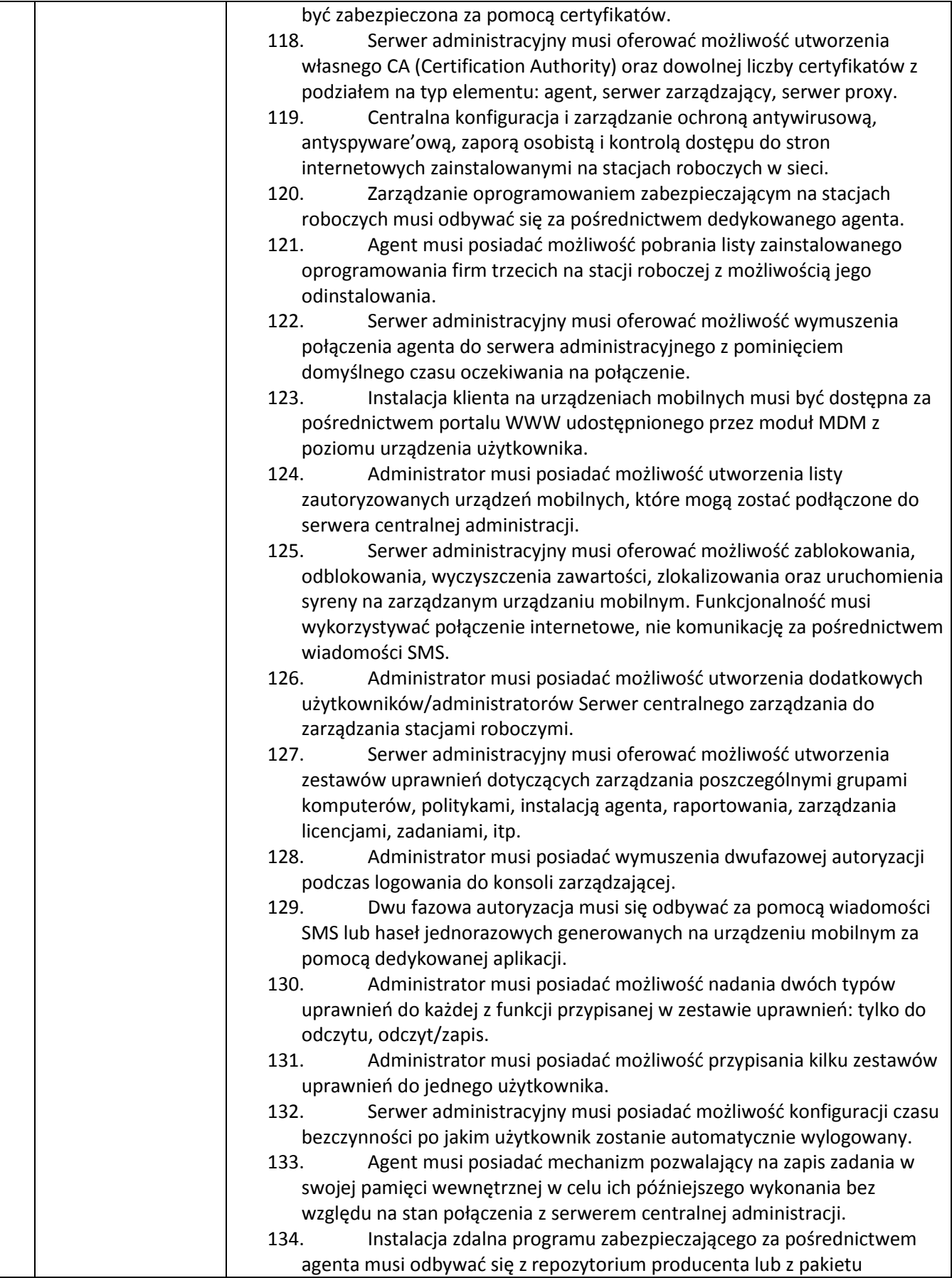

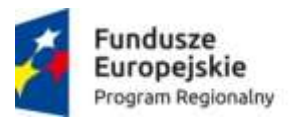

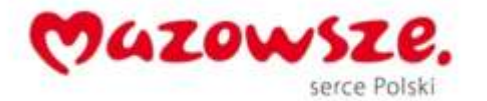

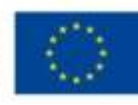

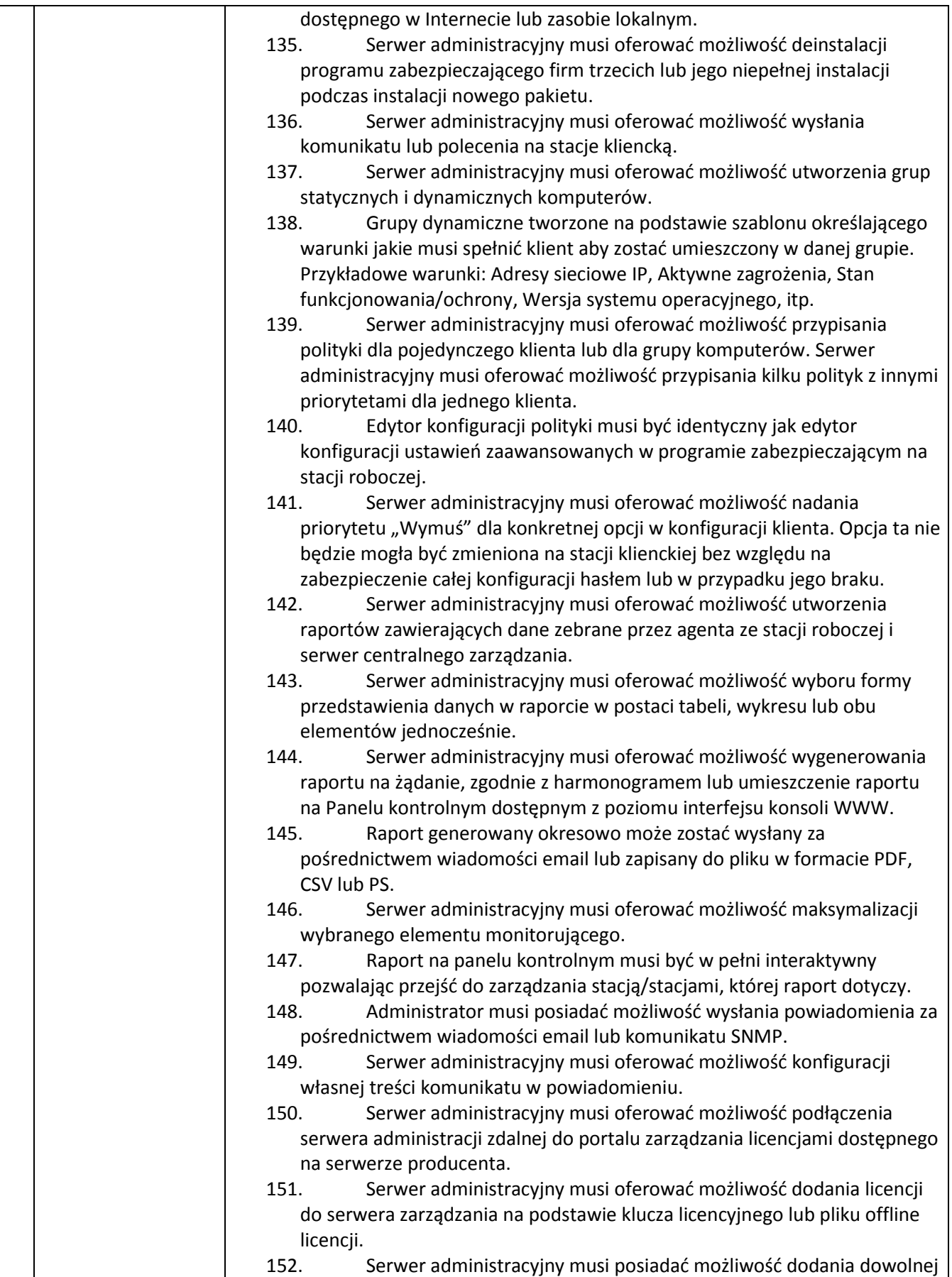

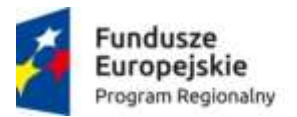

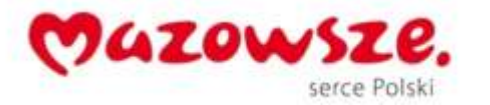

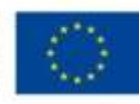

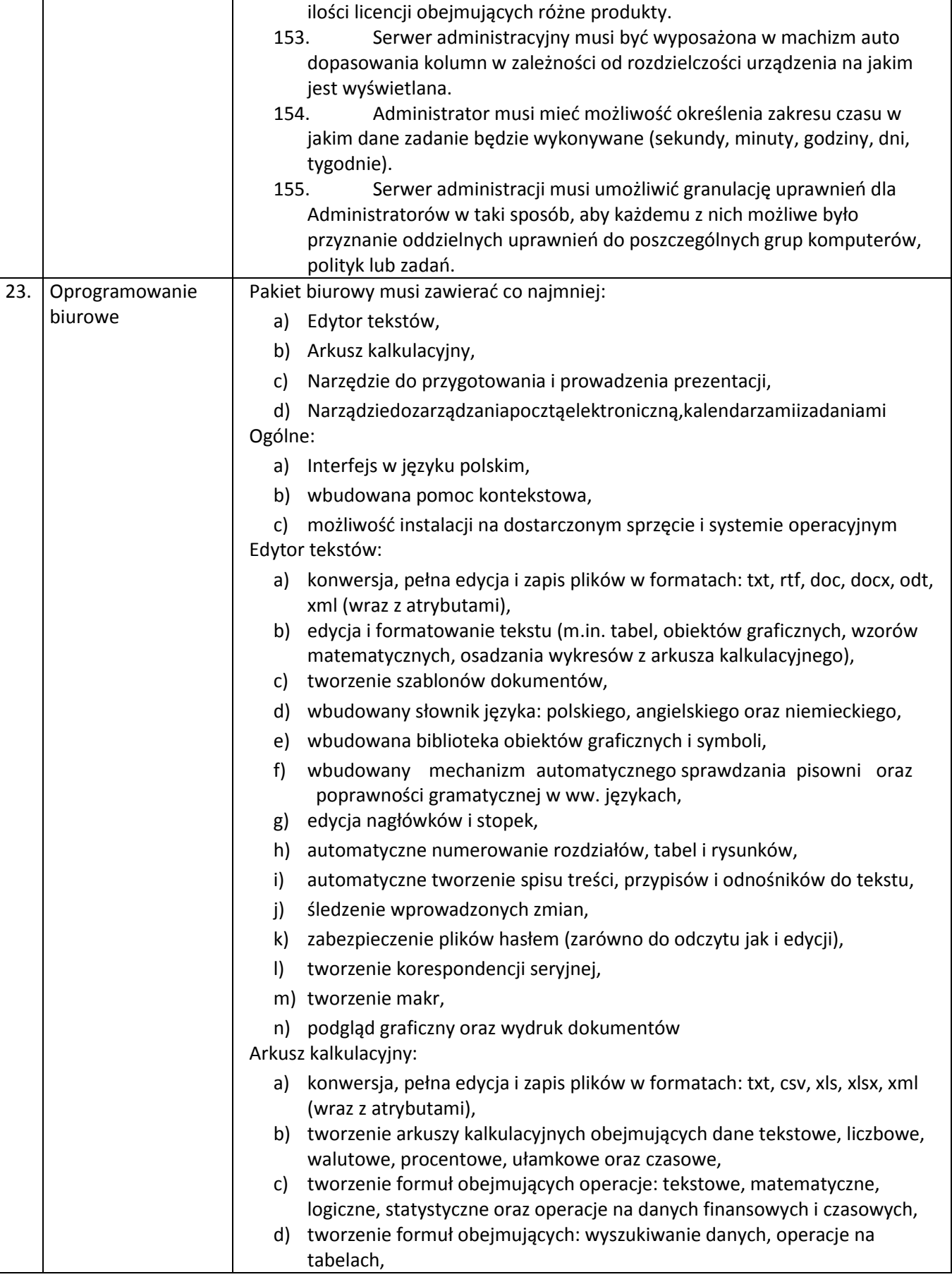

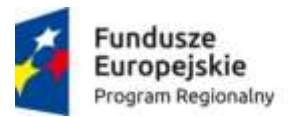

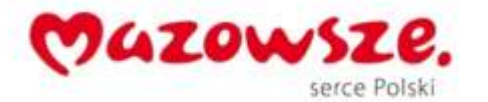

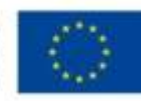

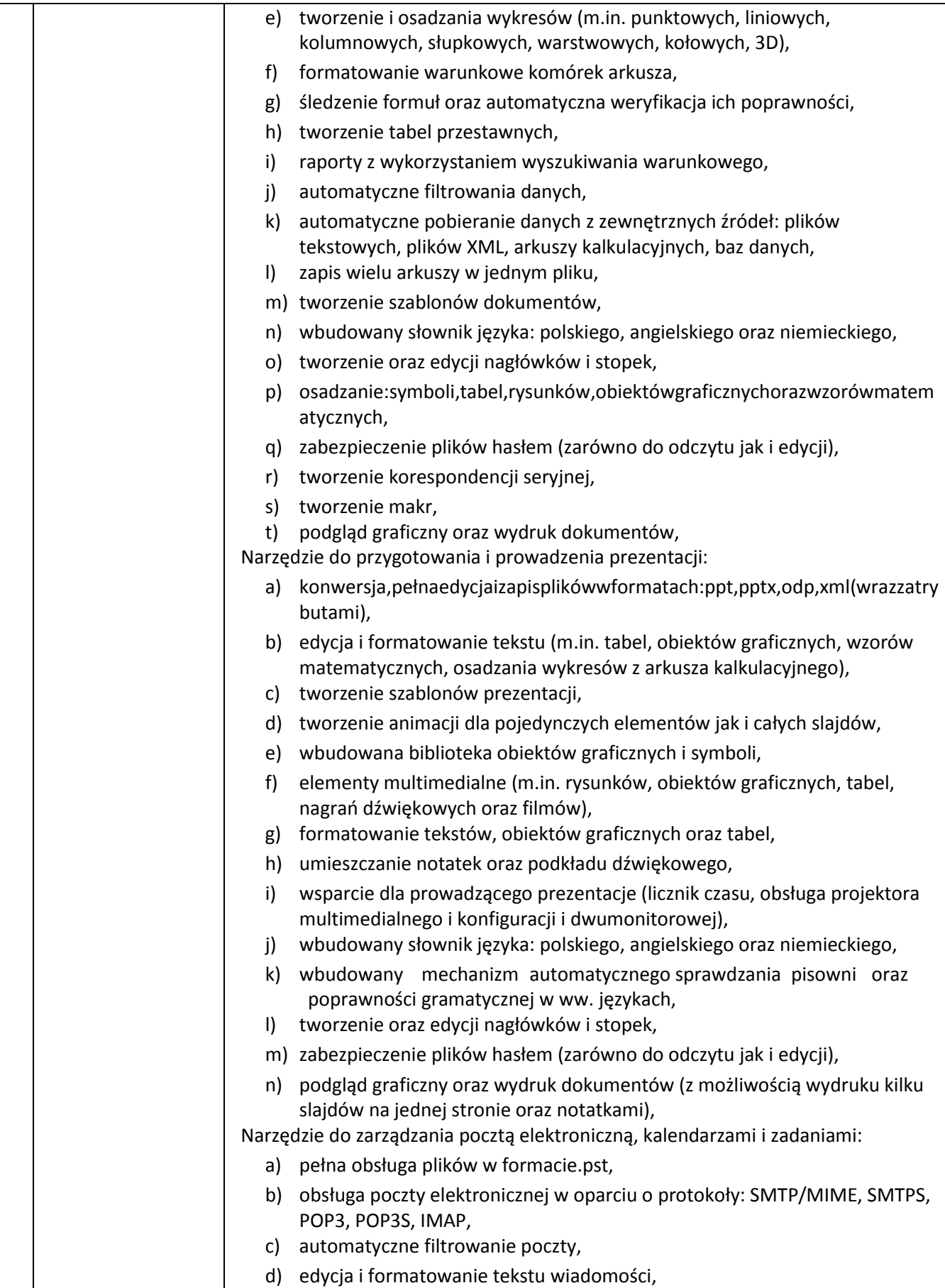

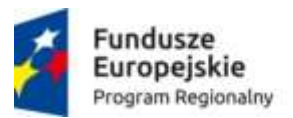

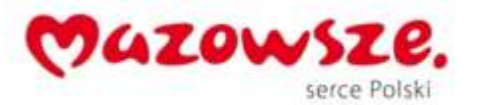

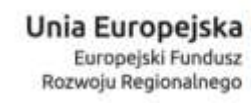

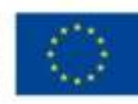

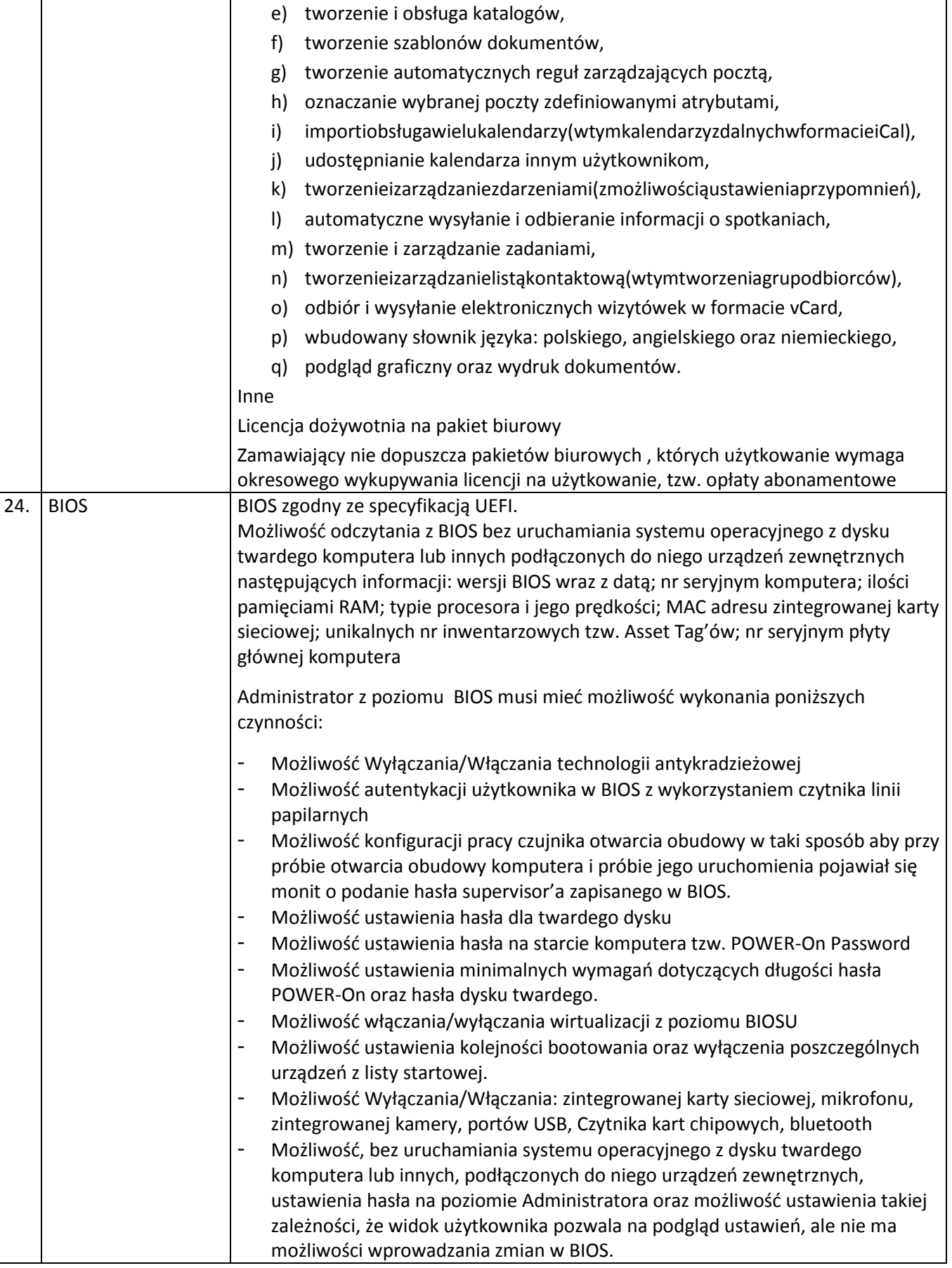

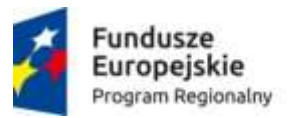

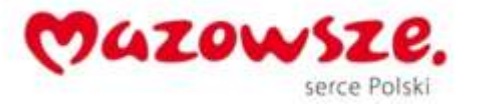

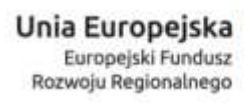

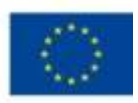

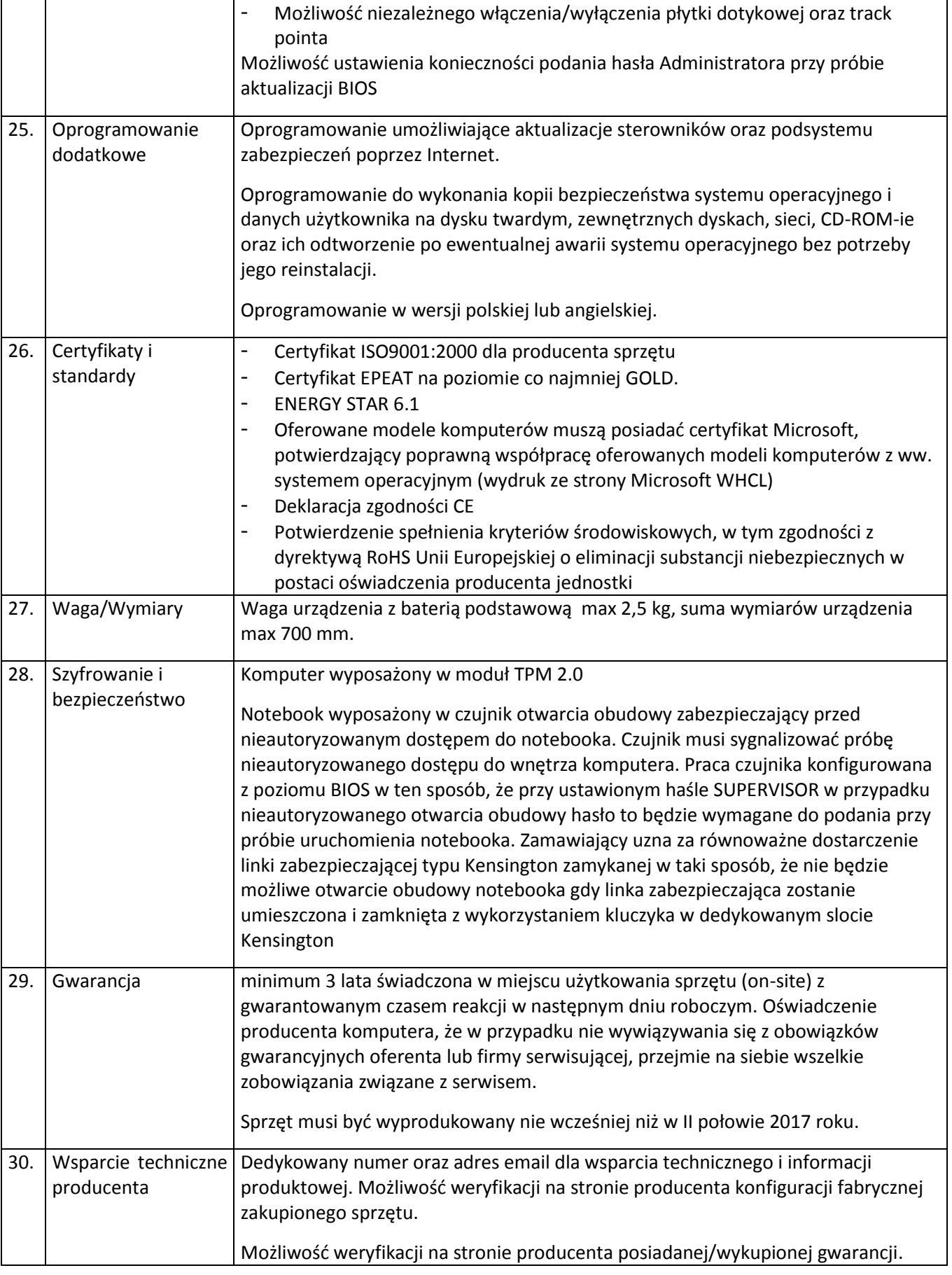

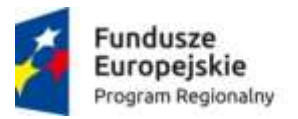

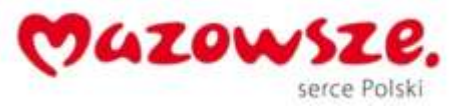

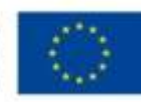

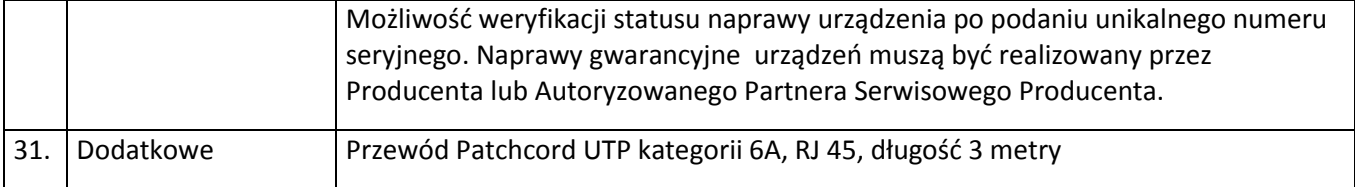

#### **1.4. Drukarka laserowa- 60 sztuk**

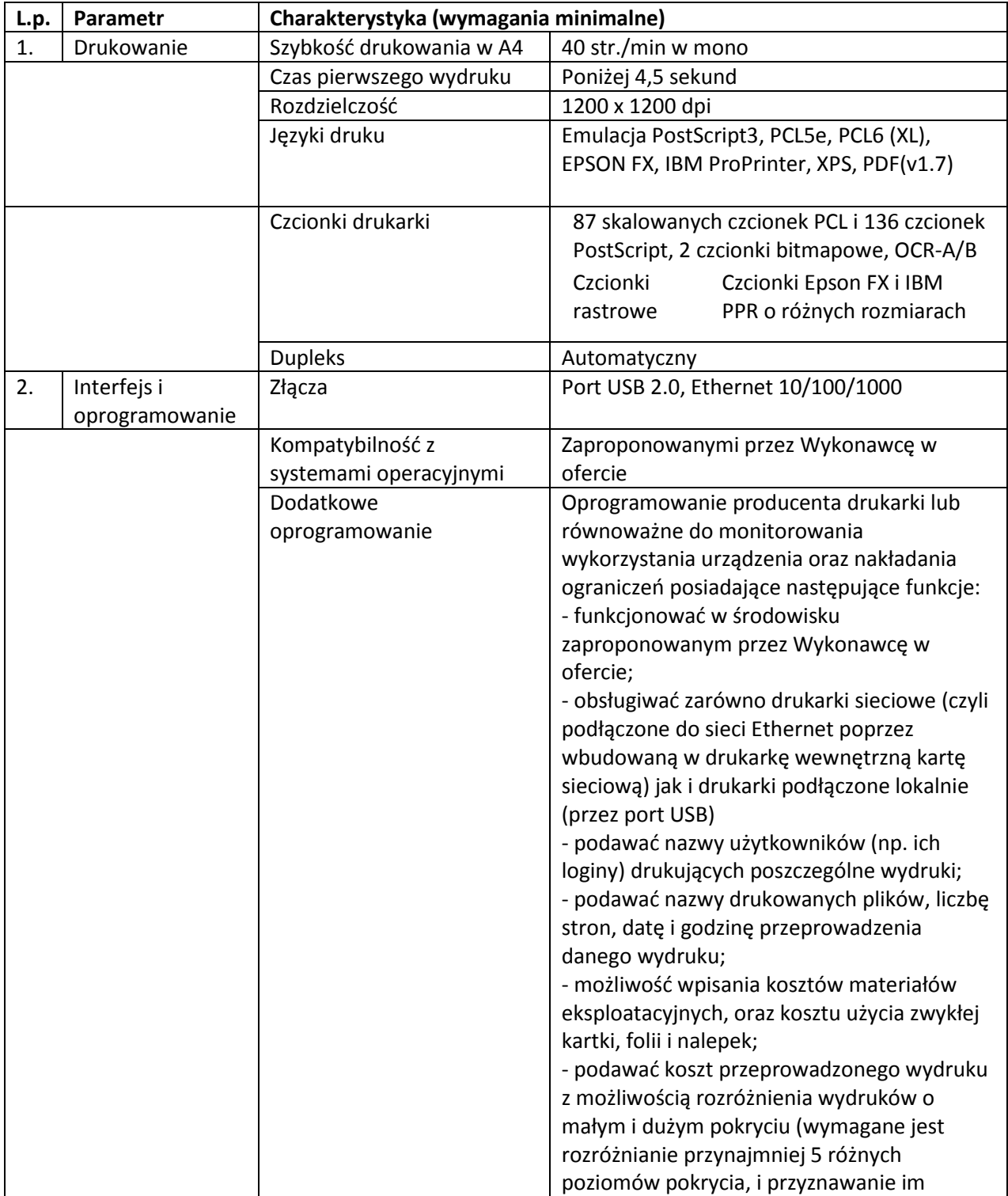

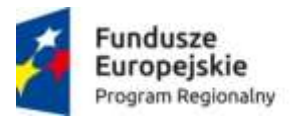

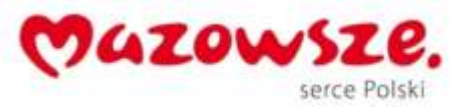

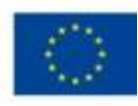

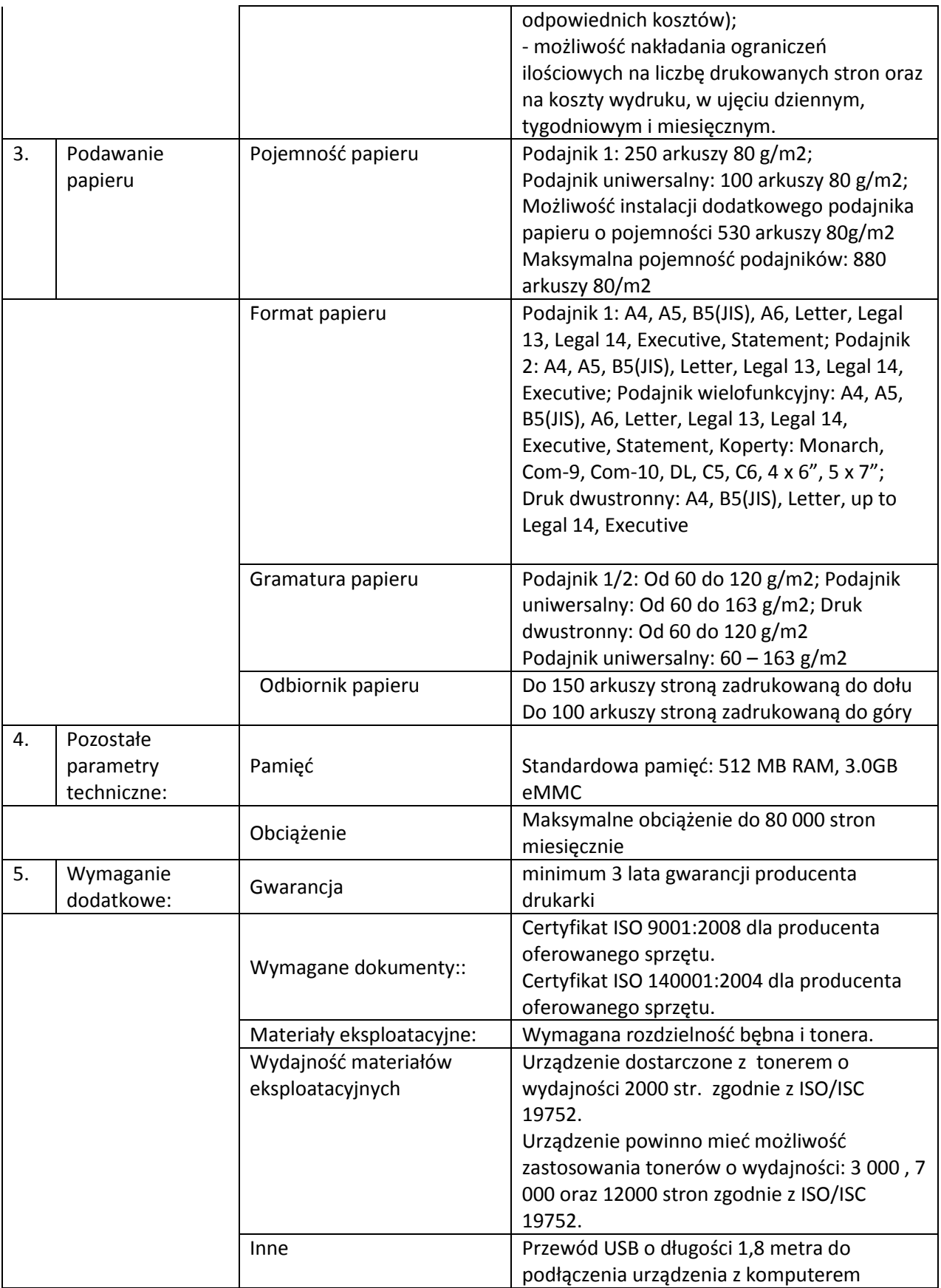

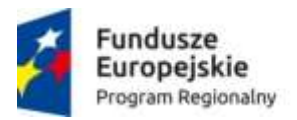

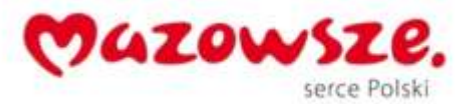

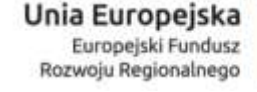

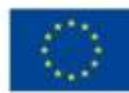

# **1.5.Urządzenie wielofunkcyjne A4 monochromatyczne (drukarka, skaner, kopiarka, fax) - 10 sztuk**

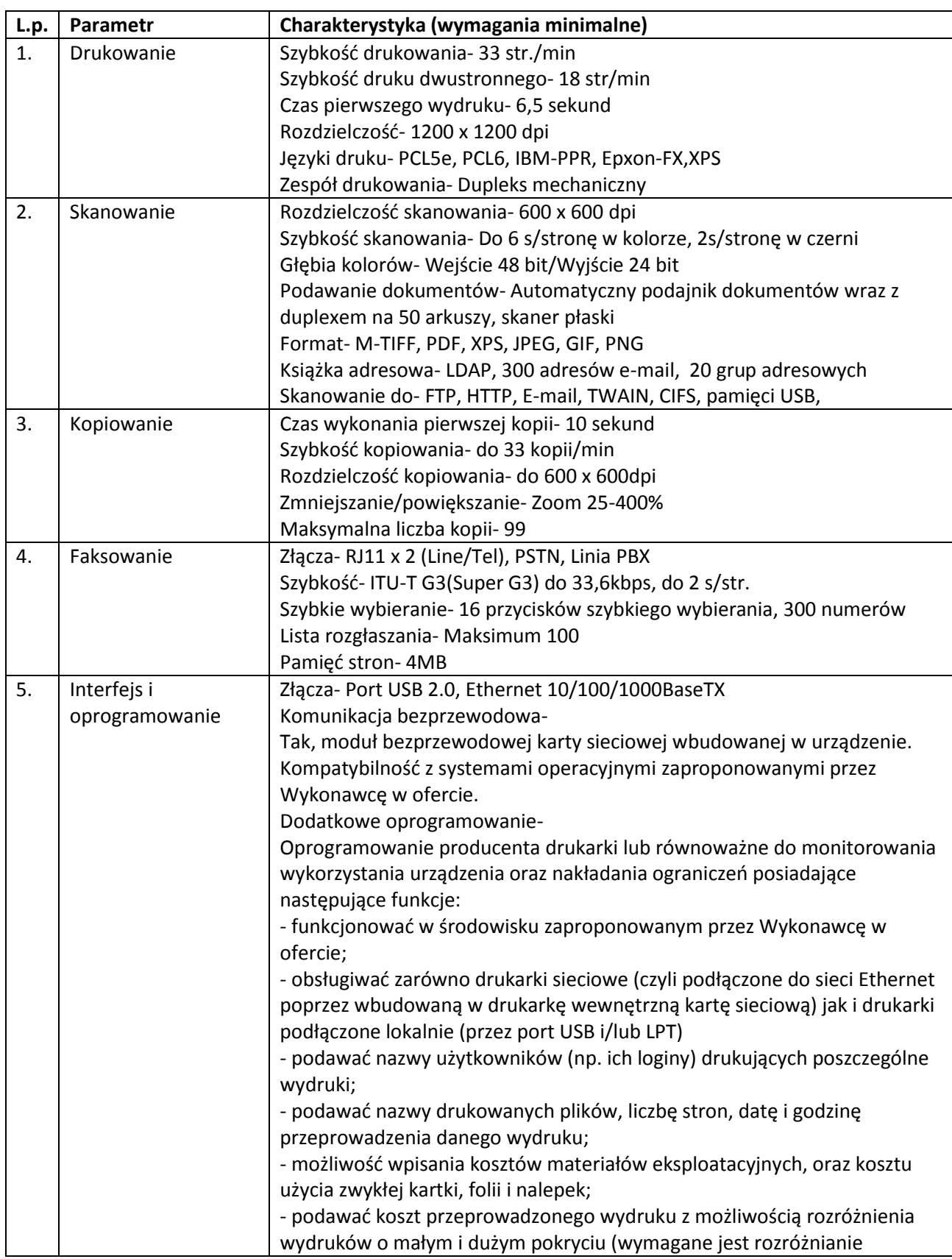

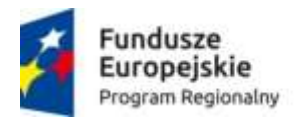

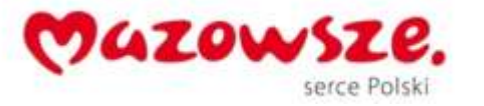

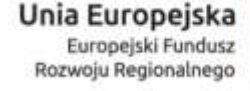

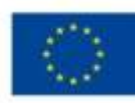

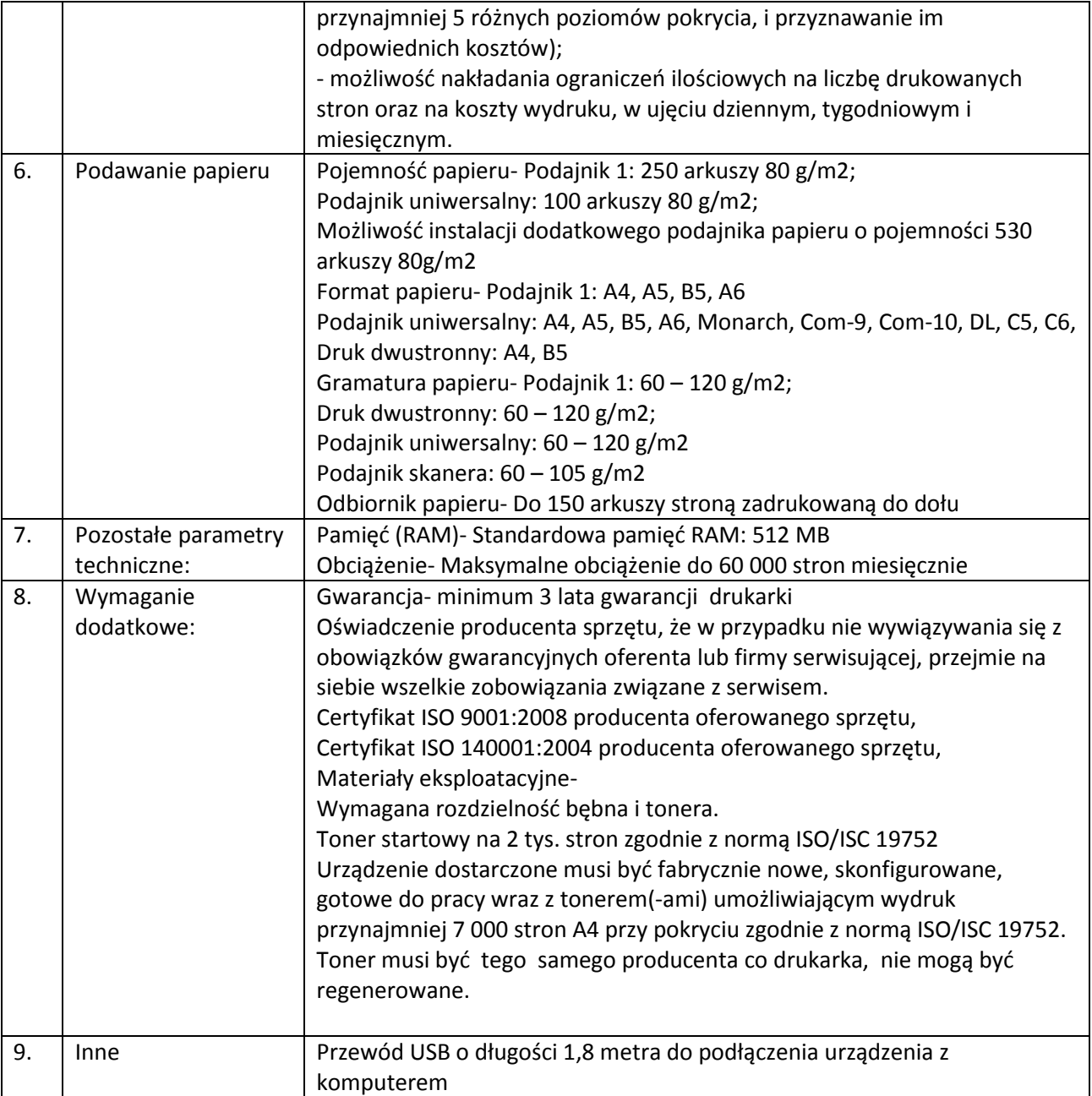

## **1.6.Urządzenie wielofunkcyjne A4 kolorowe (drukarka, skaner, kopiarka, fax)- 10 sztuk**

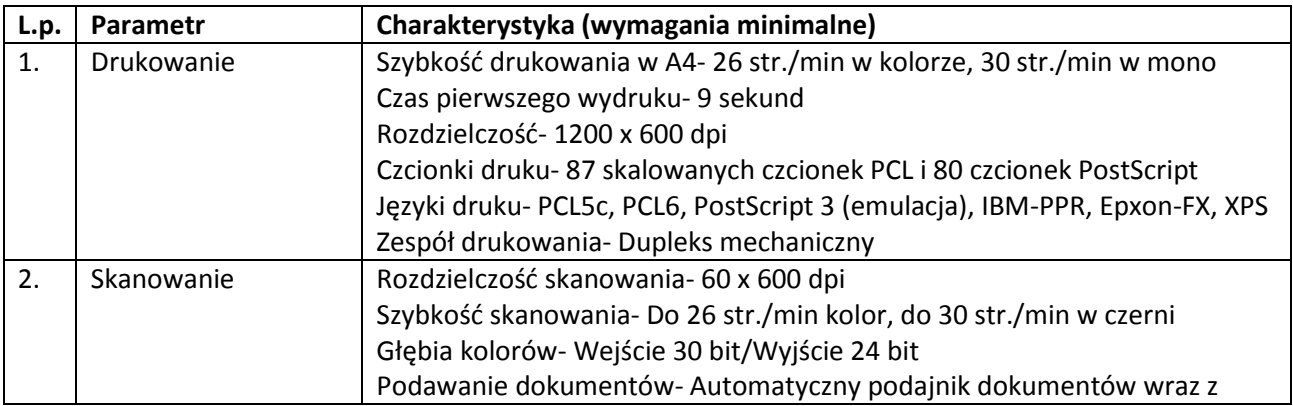

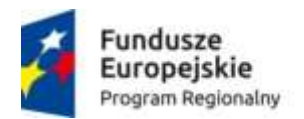

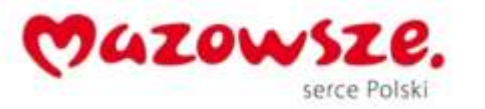

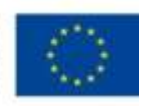

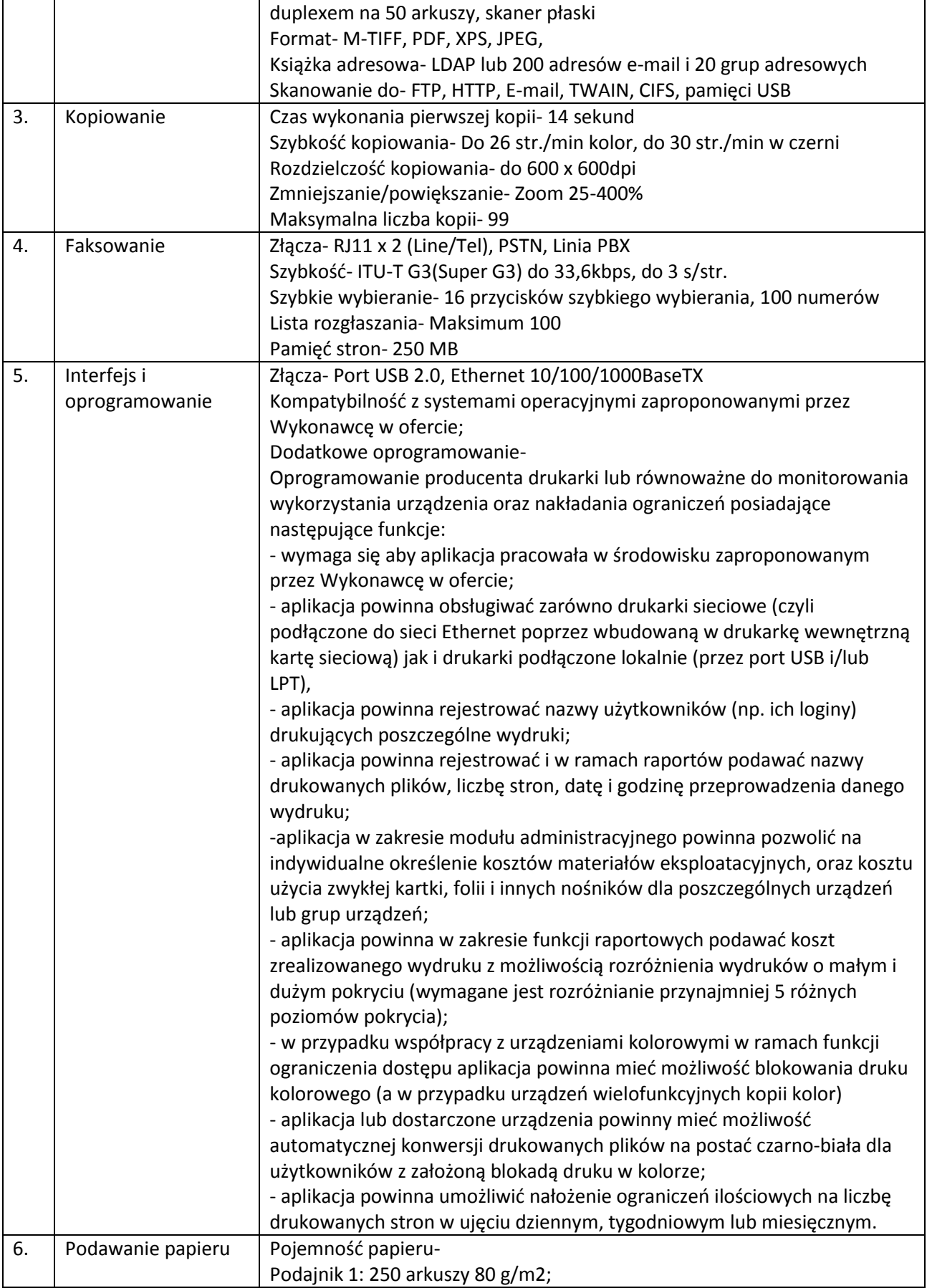

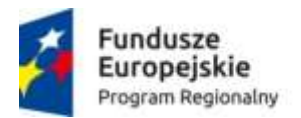

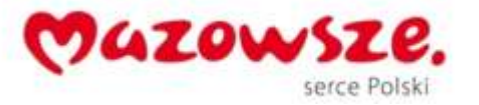

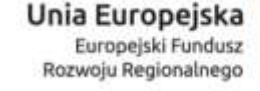

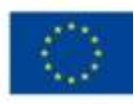

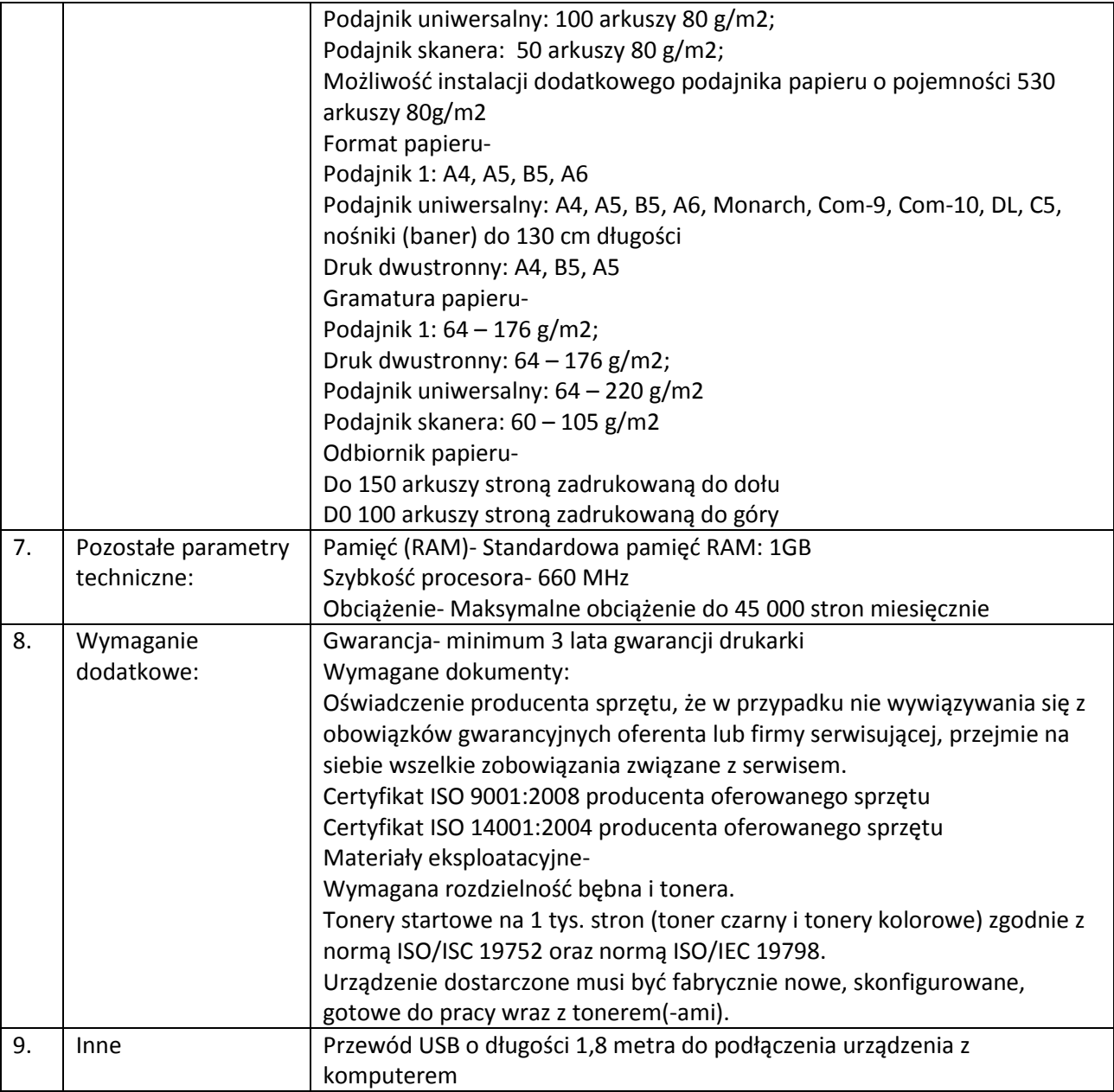

## **1.7.Urządzenie wielofunkcyjne A3 monochromatyczne- 6 sztuk**

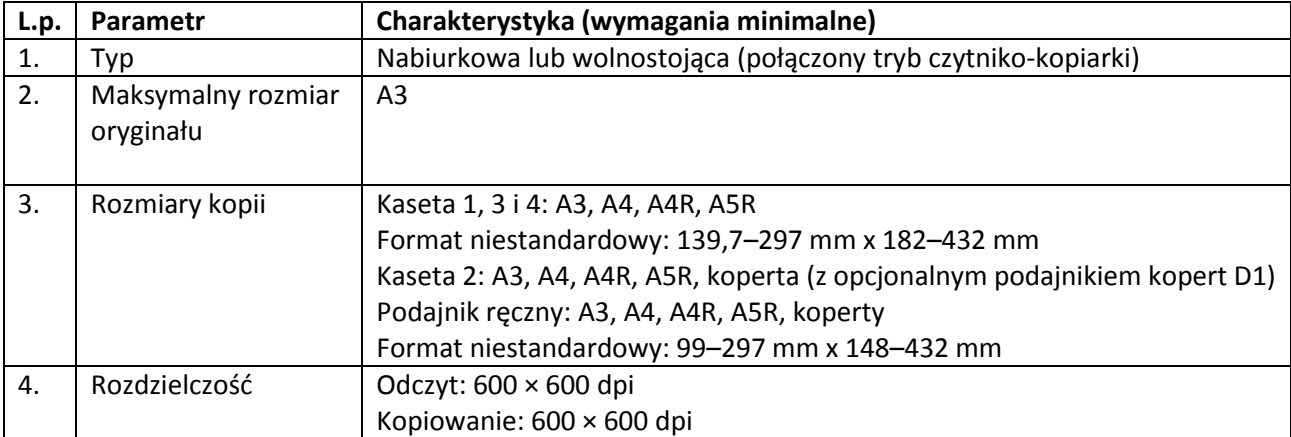

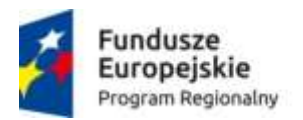

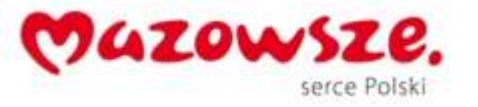

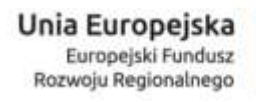

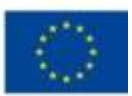

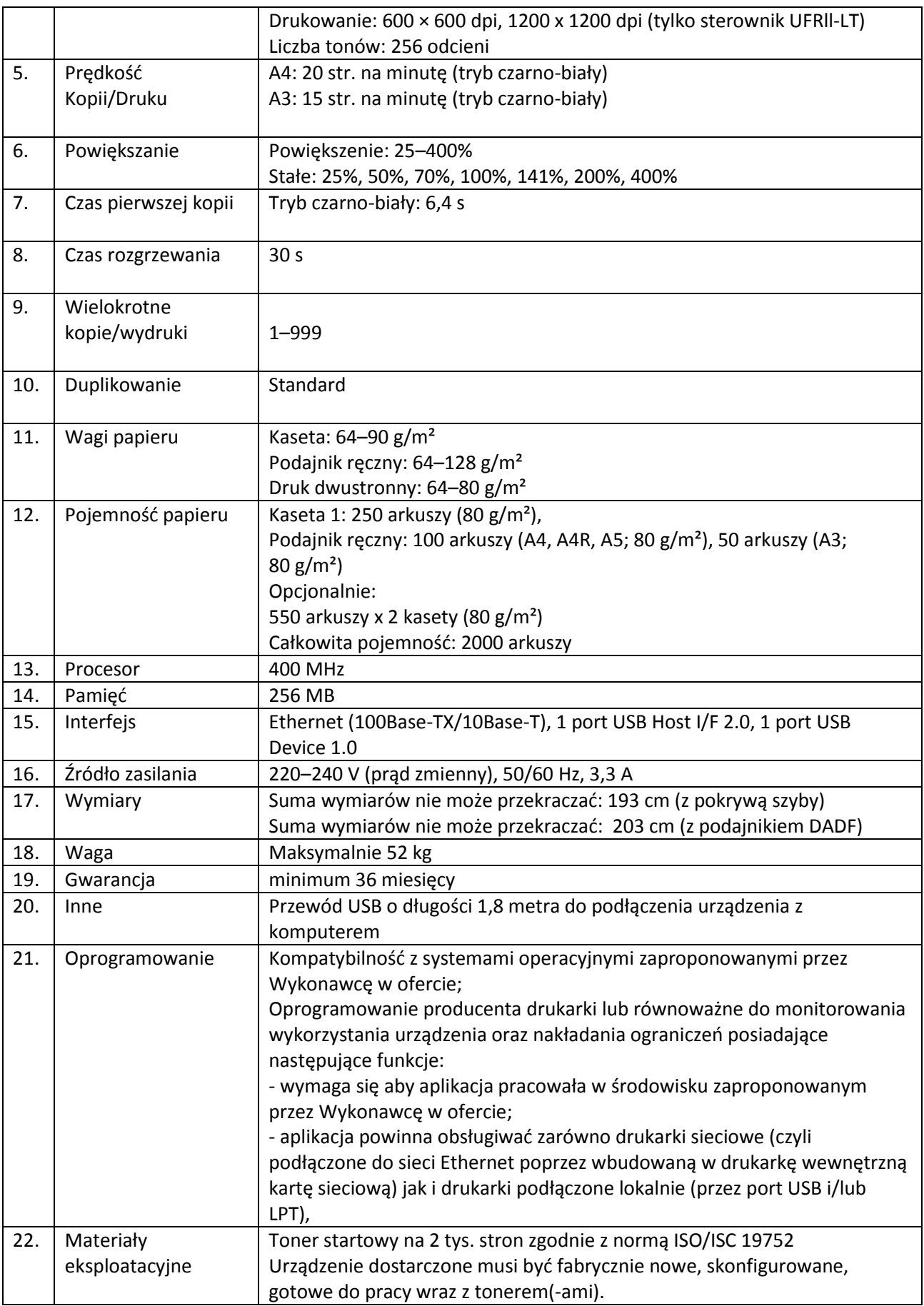

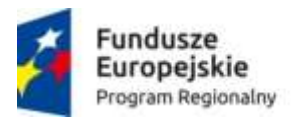

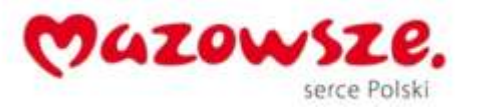

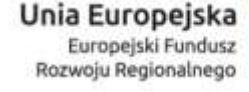

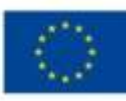

## **1.8.Tablet- 11 sztuk**

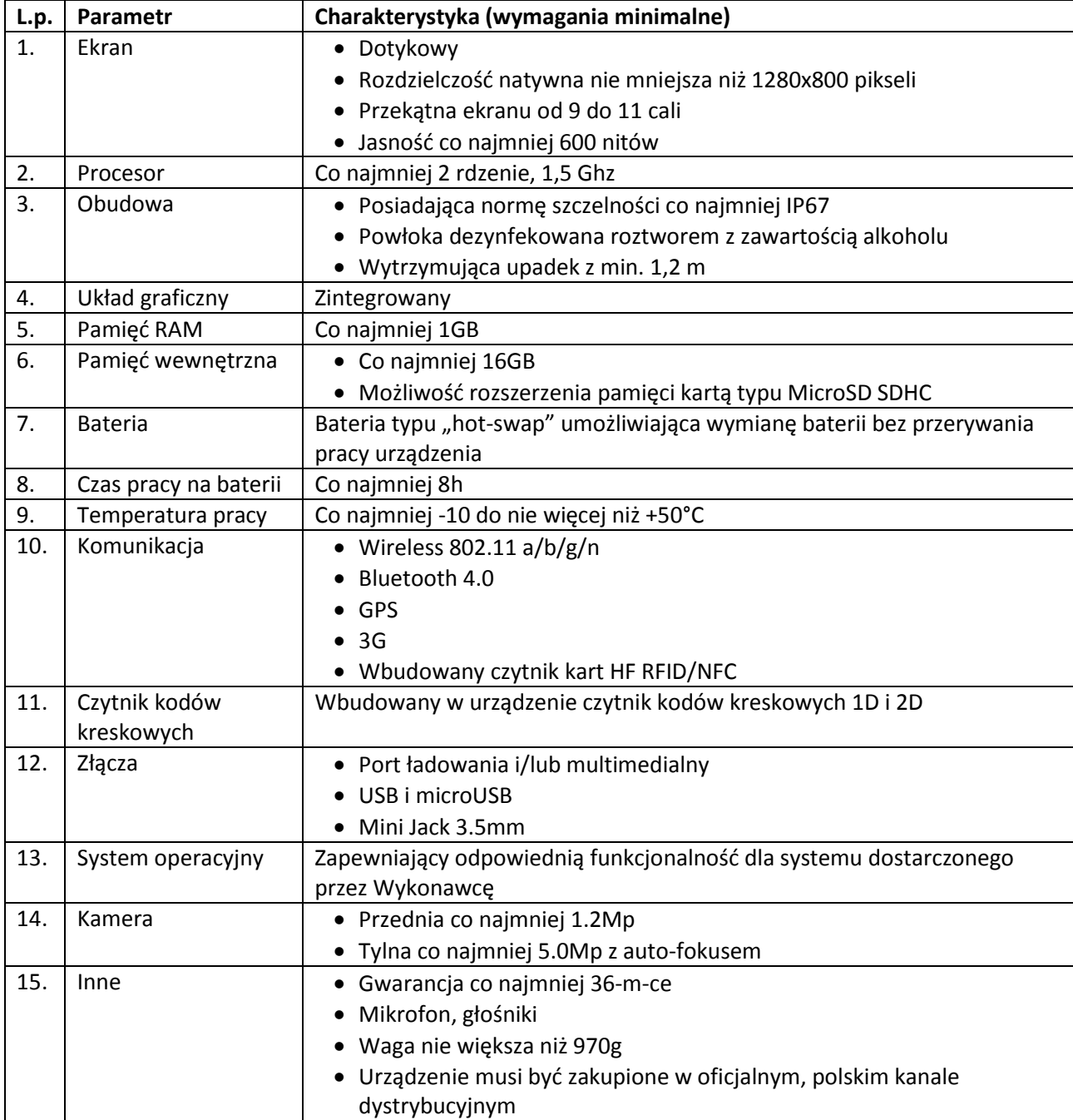

## **1.9.Drukarka kodów paskowych- 5 sztuk**

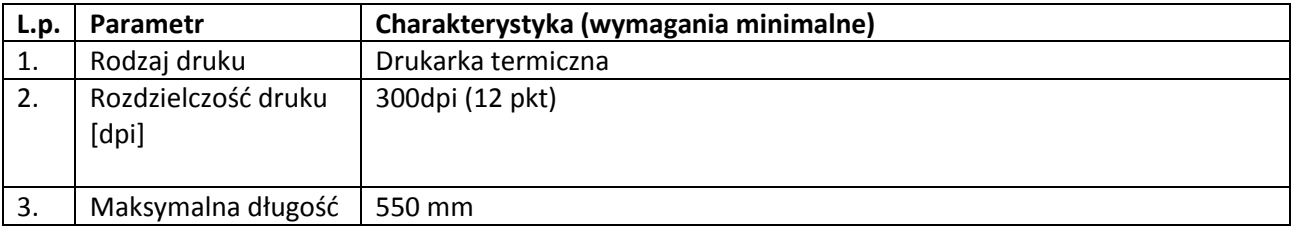

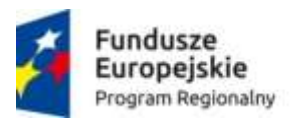

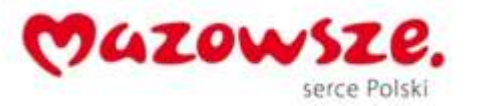

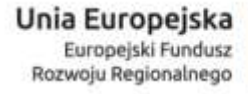

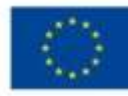

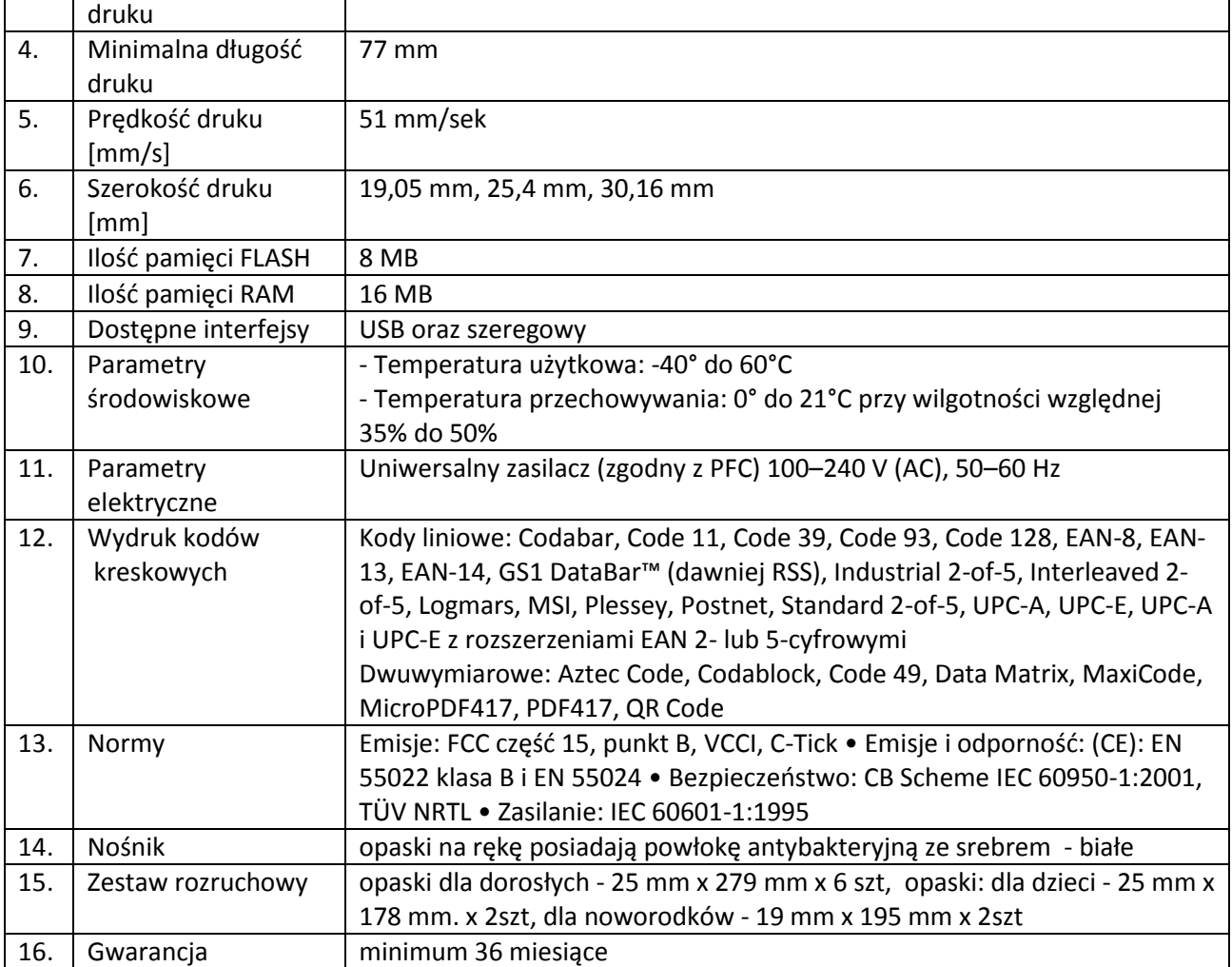

## **1.10. Skaner dowodów osobistych- 5 sztuk**

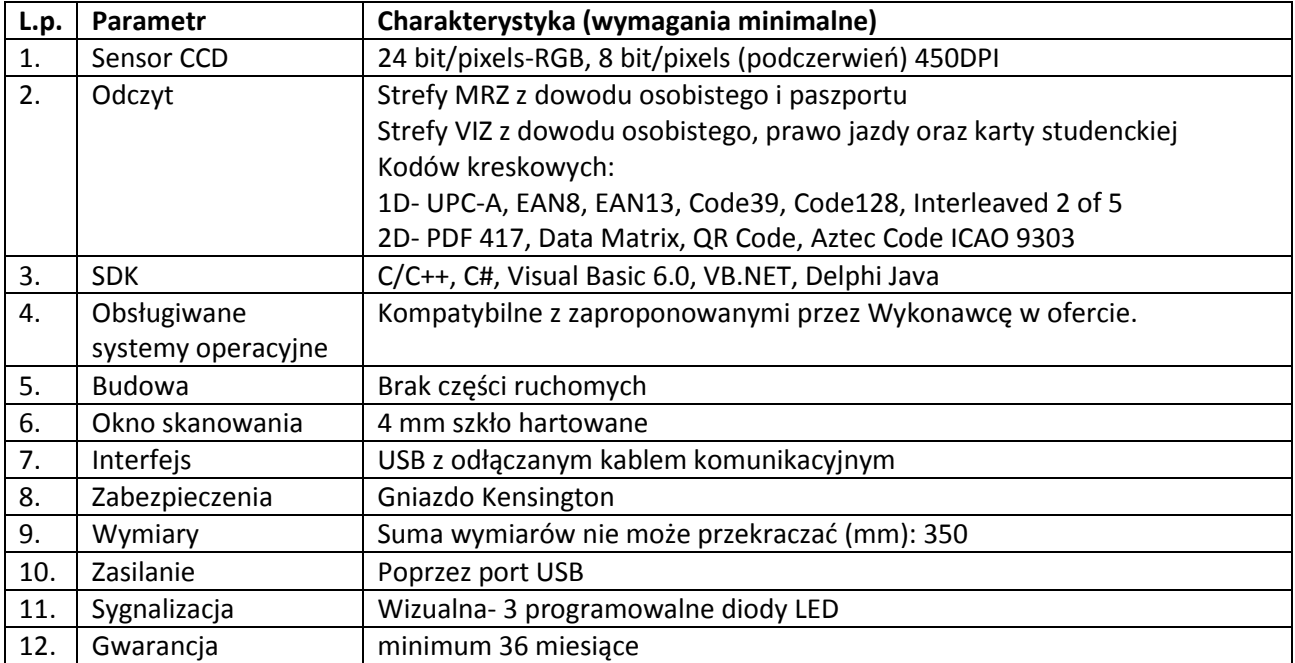

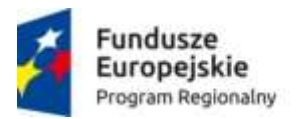

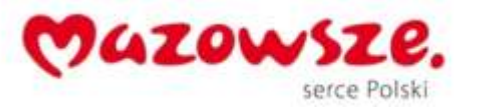

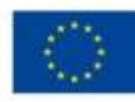

## **1.11. Videorejestracja do modułu e-tłumacz migowy – 1 sztuka**

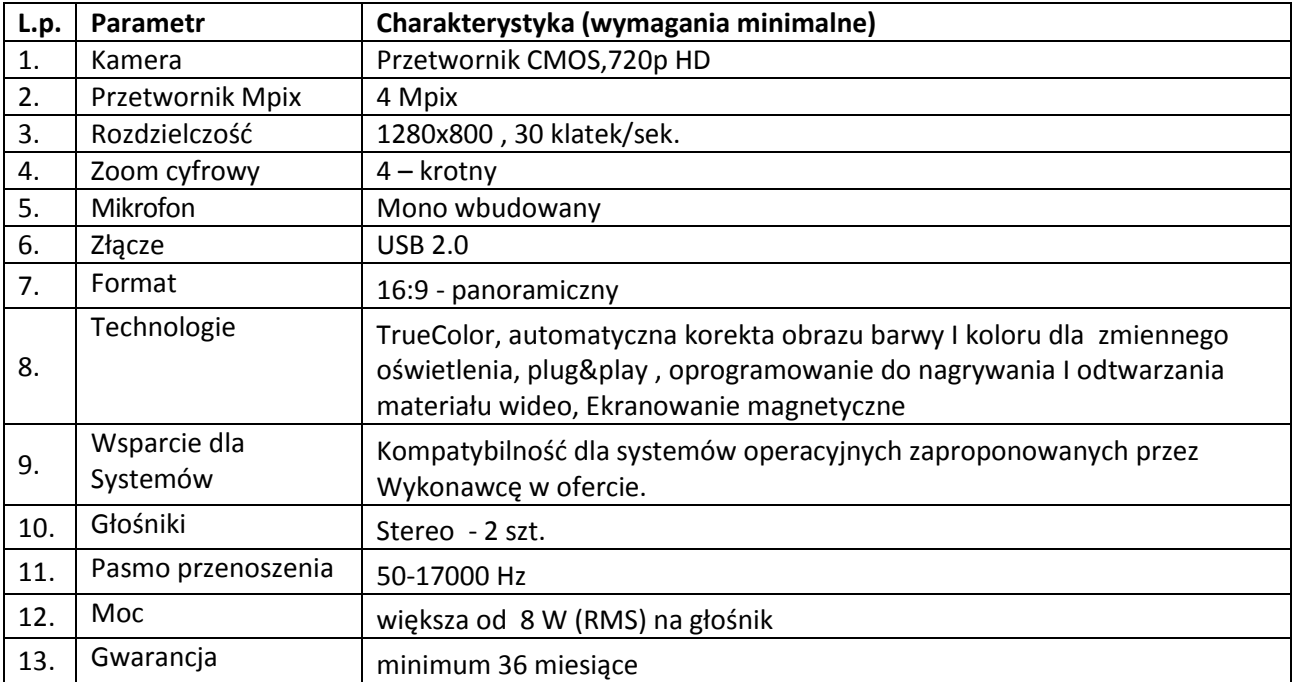

## **1.12. Karty Chipowe - 350 sztuk**

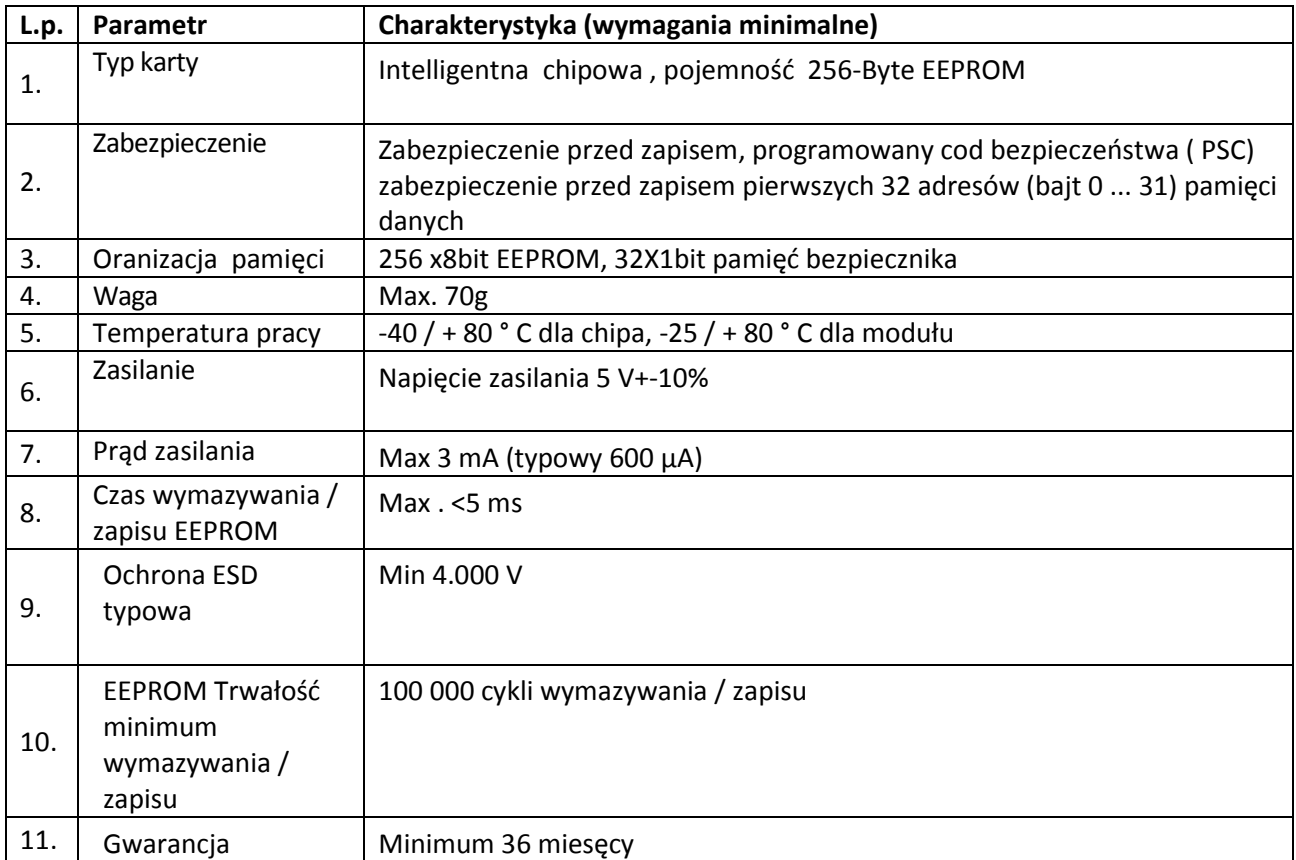

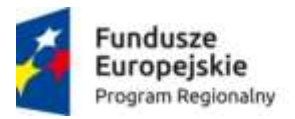

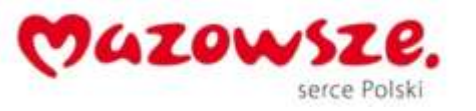

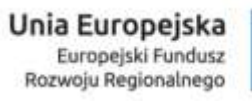

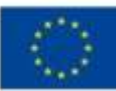

## **1.13. Skaner kodów kreskowych- 45 sztuk**

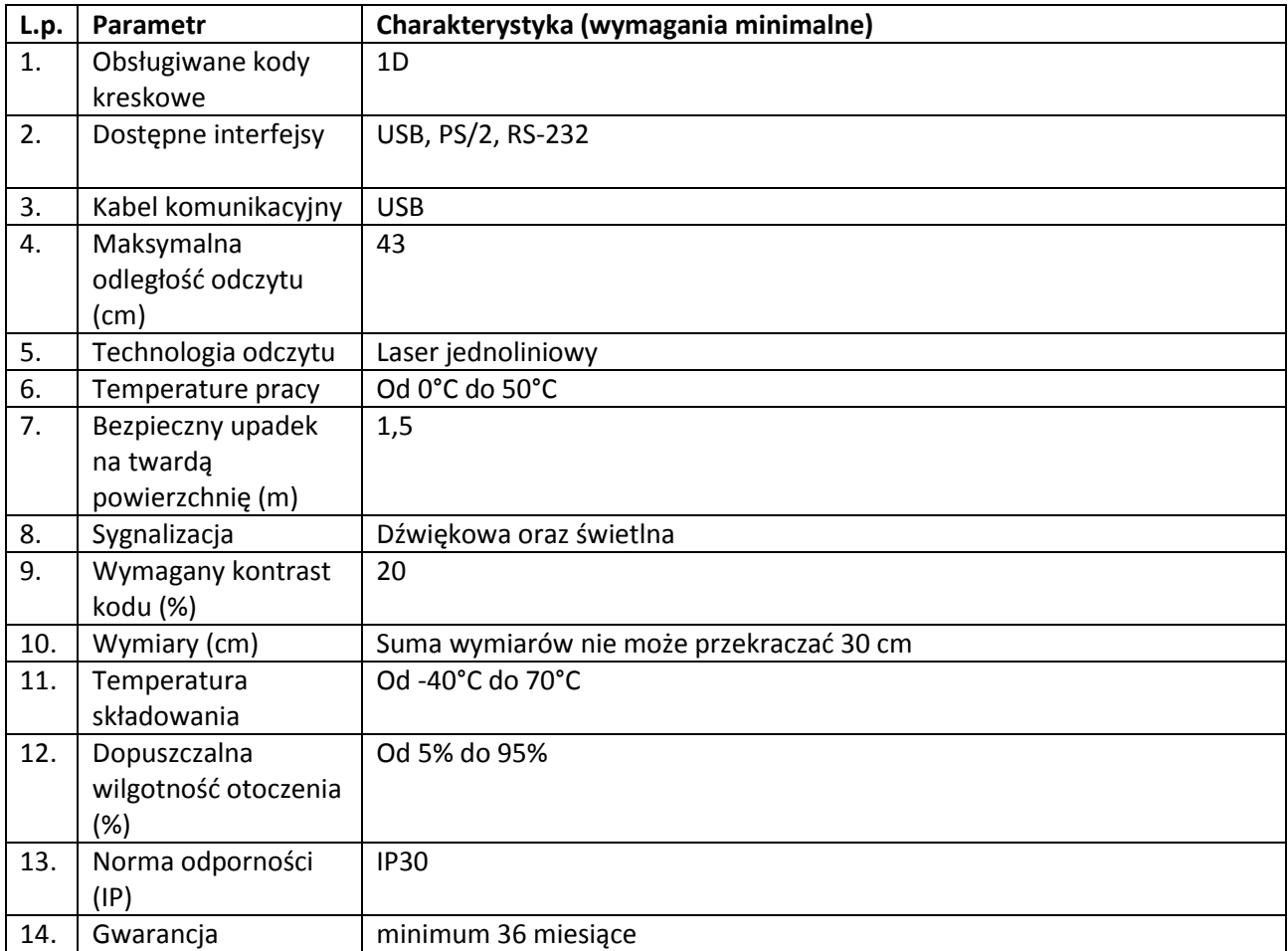